Digital Learning Environment for Design - www.dsource.in

### Design Course Rendering Medium for Illustration - Pastels

Pastels by Prof. Phani Tetali and Samidha Gunjal IDC, IIT Bombay

Source: https://www.dsource.in/course/rendering-mediumillustration-pastels

- 1. Introduction
- 2. Artists and History
- 3. Types of Pastels
- 4. Surfaces for Pastels
- 5. Tools
- 6. Work Station
- 7. Techniques for Dry Pastels
- 8. Safety Hazards
- 9. Storage and Restoration
- 10. Demonstration
- 11. Video
- 12. Things to Remember
- 13. Links and References
- 14. Contact Details

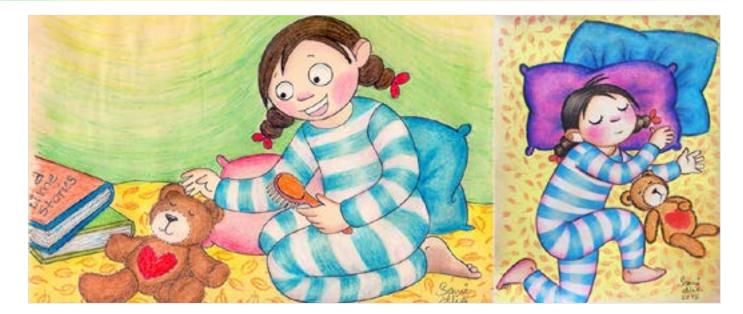

Digital Learning Environment for Design - www.dsource.in

#### Design Course Rendering Medium for Illustration - Pastels

Pastels by Prof. Phani Tetali and Samidha Gunjal IDC, IIT Bombay

Source: https://dsource.in/course/rendering-mediumillustration-pastels/introduction

Introduction
 Artists and History
 Types of Pastels
 Surfaces for Pastels
 Surfaces for Pastels
 Tools
 Work - Station
 Techniques for Dry Pastels
 Safety Hazards
 Storage and Restoration
 Demonstration
 Video
 Things to Remember
 Links and References
 Contact Details

### Introduction

Pastel is a wonderful medium of art with rich and vibrant colors. They are soft and subdued and one can create many interesting and varied textures by blending and layering pastels.

Pastels are in the form of stick made up of pure powdered pigments with water and binder. There are two types of pastels- Oil and Soft chalk pastels. The techniques used for both pastels are similar but final output is uniquely different.

Pastel is a dry medium and its color effect is closer to the natural dry pigments. Depending upon binder used, pastels are available in different forms like soft pastels, pan pastels, hard pastels and pencil pastels. In addition to that oil pastels and water-soluble pastels are also available.

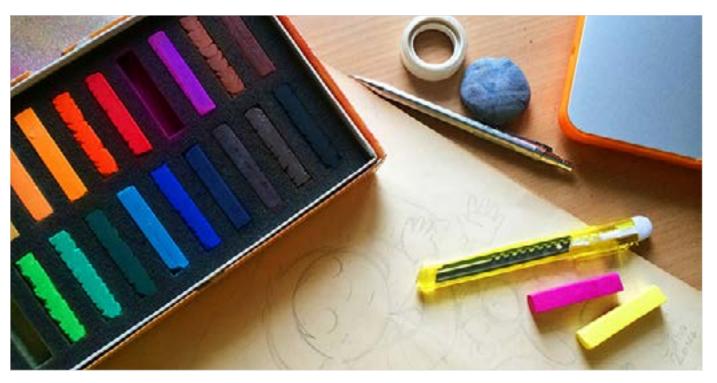

As pastel itself is a dry medium, the color won't change after it has been applied nor it will fade, crack or yellow over the time. Because of its unique effect and vibrant colors, pastel has been a popular medium among the artists since 16's till today. Many excellent artists around the world use pastels as their primary painting medium.

Digital Learning Environment for Design - www.dsource.in

#### Design Course Rendering Medium for Illustration - Pastels

Pastels by Prof. Phani Tetali and Samidha Gunjal IDC, IIT Bombay

Source: https://dsource.in/course/rendering-mediumillustration-pastels/artists-and-history

#### 1. Introduction

- 2. Artists and History
  - 2a. Pastels in America
  - 2b. Pastels in France
  - 2c. Pastels in India
  - 2d. Pastels and Modern Art
- 3. Types of Pastels
- 4. Surfaces for Pastels
- 5. Tools
- 6. Work Station
- 7. Techniques for Dry Pastels
- 8. Safety Hazards
- 9. Storage and Restoration
- 10. Demonstration
- 11. Video
- 12. Things to Remember
- 13. Links and References
- 14. Contact Details

### Artists and History

Pastels have a long history. Many great painters painted smooth, heavily blended and charming portraits, land-scapes using pastels.

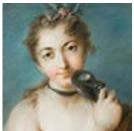

#### Pastels in America

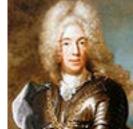

Pastels in France

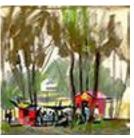

Pastels in India

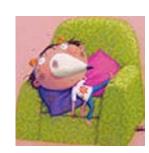

Pastels and Modern Art

Digital Learning Environment for Design - www.dsource.in

#### Design Course Rendering Medium for Illustration - Pastels

Pastels by Prof. Phani Tetali and Samidha Gunjal IDC, IIT Bombay

Source: https://dsource.in/course/rendering-mediumillustration-pastels/artists-and-history/pastelsamerica

1. Introduction 2. Artists and History 2a. Pastels in America 2b, 2c, 2d 3. Types of Pastels 4. Surfaces for Pastels 5. Tools 6. Work - Station 7. Techniques for Dry Pastels 8. Safety Hazards 9. Storage and Restoration 10. Demonstration 11. Video 12. Things to Remember 13. Links and References 14. Contact Details

**Pastels in America** 

1970's were the year when The Pastel Society of America was founded; the organization was entirely devoted to the pastel medium. They also held many shows around the world showcasing the great tallest of pastel painters. It is considered as golden era for Pastels.

Rosalba Carriera - (1675-1757):

She was a portrait artist who painted charming portraits of their aristocratic patrons.

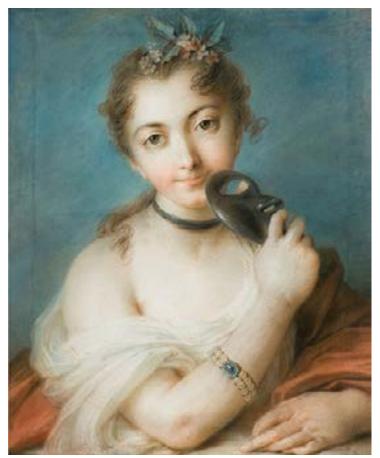

*Female Portrait with Mask by Roselba Carriera* [Image Source]

Digital Learning Environment for Design - www.dsource.in

### Design Course **Rendering Medium for Illustration - Pastels**

Pastels by Prof. Phani Tetali and Samidha Gunjal IDC, IIT Bombay

Source:

https://dsource.in/course/rendering-mediumillustration-pastels/artists-and-history/pastelsamerica

Introduction
 Artists and History

 2a. Pastels in America
 2b, 2c, 2d

 Types of Pastels
 Surfaces for Pastels
 Surfaces for Pastels
 Tools
 Work - Station
 Techniques for Dry Pastels
 Safety Hazards
 Storage and Restoration
 Demonstration
 Video
 Things to Remember
 Links and References

14. Contact Details

#### Simeon Chardin - Great artist Jean Baptiste - (1699-1799):

He developed a painterly layering technique similar to the way in which pastel is used today.

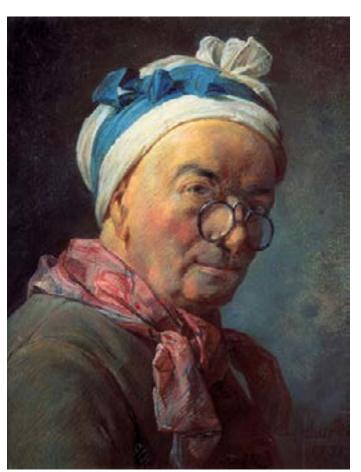

Self Portrait by Simeon Chardin [Image Source]

Digital Learning Environment for Design - www.dsource.in

#### Design Course Rendering Medium for Illustration - Pastels

Pastels by Prof. Phani Tetali and Samidha Gunjal IDC, IIT Bombay

Source:

https://dsource.in/course/rendering-mediumillustration-pastels/artists-and-history/pastelsamerica

Introduction
 Artists and History

 2a. Pastels in America
 2b, 2c, 2d

 Types of Pastels
 Surfaces for Pastels
 Surfaces for Pastels
 Work - Station
 Techniques for Dry Pastels
 Safety Hazards
 Storage and Restoration
 Demonstration
 Video
 Things to Remember

13. Links and References

14. Contact Details

James Abbott McNeill Whistler:

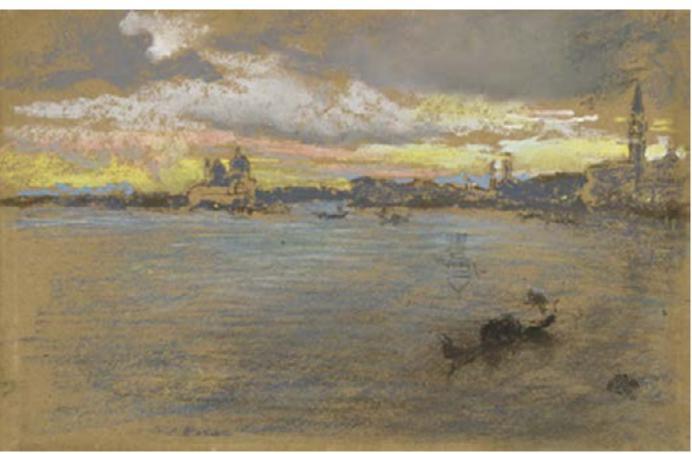

*The Storm - Sunset, 1880. Pastel on brown wove paper by James Abbott McNeill Whistler* [Image Source]

Digital Learning Environment for Design - www.dsource.in

#### Design Course Rendering Medium for Illustration - Pastels

Pastels by Prof. Phani Tetali and Samidha Gunjal IDC, IIT Bombay

Source:

https://dsource.in/course/rendering-mediumillustration-pastels/artists-and-history/pastelsfrance

1. Introduction 2. Artists and History 2a. Pastels in America 2b. Pastels in France, 2c, 2d 3. Types of Pastels 4. Surfaces for Pastels 5. Tools 6. Work - Station 7. Techniques for Dry Pastels 8. Safety Hazards 9. Storage and Restoration 10. Demonstration 11. Video 12. Things to Remember 13. Links and References 14. Contact Details

### **Pastels in France**

In France, the manufacture of pastels was originated in the 15th century. Leonardo da Vinci who learned it from French artist Jean Parreal mentioned about Pastels in his work. Joseph Vivien was the first French artist who specialized in pastel portraits.

During 18th century, this medium became popular for portrait painting. After French revolution many famous artists used pastels on canvas mixed with Gouache.

Joseph Vivien:

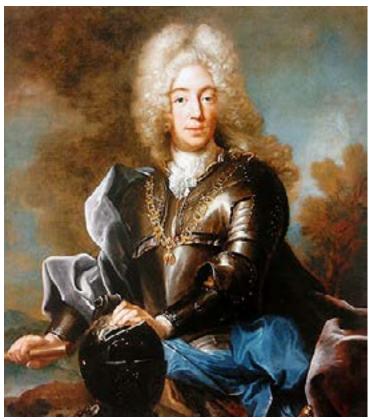

Joseph Vivien, Portrait of Charles Albert of Bavaria, 1717-1719 [Images source]

Digital Learning Environment for Design - www.dsource.in

#### Design Course Rendering Medium for Illustration - Pastels

Pastels by Prof. Phani Tetali and Samidha Gunjal IDC, IIT Bombay

Source:

https://dsource.in/course/rendering-mediumillustration-pastels/artists-and-history/pastelsfrance

Introduction
 Artists and History

 2a. Pastels in America
 2b. Pastels in France, 2c, 2d

 Types of Pastels
 Surfaces for Pastels
 Surfaces for Pastels
 Tools
 Work - Station
 Techniques for Dry Pastels
 Safety Hazards
 Storage and Restoration
 Demonstration
 Video

12. Things to Remember

13. Links and References

14. Contact Details

**Eugene Delacroix:** 

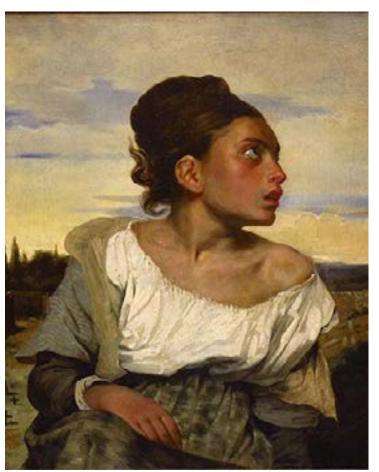

*Orphan Girl at the Cemetery, 1823 by Eugène Delacroix* [Image Source]

Digital Learning Environment for Design - www.dsource.in

#### Design Course Rendering Medium for Illustration - Pastels

Pastels by Prof. Phani Tetali and Samidha Gunjal IDC, IIT Bombay

Source:

https://dsource.in/course/rendering-mediumillustration-pastels/artists-and-history/pastelsfrance

1. Introduction 2. Artists and History 2a. Pastels in America 2b. Pastels in France, 2c, 2d 3. Types of Pastels 4. Surfaces for Pastels 5. Tools 6. Work - Station 7. Techniques for Dry Pastels 8. Safety Hazards 9. Storage and Restoration 10. Demonstration 11. Video 12. Things to Remember 13. Links and References 14. Contact Details

**Edouard Manet:** 

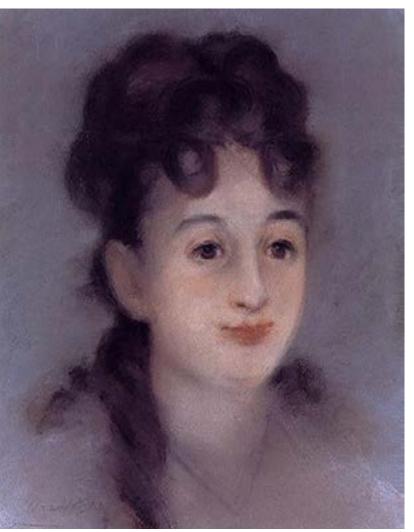

*Portrait of Eva Gonzalès, 1878 pastel on canvas by Edouard Manet* [Image Source]

Digital Learning Environment for Design - www.dsource.in

#### Design Course Rendering Medium for Illustration - Pastels

Pastels by Prof. Phani Tetali and Samidha Gunjal IDC, IIT Bombay

Source:

https://dsource.in/course/rendering-mediumillustration-pastels/artists-and-history/pastelsfrance

Introduction
 Artists and History

 2a. Pastels in America
 2b. Pastels in France, 2c, 2d

 Types of Pastels
 Surfaces for Pastels
 Surfaces for Pastels
 Tools
 Work - Station
 Techniques for Dry Pastels
 Safety Hazards
 Storage and Restoration
 Demonstration
 Video
 Things to Remember

12. Things to Remember

13. Links and References

14. Contact Details

**Edgear Degas** (1834-1917) made this medium popular in French Impressionism. He was a fearless innovator who painted with pastel with his unique techniques. With his magical color and great skill at composition he brought pastels to wide acclaim.

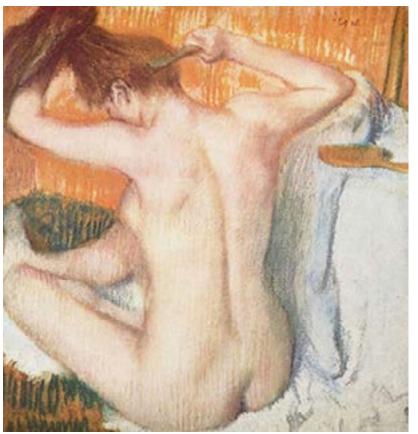

*La Toilette (Woman Combing Her Hair), c. 1884–1886, Pastel on paper, by Edgar Degas* [Image Source]

Digital Learning Environment for Design - www.dsource.in

#### Design Course Rendering Medium for Illustration - Pastels

Pastels by Prof. Phani Tetali and Samidha Gunjal IDC, IIT Bombay

Source:

https://dsource.in/course/rendering-mediumillustration-pastels/artists-and-history/pastelsfrance

Introduction
 Artists and History

 2a. Pastels in America
 2b. Pastels in France, 2c, 2d

 Types of Pastels
 Surfaces for Pastels
 Surfaces for Pastels
 Tools
 Work - Station
 Techniques for Dry Pastels
 Safety Hazards
 Storage and Restoration
 Demonstration
 Video

12. Things to Remember

13. Links and References

#### 14. Contact Details

**Odilon Redon:** 

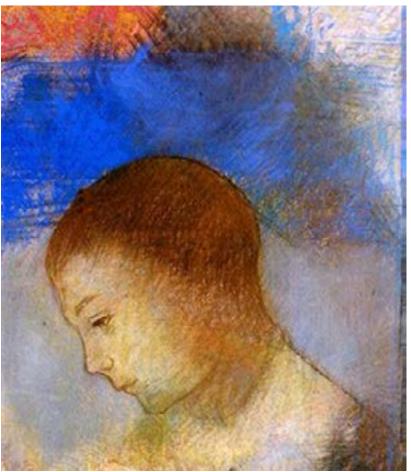

Portrait of Ari Redon in Profile, Pastels by Odilon Redon [Image Source]

Digital Learning Environment for Design - www.dsource.in

#### Design Course Rendering Medium for Illustration - Pastels

Pastels by Prof. Phani Tetali and Samidha Gunjal IDC, IIT Bombay

Source:

https://dsource.in/course/rendering-mediumillustration-pastels/artists-and-history/pastelsfrance

Introduction
 Artists and History

 2a. Pastels in America
 2b. Pastels in France, 2c, 2d

 Types of Pastels
 Surfaces for Pastels
 Surfaces for Pastels
 Tools
 Work - Station
 Techniques for Dry Pastels
 Safety Hazards
 Storage and Restoration
 Demonstration
 Video
 Things to Remember
 Links and References

#### 14. Contact Details

Mary Cassatt:

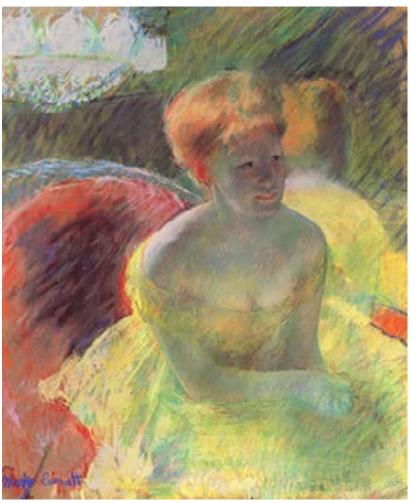

Lydia Leaning on Her Arms, Seated in Loge (1879) by Mary Cassatt [Image Source]

Digital Learning Environment for Design - www.dsource.in

#### Design Course **Rendering Medium for** Illustration - Pastels

Pastels by Prof. Phani Tetali and Samidha Gunjal IDC, IIT Bombay

Source: https://dsource.in/course/rendering-mediumillustration-pastels/artists-and-history/pastels-india

1. Introduction 2. Artists and History 2a, 2b, 2c. Pastels in India 2d. Pastels and Modern Art 3. Types of Pastels 4. Surfaces for Pastels 5. Tools 6. Work - Station 7. Techniques for Dry Pastels 8. Safety Hazards 9. Storage and Restoration 10. Demonstration 11. Video 12. Things to Remember 13. Links and References 14. Contact Details

### **Pastels in India**

#### Abanindranath Tagore:

He was the principal artist and creator of 'Indian Society of Oriental Art'. He was one of the first artists who represented Swadeshi values in Indian art. He was the founder of the influential Bengal School of Art, which gave birth to 'modern Indian painting'. Abanindranath Tagore was the only artist in the country at that time who was able to create the effect of Venetian color with crayons. He learned pastel drawing techniques from Ghilardi and Palmer's lessons that established Abanindranath as the foremost portrait painter in India.

#### Reference: Abanindranath Tagore: On an Indian Canvas (HB)

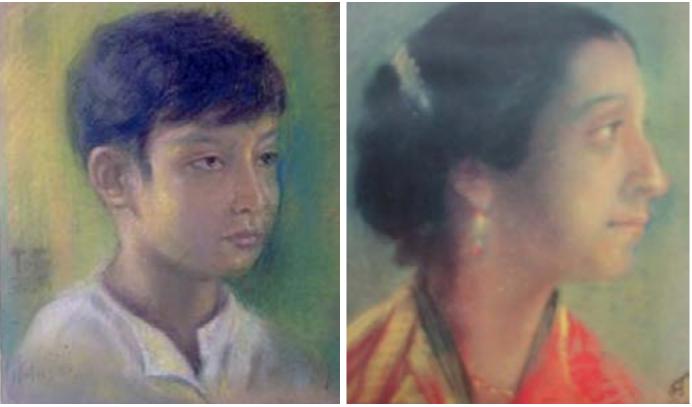

Portrait of Toto/Abanindranath Tagore (Indian Museum, Uma Devi by Abanindranath Tagore Kolkata) [Image Source]

[Image Source]

Digital Learning Environment for Design - www.dsource.in

#### Design Course Rendering Medium for Illustration - Pastels

Pastels by Prof. Phani Tetali and Samidha Gunjal IDC, IIT Bombay

Source: https://dsource.in/course/rendering-mediumillustration-pastels/artists-and-history/pastels-india

Introduction
 Artists and History

 2a, 2b, 2c. Pastels in India
 2d. Pastels and Modern Art

 Types of Pastels
 Surfaces for Pastels
 Surfaces for Pastels
 Tools
 Work - Station
 Techniques for Dry Pastels
 Safety Hazards
 Storage and Restoration
 Demonstration
 Video
 Things to Remember
 Links and References

14. Contact Details

**Ravi Paranjape:** 

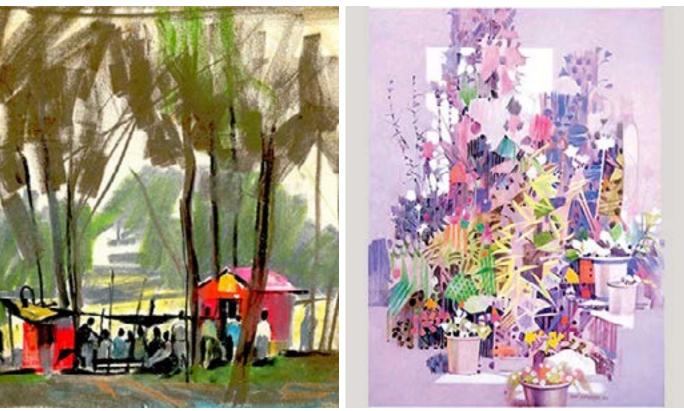

*Oil pastel on Paper by Ravi Paranjape* [Image Source]

Digital Learning Environment for Design - www.dsource.in

#### Design Course Rendering Medium for Illustration - Pastels

Pastels by Prof. Phani Tetali and Samidha Gunjal IDC, IIT Bombay

Source: https://dsource.in/course/rendering-mediumillustration-pastels/artists-and-history/pastels-india

1. Introduction 2. Artists and History 2a, 2b, 2c. Pastels in India 2d. Pastels and Modern Art 3. Types of Pastels 4. Surfaces for Pastels 5. Tools 6. Work - Station 7. Techniques for Dry Pastels 8. Safety Hazards 9. Storage and Restoration 10. Demonstration 11. Video 12. Things to Remember 13. Links and References 14. Contact Details

**Rahul Deshpande:** 

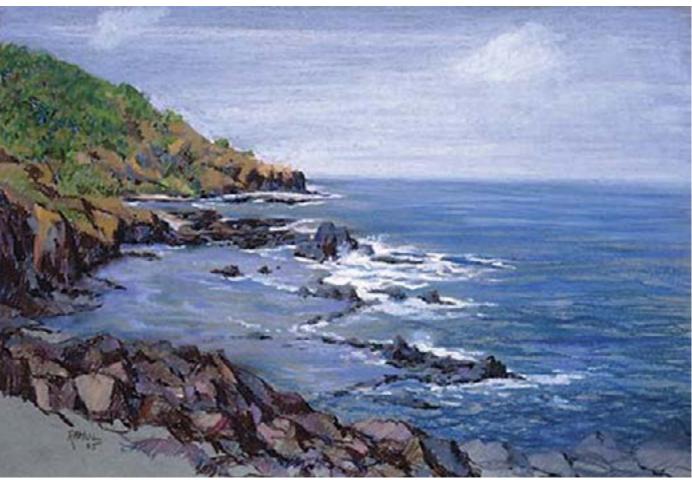

Pastel painting by Rahul Deshpande [Image Source]

Digital Learning Environment for Design - www.dsource.in

### Design Course Rendering Medium for Illustration - Pastels

Pastels by Prof. Phani Tetali and Samidha Gunjal IDC, IIT Bombay

Source: https://dsource.in/course/rendering-mediumillustration-pastels/artists-and-history/pastels-india

1. Introduction 2. Artists and History 2a, 2b, 2c. Pastels in India 2d. Pastels and Modern Art 3. Types of Pastels 4. Surfaces for Pastels 5. Tools 6. Work - Station 7. Techniques for Dry Pastels 8. Safety Hazards 9. Storage and Restoration 10. Demonstration 11. Video 12. Things to Remember 13. Links and References 14. Contact Details

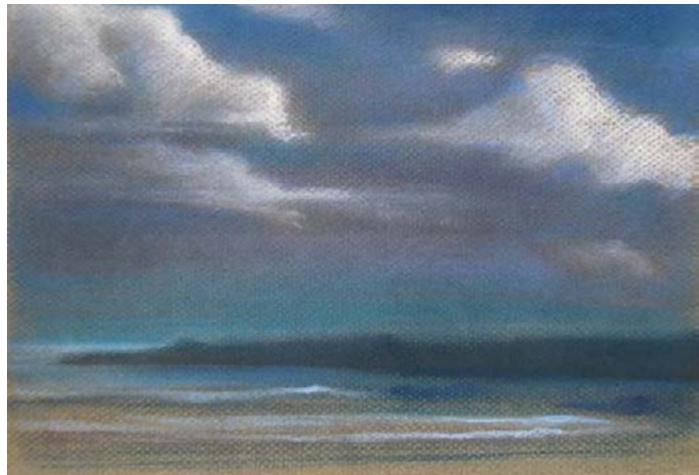

Pastel painting by Rahul Deshpande [Image Source]

**Reference:** http://www.rahuldeshpandefineart.com/docs/home.htm

Digital Learning Environment for Design - www.dsource.in

#### Design Course Rendering Medium for Illustration - Pastels

Pastels by Prof. Phani Tetali and Samidha Gunjal IDC, IIT Bombay

Source: https://dsource.in/course/rendering-mediumillustration-pastels/artists-and-history/pastels-india

1. Introduction 2. Artists and History 2a, 2b, 2c. Pastels in India 2d. Pastels and Modern Art 3. Types of Pastels 4. Surfaces for Pastels 5. Tools 6. Work - Station 7. Techniques for Dry Pastels 8. Safety Hazards 9. Storage and Restoration 10. Demonstration 11. Video 12. Things to Remember 13. Links and References 14. Contact Details

**Gopal Nandurkar:** 

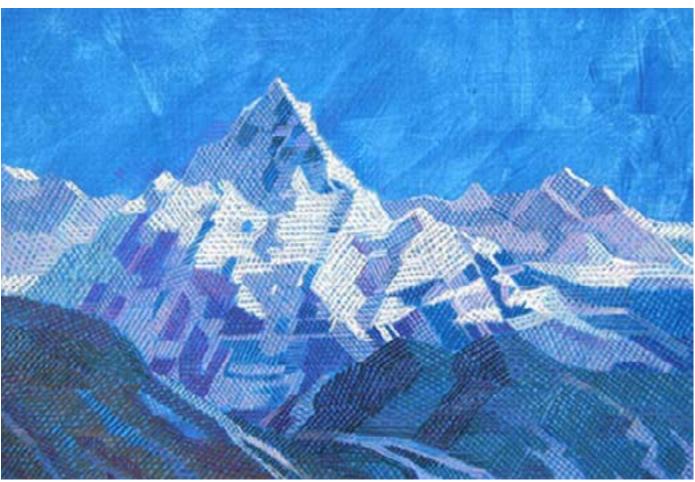

*Himalaya Grandeur Pastel on paper by Gopal Nandurkar* [Image Source]

Digital Learning Environment for Design - www.dsource.in

### Design Course Rendering Medium for Illustration - Pastels

Pastels by Prof. Phani Tetali and Samidha Gunjal IDC, IIT Bombay

Source: https://dsource.in/course/rendering-mediumillustration-pastels/artists-and-history/pastels-india

1. Introduction 2. Artists and History 2a, 2b, 2c. Pastels in India 2d. Pastels and Modern Art 3. Types of Pastels 4. Surfaces for Pastels 5. Tools 6. Work - Station 7. Techniques for Dry Pastels 8. Safety Hazards 9. Storage and Restoration 10. Demonstration 11. Video 12. Things to Remember 13. Links and References 14. Contact Details

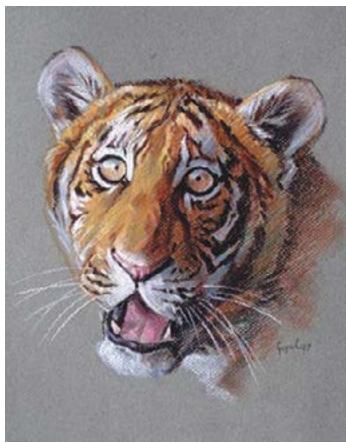

*Tiger Patel on paper by Gopal Nandurkar* [Image Source] **Reference:** http://www.gopalnandurkar.com/docs/home.htm

Digital Learning Environment for Design - www.dsource.in

#### Design Course Rendering Medium for Illustration - Pastels

Pastels by Prof. Phani Tetali and Samidha Gunjal IDC, IIT Bombay

Source: https://dsource.in/course/rendering-mediumillustration-pastels/artists-and-history/pastels-india

Introduction
 Artists and History

 2a, 2b, 2c. Pastels in India
 2d. Pastels and Modern Art

 Types of Pastels
 Surfaces for Pastels
 Surfaces for Pastels
 Tools
 Work - Station
 Techniques for Dry Pastels
 Safety Hazards
 Storage and Restoration
 Demonstration
 Video
 Things to Remember
 Links and References

14. Contact Details

Pramod Kurlekar:

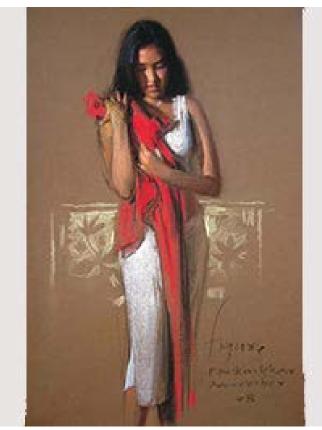

Pastel Portraits by Pramod Kurlekar [Image Source]

#### **Reference:**

http://www.artzolo.com/eblog/rendezvous-artist-%E2%80%93-pramod-kurlekar

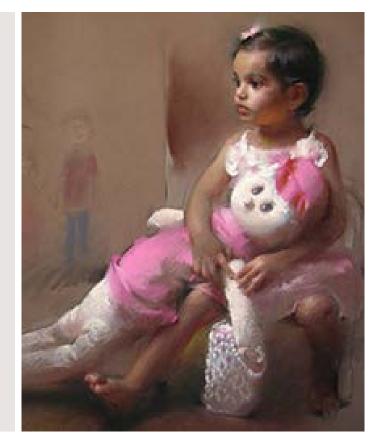

19

Digital Learning Environment for Design - www.dsource.in

#### Design Course Rendering Medium for Illustration - Pastels

Pastels by Prof. Phani Tetali and Samidha Gunjal IDC, IIT Bombay

Source: https://dsource.in/course/rendering-mediumillustration-pastels/artists-and-history/pastels-india

Introduction
 Artists and History

 2a, 2b, 2c. Pastels in India
 2d. Pastels and Modern Art
 Types of Pastels
 Surfaces for Pastels
 Surfaces for Pastels
 Surfaces for Dry Pastels
 Safety Hazards
 Storage and Restoration
 Demonstration
 Video
 Things to Remember

13. Links and References

14. Contact Details

Abhijit Das:

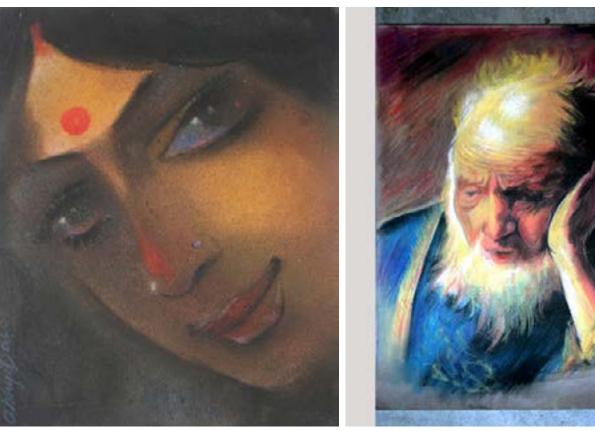

Pastel paintings by Abhijit Das [Image Source-01] [Image Source-02]

Digital Learning Environment for Design - www.dsource.in

#### Design Course Rendering Medium for Illustration - Pastels

Pastels by Prof. Phani Tetali and Samidha Gunjal IDC, IIT Bombay

Source: https://dsource.in/course/rendering-mediumillustration-pastels/artists-and-history/pastels-india

1. Introduction 2. Artists and History 2a, 2b, 2c. Pastels in India 2d. Pastels and Modern Art 3. Types of Pastels 4. Surfaces for Pastels 5. Tools 6. Work - Station 7. Techniques for Dry Pastels 8. Safety Hazards 9. Storage and Restoration 10. Demonstration 11. Video 12. Things to Remember 13. Links and References 14. Contact Details

**Gopal Ghose:** 

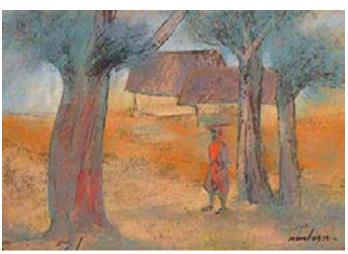

Village Scene by Gopal Ghose [Image Source]

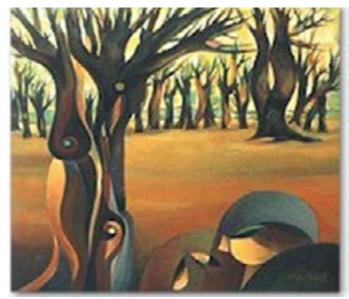

Beyond the death\_ oil pastel by Manab Banerjee [Image Source]

Manab Banerjee:

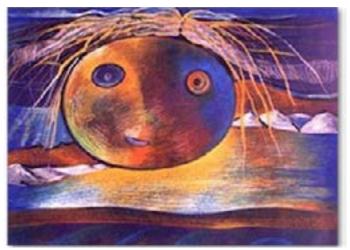

The face Oil pastel by Manab Banerjee [Image Source]

Digital Learning Environment for Design - www.dsource.in

#### Design Course Rendering Medium for Illustration - Pastels

Pastels by Prof. Phani Tetali and Samidha Gunjal IDC, IIT Bombay

Source: https://dsource.in/course/rendering-mediumillustration-pastels/artists-and-history/pastels-india

1. Introduction 2. Artists and History 2a, 2b, 2c. Pastels in India 2d. Pastels and Modern Art 3. Types of Pastels 4. Surfaces for Pastels 5. Tools 6. Work - Station 7. Techniques for Dry Pastels 8. Safety Hazards 9. Storage and Restoration 10. Demonstration 11. Video 12. Things to Remember 13. Links and References 14. Contact Details

Manjiri More:

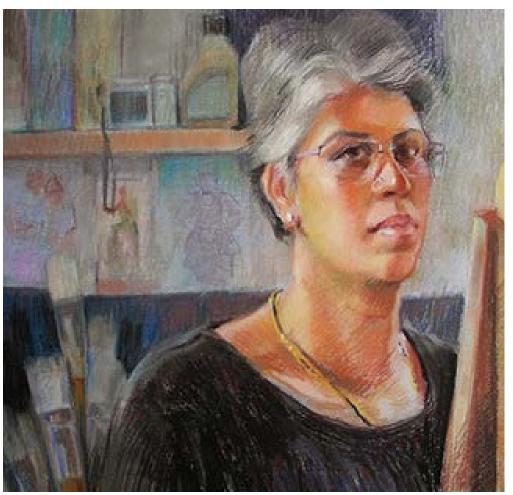

Self-portrait pastels by Manjiri More [Image Source]

Digital Learning Environment for Design - www.dsource.in

### Design Course **Rendering Medium for Illustration - Pastels**

Pastels by Prof. Phani Tetali and Samidha Gunjal IDC, IIT Bombay

Source: https://dsource.in/course/rendering-mediumillustration-pastels/artists-and-history/pastels-india

1. Introduction 2. Artists and History 2a, 2b, 2c. Pastels in India 2d. Pastels and Modern Art 3. Types of Pastels 4. Surfaces for Pastels 5. Tools 6. Work - Station 7. Techniques for Dry Pastels 8. Safety Hazards 9. Storage and Restoration 10. Demonstration 11. Video 12. Things to Remember 13. Links and References 14. Contact Details

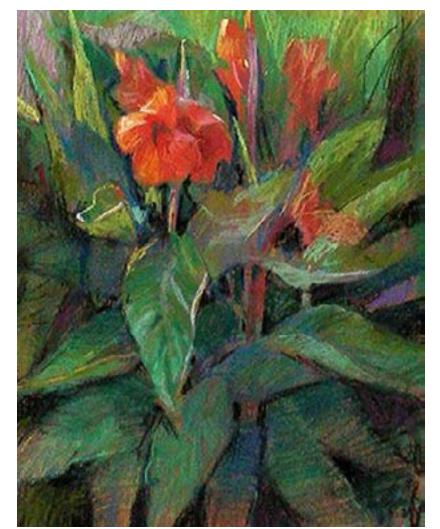

Pastel painting by Manjiri More [Image Source] Reference: http://manjirimoredraws.blogspot.in/

Digital Learning Environment for Design - www.dsource.in

#### Design Course Rendering Medium for Illustration - Pastels

Pastels by Prof. Phani Tetali and Samidha Gunjal IDC, IIT Bombay

Source:

https://dsource.in/course/rendering-mediumillustration-pastels/artists-and-history/pastels-andmodern-art

1. Introduction 2. Artists and History 2a, 2b, 2c, 2d. Pastels and Modern Art 3. Types of Pastels 4. Surfaces for Pastels 5. Tools 6. Work - Station 7. Techniques for Dry Pastels 8. Safety Hazards 9. Storage and Restoration 10. Demonstration 11. Video 12. Things to Remember 13. Links and References 14. Contact Details

### **Pastels and Modern Art**

Because of the medium's broad range of bright colors Pastels have been favorite medium of many modern artists. Here are some modern artists, who have worked extensively in pastels.

Fernando Botero:

FALLING WOMAN / MUJER CAYENDO DE UN BALCON 1994 [Image Source]

Francesco Clemente:

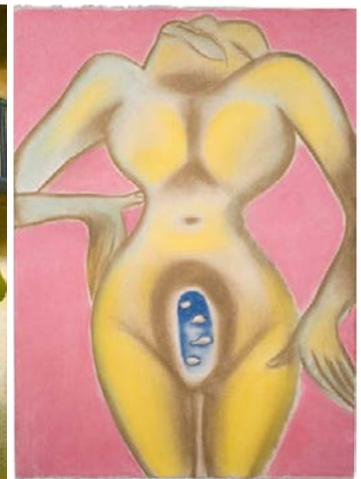

*Sky, Pastel on paper by Francesco Clemente 1994* [Image Source]

Digital Learning Environment for Design - www.dsource.in

#### Design Course Rendering Medium for Illustration - Pastels

Pastels by Prof. Phani Tetali and Samidha Gunjal IDC, IIT Bombay

Source:

https://dsource.in/course/rendering-mediumillustration-pastels/artists-and-history/pastels-andmodern-art

1. Introduction 2. Artists and History 2a, 2b, 2c, 2d. Pastels and Modern Art 3. Types of Pastels 4. Surfaces for Pastels 5. Tools 6. Work - Station 7. Techniques for Dry Pastels 8. Safety Hazards 9. Storage and Restoration 10. Demonstration 11. Video 12. Things to Remember 13. Links and References 14. Contact Details

#### **Daniel Greene:**

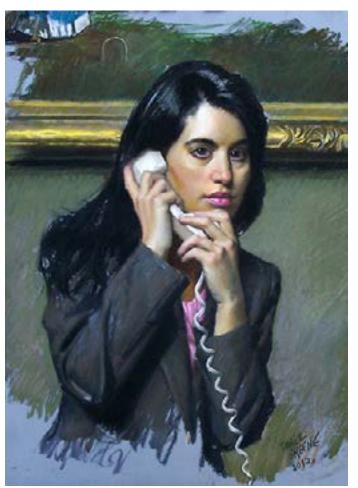

"Telephone Bid 111 - Winslow Homer" Pastel on wood [Image Source]

Digital Learning Environment for Design - www.dsource.in

#### Design Course Rendering Medium for Illustration - Pastels

Pastels by Prof. Phani Tetali and Samidha Gunjal IDC, IIT Bombay

Source:

https://dsource.in/course/rendering-mediumillustration-pastels/artists-and-history/pastels-andmodern-art

1. Introduction 2. Artists and History 2a, 2b, 2c, 2d. Pastels and Modern Art 3. Types of Pastels 4. Surfaces for Pastels 5. Tools 6. Work - Station 7. Techniques for Dry Pastels 8. Safety Hazards 9. Storage and Restoration 10. Demonstration 11. Video 12. Things to Remember 13. Links and References 14. Contact Details

#### Wolf Kahn:

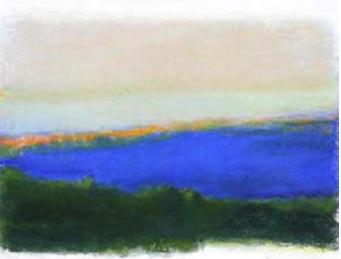

*Toward the Ocean, 2012, Pastel on paper* [**Image Source**]

**Bill Cone:** 

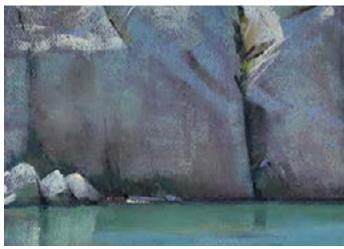

*Moonlit Shore, 9 x 9.5, pastel on paper by Bill Cone* [Image Source]

R. B. Kitaj:

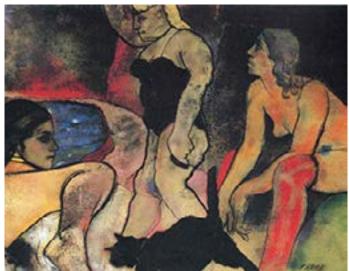

*1975-79 The Rise of Fascism oil & pastel on paper* [**Image Source**]

**Oliver Kohls:** 

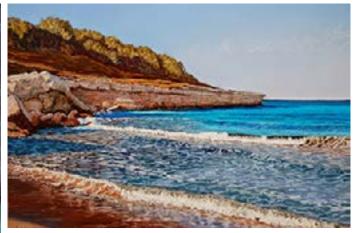

Anse de Sainte-Croix, pastel painting by Oliver Kohls Reference: http://www.oliverkohls.com/english/

Digital Learning Environment for Design - www.dsource.in

#### Design Course **Rendering Medium for Illustration - Pastels**

Pastels by Prof. Phani Tetali and Samidha Gunjal IDC, IIT Bombay

Source:

https://dsource.in/course/rendering-mediumillustration-pastels/artists-and-history/pastels-andmodern-art

Introduction
 Artists and History

 2a, 2b, 2c,
 2d. Pastels and Modern Art

 Types of Pastels
 Surfaces for Pastels
 Surfaces for Pastels
 Tools
 Work - Station
 Techniques for Dry Pastels
 Safety Hazards
 Storage and Restoration

- 10. Demonstration
- 11. Video
- 12. Things to Remember
- 13. Links and References
- 14. Contact Details

#### Linn Chapmon:

Linn Chapmon is my personal favorite children book illustrator who majorly use pastels for illustration. You can see her work on:

http://www.lynnechapman.co.uk/index.php http://lynnechapman.blogspot.in/

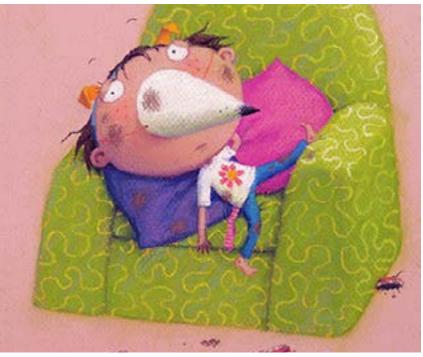

[Image Source]

To view more examples of Pastel artists visit the following website:

- http://www.artistsinpastel.com/
- http://www.oilpastelsociety.com/signature-artists.html
- http://www.oilpastelsociety.com/professional-artists.html
- http://www.the-art-world.com/india-pastels.htm

Digital Learning Environment for Design - www.dsource.in

#### Design Course Rendering Medium for Illustration - Pastels

Pastels by Prof. Phani Tetali and Samidha Gunjal IDC, IIT Bombay

Source: https://dsource.in/course/rendering-mediumillustration-pastels/types-pastels

1. Introduction 2. Artists and History 3. Types of Pastels **3a. Soft Pastels** 3b, 3c, 3d, 3e, 3f 4. Surfaces for Pastels 5. Tools 6. Work - Station 7. Techniques for Dry Pastels 8. Safety Hazards 9. Storage and Restoration 10. Demonstration 11. Video 12. Things to Remember 13. Links and References 14. Contact Details

### **Types of Pastels**

A pastel is a kind of medium where you do not need any paintbrushes, solvents or palette. You need not to be very good at painting with brush as all you need is some pastel sticks, paper and your fingers!

There are many types of pastels available in the market in various forms and shapes. Primarily there are two types chalk pastels and oil pastels based on type and amount of binding agent mixed with color pigments. Soft pastels, hard pastels and pastel pencils are made from color pigments and binding agents that are mainly available in dry stick or powdered forms. Because of its dry nature and easy to blend technique, dry pastels can easily be combined with each other as well as other mediums like gauche, and watercolor. Oil pastels are oil or wax based and water repellent hence can't combined with other pastel mediums.

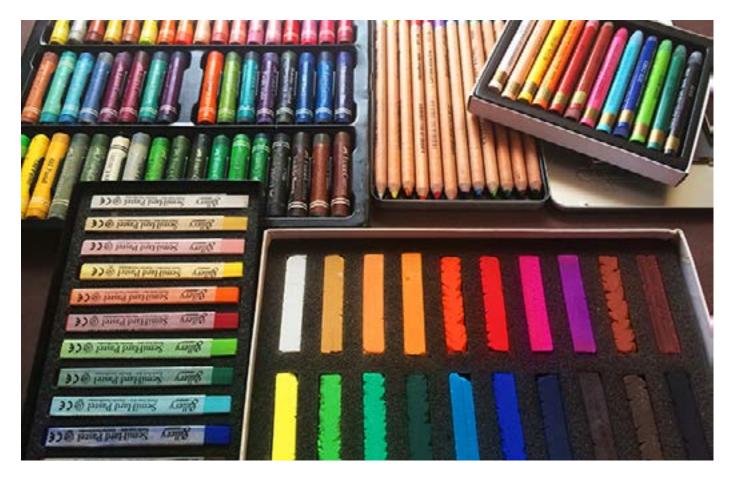

Digital Learning Environment for Design - www.dsource.in

#### Design Course Rendering Medium for Illustration - Pastels

Pastels by Prof. Phani Tetali and Samidha Gunjal IDC, IIT Bombay

Source: https://dsource.in/course/rendering-mediumillustration-pastels/types-pastels

1. Introduction 2. Artists and History 3. Types of Pastels **3a. Soft Pastels** 3b, 3c, 3d, 3e, 3f 4. Surfaces for Pastels 5. Tools 6. Work - Station 7. Techniques for Dry Pastels 8. Safety Hazards 9. Storage and Restoration 10. Demonstration 11. Video 12. Things to Remember 13. Links and References 14. Contact Details

Pastels are available in two grades, 'Artists' quality and 'Students' quality. Artists' grade pastels are more intense and fragile as it has less binder and more color pigment hence costlier too. Whereas students' grade pastels are comparatively cheaper in price but less intense and less brittle.

Compared to paints pastel colors don't get mixed very easily while gradation and get soiled easily. To avoid that, one can use wide range of colors, which is available in market. They are available in set of mixed colors as well as palette range of single color.

To start with one can use students' grade pastels that are easily available in nearby stationery shops.

#### **References:**

http://www.art-is-fun.com/pastels.html#pasteltypes http://www.how-to-draw-and-paint.com/soft-and-hard-pastels.html

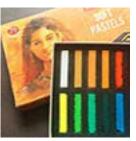

Soft Pastels

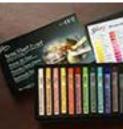

Hard Pastels

**Oil Pastels** 

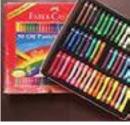

Pan Pastels

**Pastel Pencils** 

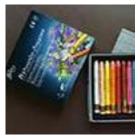

Water Soluble Pastels

29

Digital Learning Environment for Design - www.dsource.in

#### Design Course Rendering Medium for Illustration - Pastels

Pastels by Prof. Phani Tetali and Samidha Gunjal IDC, IIT Bombay

Source: https://dsource.in/course/rendering-mediumillustration-pastels/types-pastels/soft-pastels

1. Introduction 2. Artists and History 3. Types of Pastels **3a. Soft Pastels** 3b, 3c, 3d, 3e, 3f 4. Surfaces for Pastels 5. Tools 6. Work - Station 7. Techniques for Dry Pastels 8. Safety Hazards 9. Storage and Restoration 10. Demonstration 11. Video 12. Things to Remember 13. Links and References 14. Contact Details

### Soft Pastels

Chalk like soft pastels are more popular as they produce a beautiful, velvety texture and are easy to blend with your finger or cloth. Chalk pastels are made up of a pigment and held together by a gum binder. It has chalky consistency that produces intense color. They are easy to use and allow to layer and mix colors on the surface. Soft pastel drawing has many of the characteristics of a finished painting that is why it is also considered as Painting medium. This medium is also considered as a traditional medium for creating art.

They are available in the form of round or square sticks in the range of more than 500 colors! Soft pastel drawings need to be protected, either by framing under glass or by spraying with a fixative to prevent smudging.

For beginners it is better to buy a starter set with balanced color palette. Most of the artists' grade pastels are not yet easily available in India but some of them are available in online shops.

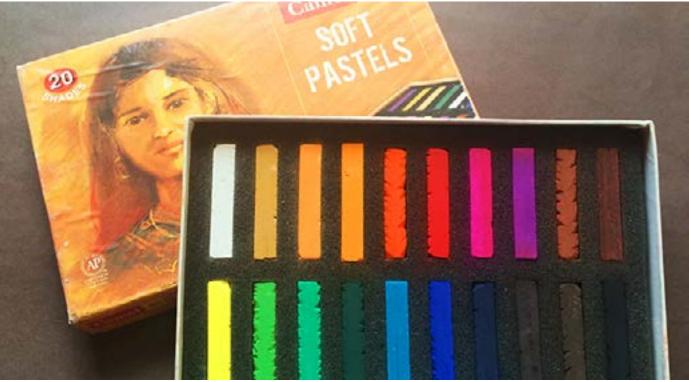

Soft Pastels by Camel (set of 20) Students' grade

Digital Learning Environment for Design - www.dsource.in

#### Design Course Rendering Medium for Illustration - Pastels

Pastels by Prof. Phani Tetali and Samidha Gunjal IDC, IIT Bombay

Source: https://dsource.in/course/rendering-mediumillustration-pastels/types-pastels/soft-pastels

Introduction
 Artists and History
 Types of Pastels

 Soft Pastels
 Soft Pastels
 Soft Pastels
 Soft Pastels
 Soft Pastels
 Surfaces for Pastels

 Fools
 Work - Station
 Techniques for Dry Pastels
 Safety Hazards
 Storage and Restoration
 Demonstration
 Video
 Things to Remember
 Links and References

14. Contact Details

[Image Source]

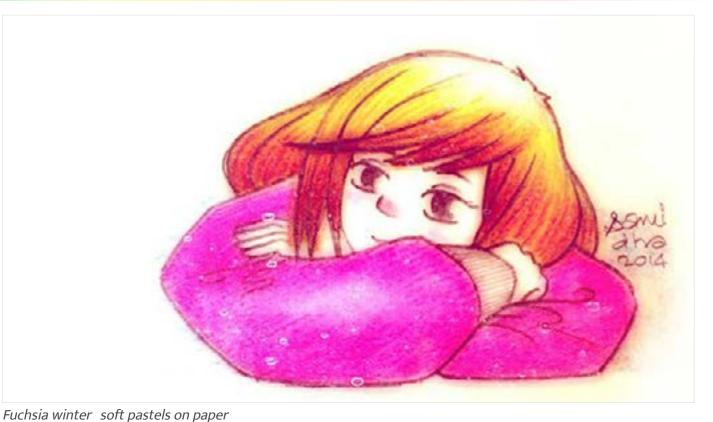

31

Digital Learning Environment for Design - www.dsource.in

#### Design Course Rendering Medium for Illustration - Pastels

Pastels by Prof. Phani Tetali and Samidha Gunjal IDC, IIT Bombay

Source: https://dsource.in/course/rendering-mediumillustration-pastels/types-pastels/pan-pastels

1. Introduction 2. Artists and History 3. Types of Pastels **3a. Soft Pastels** 3b. Pan Pastels, 3c, 3d, 3e, 3f 4. Surfaces for Pastels 5. Tools 6. Work - Station 7. Techniques for Dry Pastels 8. Safety Hazards 9. Storage and Restoration 10. Demonstration 11. Video 12. Things to Remember 13. Links and References 14. Contact Details

### **Pan Pastels**

These are a kind of Soft pastels, available in flat compact pans similar to makeup kits made of very small quantities of binder and more of pigments. These pastels have much less quantity of binder that they can't be molded into sticks and hence set into pans. In order to apply pan pastels on paper one needs to use special soft tools like brushes, sponges and other tools.

#### Reference: http://www.panpastel.com/

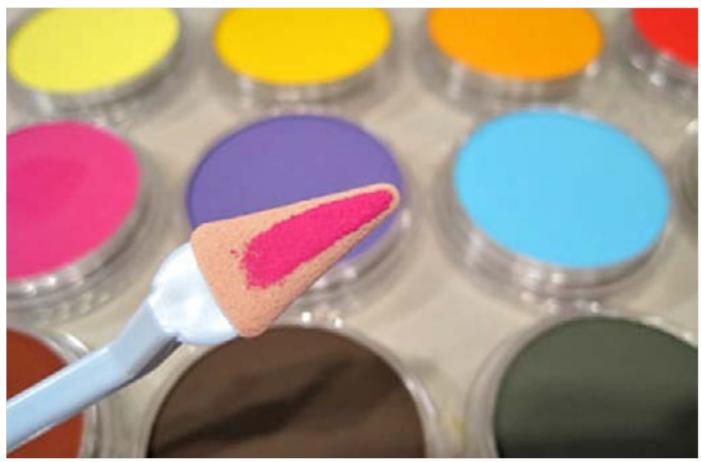

[Image Source]

Digital Learning Environment for Design - www.dsource.in

#### Design Course Rendering Medium for Illustration - Pastels

Pastels by Prof. Phani Tetali and Samidha Gunjal IDC, IIT Bombay

Source: https://dsource.in/course/rendering-mediumillustration-pastels/types-pastels/hard-pastels

1. Introduction 2. Artists and History 3. Types of Pastels 3a, 3b, 3c. Hard Pastels, 3d, 3e, 3f 4. Surfaces for Pastels 5. Tools 6. Work - Station 7. Techniques for Dry Pastels 8. Safety Hazards 9. Storage and Restoration 10. Demonstration 11. Video 12. Things to Remember 13. Links and References 14. Contact Details

### **Hard Pastels**

Hard pastels are very similar to soft pastels. These are available in cylindrical or square sticks, which contain more binder than pigment that is why referred to as hard pastels. Because of hardness they don't break or crumble easily. The lines created by hard pastels are crisp and prominent hence used for outline and detailing of the pastel drawings.

Hard pastels can solely be used for entire drawing but generally artists prefer to combine it with soft pastels for more subtle effect. They are good for preliminary sketching, small details and finishing touches.

#### **Reference:**

http://jackiesimmondsartyfacts.blogspot.in/2012/10/why-use-hard-pastels.html http://www.art-is-fun.com/pastels.html

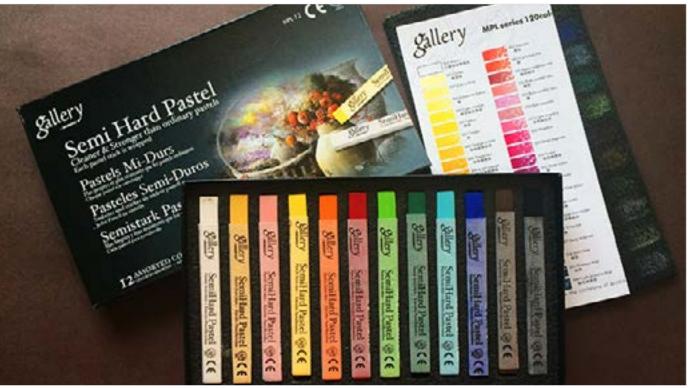

Semi Hard Pastels by Mungyo (set of 12) Artists' grade

Digital Learning Environment for Design - www.dsource.in

### Design Course Rendering Medium for Illustration - Pastels

Pastels by Prof. Phani Tetali and Samidha Gunjal IDC, IIT Bombay

Source: https://dsource.in/course/rendering-mediumillustration-pastels/types-pastels/hard-pastels

1. Introduction 2. Artists and History 3. Types of Pastels 3a, 3b, 3c. Hard Pastels, 3d, 3e, 3f 4. Surfaces for Pastels 5. Tools 6. Work - Station 7. Techniques for Dry Pastels 8. Safety Hazards 9. Storage and Restoration 10. Demonstration 11. Video 12. Things to Remember 13. Links and References 14. Contact Details

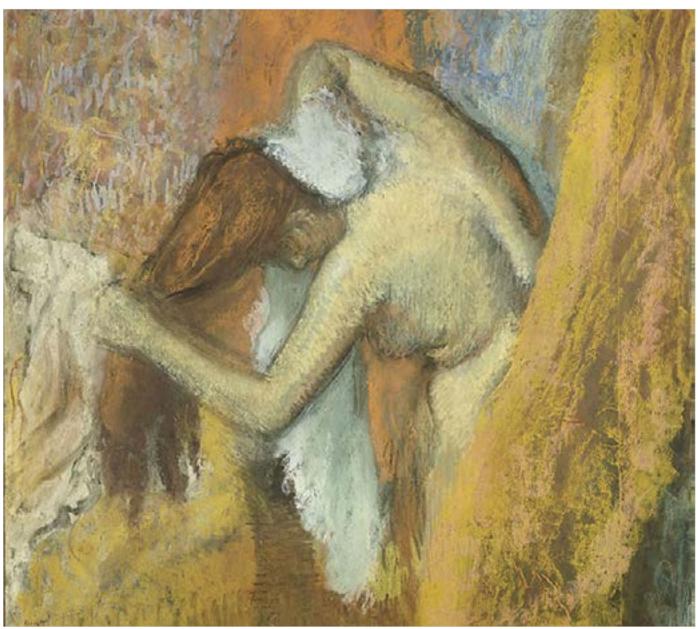

"Woman at her toilette" by Edgar Degas using Roche pastels [Image Source]

Digital Learning Environment for Design - www.dsource.in

#### Design Course **Rendering Medium for Illustration - Pastels**

Pastels by Prof. Phani Tetali and Samidha Gunjal IDC, IIT Bombay

Source: https://dsource.in/course/rendering-mediumillustration-pastels/types-pastels/pastel-pencils

1. Introduction 2. Artists and History 3. Types of Pastels 3a, 3b, 3c, 3d. Pastel Pencils, 3e, 3f 4. Surfaces for Pastels 5. Tools 6. Work - Station 7. Techniques for Dry Pastels 8. Safety Hazards 9. Storage and Restoration 10. Demonstration 11. Video 12. Things to Remember 13. Links and References 14. Contact Details

### **Pastel Pencils**

Pastel pencils are thin pastel stick encased in wooden pencils that has consistency in between soft and hard pastels. They are perfect for controlled and detailed artwork with pastels like drawing animal fur.

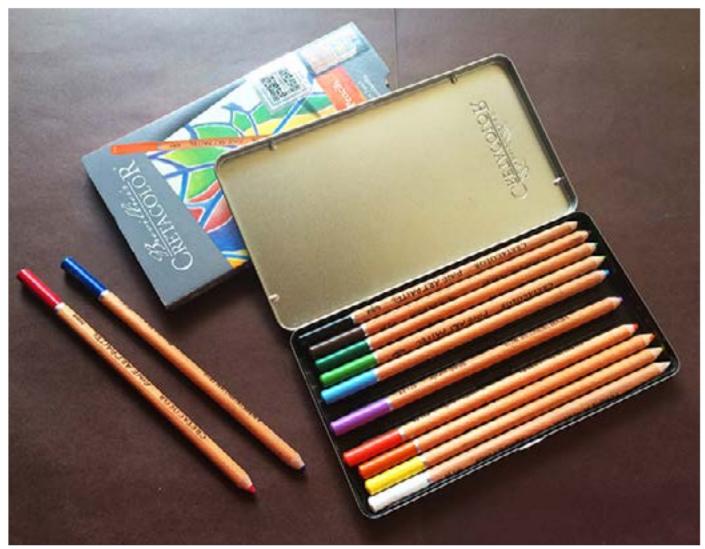

Pastel Pencils by CRETACOLOR (set of 12) Artists' grade

Digital Learning Environment for Design - www.dsource.in

#### Design Course Rendering Medium for Illustration - Pastels

Pastels by Prof. Phani Tetali and Samidha Gunjal IDC, IIT Bombay

Source: https://dsource.in/course/rendering-mediumillustration-pastels/types-pastels/pastel-pencils

1. Introduction 2. Artists and History 3. Types of Pastels 3a, 3b, 3c, 3d. Pastel Pencils, 3e, 3f 4. Surfaces for Pastels 5. Tools 6. Work - Station 7. Techniques for Dry Pastels 8. Safety Hazards 9. Storage and Restoration 10. Demonstration 11. Video 12. Things to Remember 13. Links and References 14. Contact Details

They are versatile and can be used in combination with other chalk pastels. Many artists use them for preliminary pencil drawings, as graphite pencils are not compatible with pastels. They are not messy like soft pastels and one can easily sharpen them to create sharp points for precise detailing work.

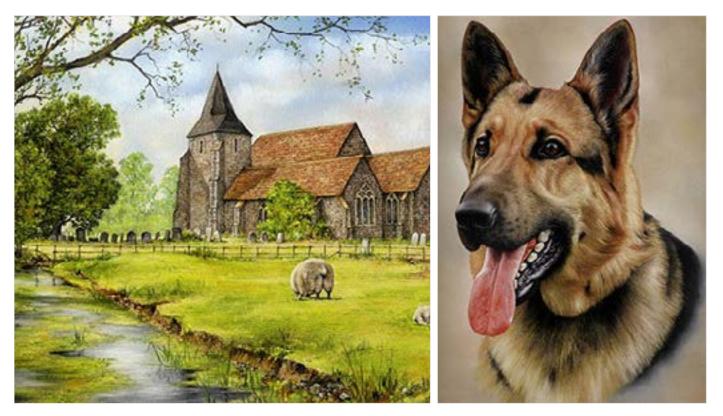

Pastel pencil art created by Colin Bradley [Image Source]

Digital Learning Environment for Design - www.dsource.in

### Design Course Rendering Medium for Illustration - Pastels

Pastels by Prof. Phani Tetali and Samidha Gunjal IDC, IIT Bombay

Source: https://dsource.in/course/rendering-mediumillustration-pastels/types-pastels/oil-pastels

1. Introduction 2. Artists and History 3. Types of Pastels 3a, 3b, 3c, 3d, 3e. Oil Pastels, 3f 4. Surfaces for Pastels 5. Tools 6. Work - Station 7. Techniques for Dry Pastels 8. Safety Hazards 9. Storage and Restoration 10. Demonstration 11. Video 12. Things to Remember 13. Links and References 14. Contact Details

## **Oil Pastels**

Oil pastels have buttery soft consistency with vibrant colors, made up of pigment and oil based binder, beeswax or other chemicals. They are very much similar to crayons. Oil pastels won't crumble, smudge or create dust unlike soft pastels. They are more stable, intense in color and do not require fixative.

It is very versatile medium and can be used to create different types of textures like impasto. One can use oil pastels in combination with turpentine to create glazed or washed effects. Some artists use heating techniques while applying oil pastels!

Blending techniques used for oil pastels are totally different from dry pastels so cannot be used in combination with other pastel mediums. But they work miraculously with water based painting mediums like watercolor and gauche because of their water resistant properties. As intricate detailing is difficult to achieve using oil pastels hence they are suitable for larger artwork.

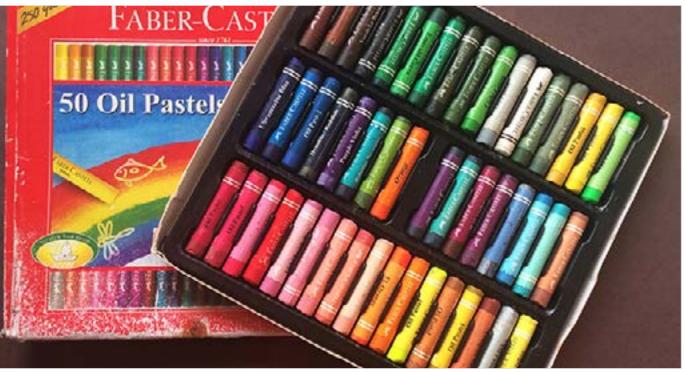

Oil Pastels by Faber-Castle (set of 50) Students' grade

Digital Learning Environment for Design - www.dsource.in

### Design Course Rendering Medium for Illustration - Pastels

Pastels by Prof. Phani Tetali and Samidha Gunjal IDC, IIT Bombay

Source: https://dsource.in/course/rendering-mediumillustration-pastels/types-pastels/oil-pastels

1. Introduction 2. Artists and History 3. Types of Pastels 3a, 3b, 3c, 3d, 3e. Oil Pastels, 3f 4. Surfaces for Pastels 5. Tools 6. Work - Station 7. Techniques for Dry Pastels 8. Safety Hazards 9. Storage and Restoration 10. Demonstration 11. Video 12. Things to Remember 13. Links and References 14. Contact Details

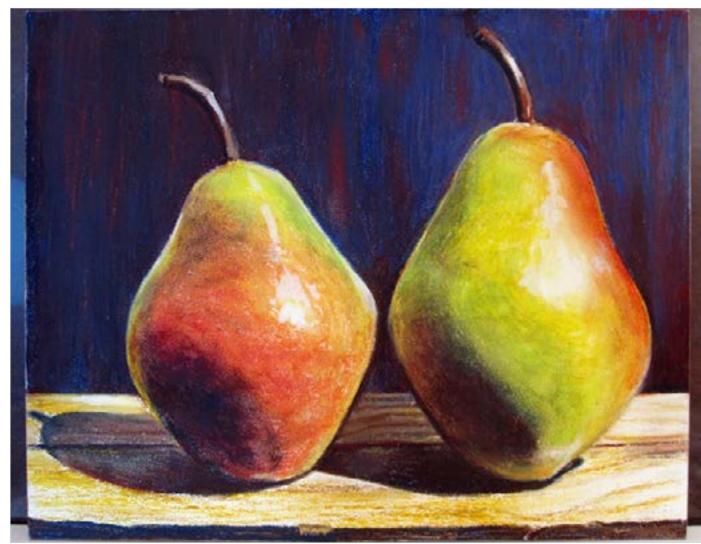

*Oil Pastels Still Life by Eric D. Greene* [Image Source]

Digital Learning Environment for Design - www.dsource.in

### Design Course Rendering Medium for Illustration - Pastels

Pastels by Prof. Phani Tetali and Samidha Gunjal IDC, IIT Bombay

Source:

https://dsource.in/course/rendering-mediumillustration-pastels/types-pastels/water-solublepastels

1. Introduction 2. Artists and History 3. Types of Pastels 3a, 3b, 3c, 3d, 3e **3f. Water Soluble Pastels** 4. Surfaces for Pastels 5. Tools 6. Work - Station 7. Techniques for Dry Pastels 8. Safety Hazards 9. Storage and Restoration 10. Demonstration 11. Video 12. Things to Remember 13. Links and References 14. Contact Details

## Water Soluble Pastels

These are similar to other pastels, but contain a water-soluble component. This gives an even, semi-transparent consistency effect with water wash. It gives range of color tint effects depending upon the amount of water applied with a brush to the working surface.

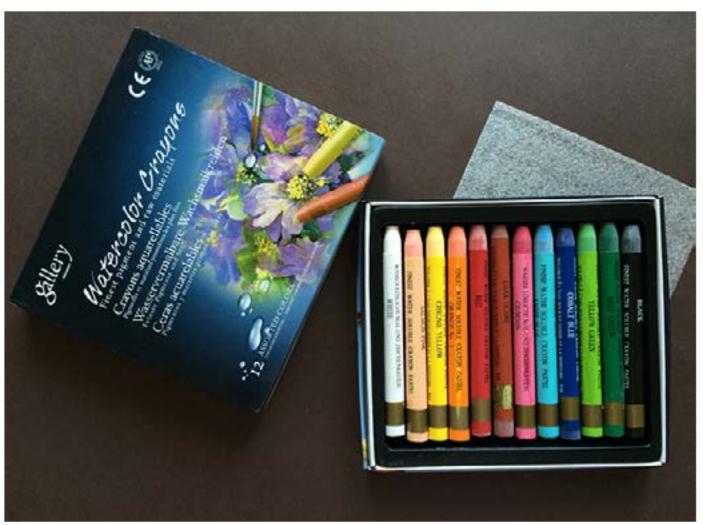

Watercolor Crayons by Mungyo (set of 12) Artists' grade

Digital Learning Environment for Design - www.dsource.in

### Design Course Rendering Medium for Illustration - Pastels

Pastels by Prof. Phani Tetali and Samidha Gunjal IDC, IIT Bombay

Source: https://dsource.in/course/rendering-mediumillustration-pastels/surfaces-pastels

Introduction
 Artists and History
 Types of Pastels
 Surfaces for Pastels
 Surfaces for Pastels
 Tools
 Work - Station
 Techniques for Dry Pastels
 Safety Hazards
 Storage and Restoration
 Demonstration
 Video
 Things to Remember
 Links and References
 Contact Details

## **Surfaces for Pastels**

To achieve desired effect with pastels, selection of surface or paper is very important. It can be used on many surfaces, which have sufficient grab or tooth to hold the pastel layers. The final outcome of the painting depends on the texture of the surface.

There are two types of surfaces used for pastel painting that is fibrous surfaces and sanded surfaces. All the normal drawing paper, watercolor paper, canvas, and cardboard come under fibrous surfaces.

Whereas in order to achieve sanded surface, an abrasive has been applied to the surface to help grip the pastel. More layers of soft pastel can be built on a sanded surface compared to fibrous surface.

Most artists prefer to choose surfaces depending on what kind of effect they want to achieve in the painting. A heavier tooth or rough texture of paper creates grainy image while a smoother texture creates a sharper image.

#### **Reference:** http://www.appalachianpastelsociety.org/?page\_id=1196

Here are some examples of pastel paintings on different types of surfaces.

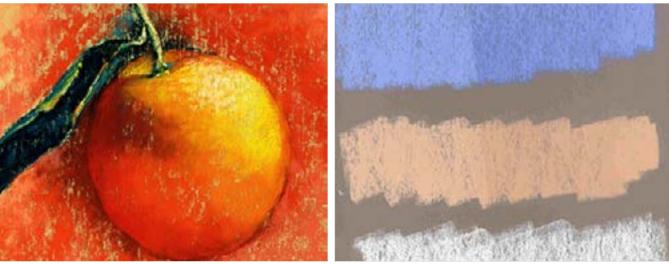

Soft pastels on Sanded surface by Brenda Ferguson [Image Source]

Digital Learning Environment for Design - www.dsource.in

### Design Course Rendering Medium for Illustration - Pastels

Pastels by Prof. Phani Tetali and Samidha Gunjal IDC, IIT Bombay

Source: https://dsource.in/course/rendering-mediumillustration-pastels/surfaces-pastels

Introduction
 Artists and History
 Types of Pastels
 Surfaces for Pastels
 Surfaces for Pastels
 Tools
 Work - Station
 Techniques for Dry Pastels
 Safety Hazards
 Storage and Restoration
 Demonstration
 Video
 Things to Remember
 Links and References
 Contact Details

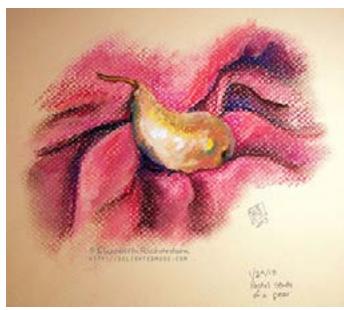

Assorted soft pastel and Fantasia pastel pencil on Canson pastel paper (98lb) [Image Source]

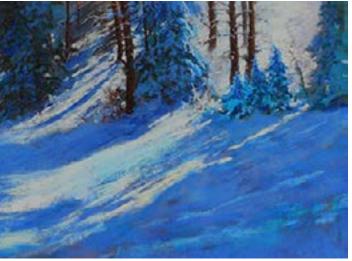

*Winter Shadows, Pastel painting by Chris Orlikowaski* [Image Source]

Digital Learning Environment for Design - www.dsource.in

### Design Course Rendering Medium for Illustration - Pastels

Pastels by Prof. Phani Tetali and Samidha Gunjal IDC, IIT Bombay

Source: https://dsource.in/course/rendering-mediumillustration-pastels/surfaces-pastels

Introduction
 Artists and History
 Types of Pastels
 Surfaces for Pastels
 Surfaces for Pastels
 Tools
 Work - Station
 Techniques for Dry Pastels
 Safety Hazards
 Storage and Restoration
 Demonstration
 Video
 Things to Remember
 Links and References
 Contact Details

Kenosha Trail, Pastel by Chris Orlikowaski [Image Source]

Autumn Blaze, Pastel by Chris Orlikowaski [Image Source]

Digital Learning Environment for Design - www.dsource.in

### Design Course Rendering Medium for Illustration - Pastels

Pastels by Prof. Phani Tetali and Samidha Gunjal IDC, IIT Bombay

Source: https://dsource.in/course/rendering-mediumillustration-pastels/tools

1. Introduction 2. Artists and History 3. Types of Pastels 4. Surfaces for Pastels 5. Tools 5a. Paper 5b, 5c, 5d 6. Work - Station 7. Techniques for Dry Pastels 8. Safety Hazards 9. Storage and Restoration 10. Demonstration 11. Video 12. Things to Remember 13. Links and References 14. Contact Details

## Tools

In the beginning of pastel painting Artists often get intimidated by tools required. But there is no need to worry as one can quickly learn how to use tools by experimenting and practicing.

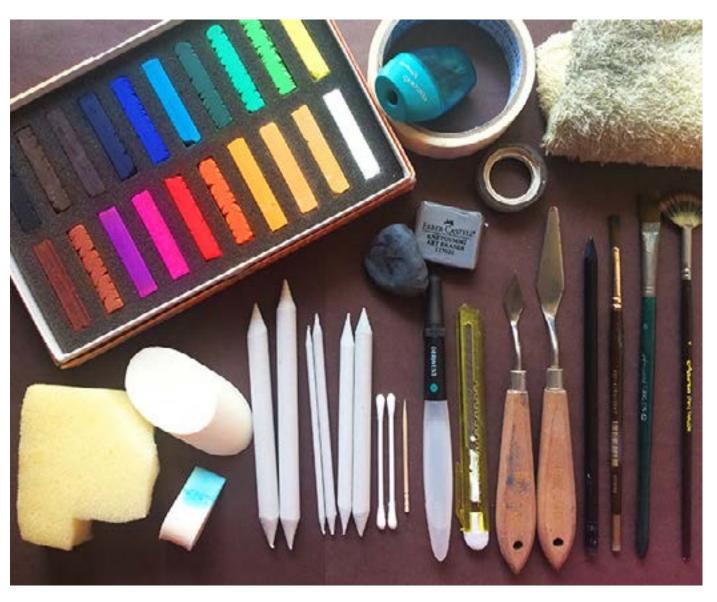

Digital Learning Environment for Design - www.dsource.in

### Design Course Rendering Medium for Illustration - Pastels

Pastels by Prof. Phani Tetali and Samidha Gunjal IDC, IIT Bombay

Source: https://dsource.in/course/rendering-mediumillustration-pastels/tools

1. Introduction 2. Artists and History 3. Types of Pastels 4. Surfaces for Pastels 5. Tools 5a. Paper 5b, 5c, 5d 6. Work - Station 7. Techniques for Dry Pastels 8. Safety Hazards 9. Storage and Restoration 10. Demonstration 11. Video 12. Things to Remember 13. Links and References 14. Contact Details

To start with you will need a set of minimum 12 to 48 colors. There are many brands of pastels available in sets starting from 3-6 colors. You can buy according to requirement of color palette.

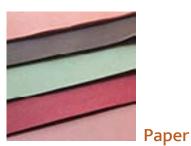

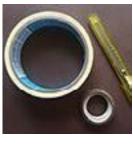

Sanding Tools

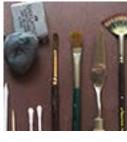

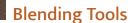

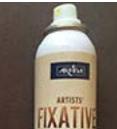

**Fixative** 

44

Digital Learning Environment for Design - www.dsource.in

### Design Course Rendering Medium for Illustration - Pastels

Pastels by Prof. Phani Tetali and Samidha Gunjal IDC, IIT Bombay

Source: https://dsource.in/course/rendering-mediumillustration-pastels/tools/paper

1. Introduction 2. Artists and History 3. Types of Pastels 4. Surfaces for Pastels 5. Tools 5a. Paper 5b, 5c, 5d 6. Work - Station 7. Techniques for Dry Pastels 8. Safety Hazards 9. Storage and Restoration 10. Demonstration 11. Video 12. Things to Remember 13. Links and References 14. Contact Details

### Paper

As I have mentioned above in 'Surfaces for pastels', there are two types of papers used for soft pastels. Premium sanded papers are costlier than textured drawing paper and canvas. But you can always make your own sanded surface using texture white, easily available at any stationary shop.

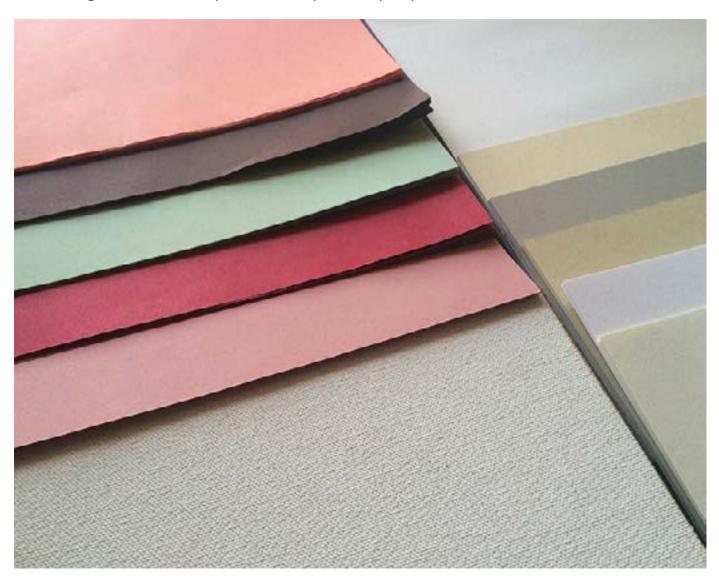

Digital Learning Environment for Design - www.dsource.in

### Design Course Rendering Medium for Illustration - Pastels

Pastels by Prof. Phani Tetali and Samidha Gunjal IDC, IIT Bombay

Source: https://dsource.in/course/rendering-mediumillustration-pastels/tools/paper

1. Introduction 2. Artists and History 3. Types of Pastels 4. Surfaces for Pastels 5. Tools 5a. Paper 5b, 5c, 5d 6. Work - Station 7. Techniques for Dry Pastels 8. Safety Hazards 9. Storage and Restoration 10. Demonstration 11. Video 12. Things to Remember 13. Links and References 14. Contact Details

You can also use a number of toned/ tinted pastel paper to start drawing with soft pastels.

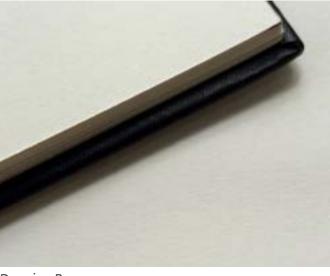

Drawing Paper

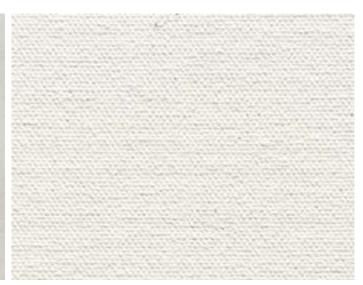

Canvas

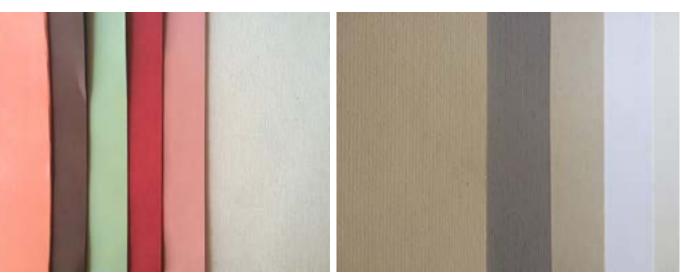

Tinted paper

Brustro Pastel papers

Digital Learning Environment for Design - www.dsource.in

#### Design Course **Rendering Medium for Illustration - Pastels** Pastels

by Prof. Phani Tetali and Samidha Gunjal IDC, IIT Bombay

#### Source:

https://dsource.in/course/rendering-mediumillustration-pastels/tools/blending-tools

#### 1. Introduction

- 2. Artists and History
- 3. Types of Pastels
- 4. Surfaces for Pastels
- 5. Tools
- 5a. Paper
  5b. Blending Tools, 5c, 5d
  6. Work Station
  7. Techniques for Dry Pastels
  8. Safety Hazards
  9. Storage and Restoration
  10. Demonstration
  11. Video
  12. Things to Remember
- 13. Links and References
- 14. Contact Details

## **Blending Tools**

Types of Blending Tools:

- Cotton,
- Cotton buds,
- Paper stumps / tortillas,
- Brushes,
- Fanning brush,
- Soft Rag,
- Kneaded eraser,
- Makeup sponge,
- Micropore Sponge,
- Palette knife,
- Potter's tool,
- Color shaper,
- Hard eraser,
- Turpentine etc.

#### **Reference:**

http://www.oilpastelsociety.com/OP%20Primer-Tools%20for%20working%20with%20Oil%20Pastels.pdf

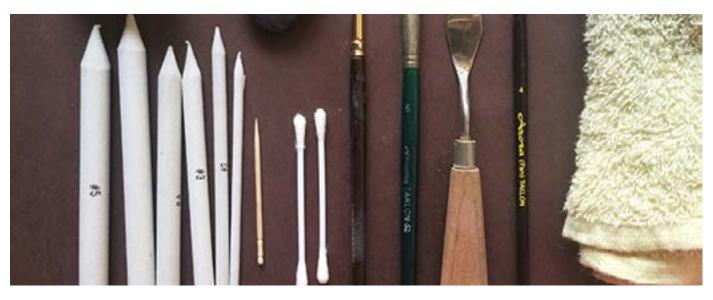

Digital Learning Environment for Design - www.dsource.in

### Design Course Rendering Medium for Illustration - Pastels

Pastels by Prof. Phani Tetali and Samidha Gunjal IDC, IIT Bombay

Source: https://dsource.in/course/rendering-mediumillustration-pastels/tools/blending-tools

1. Introduction 2. Artists and History 3. Types of Pastels 4. Surfaces for Pastels 5. Tools 5a. Paper 5b. Blending Tools, 5c, 5d 6. Work - Station 7. Techniques for Dry Pastels 8. Safety Hazards 9. Storage and Restoration 10. Demonstration 11. Video 12. Things to Remember 13. Links and References 14. Contact Details

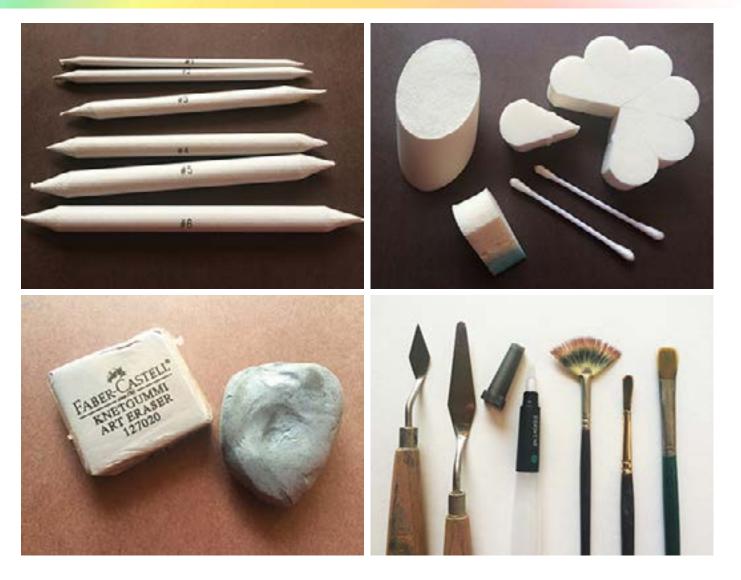

Digital Learning Environment for Design - www.dsource.in

### Design Course **Rendering Medium for Illustration - Pastels**

Pastels by Prof. Phani Tetali and Samidha Gunjal IDC, IIT Bombay

Source: https://dsource.in/course/rendering-mediumillustration-pastels/tools/sanding-tools

1. Introduction 2. Artists and History 3. Types of Pastels 4. Surfaces for Pastels 5. Tools 5a, 5b, 5c. Sanding Tools, 5d 6. Work - Station 7. Techniques for Dry Pastels 8. Safety Hazards 9. Storage and Restoration 10. Demonstration 11. Video 12. Things to Remember 13. Links and References 14. Contact Details

## Sanding Tools

Types of Sanding Tools:

- Sandpaper
- Sharpener
- Razor blade

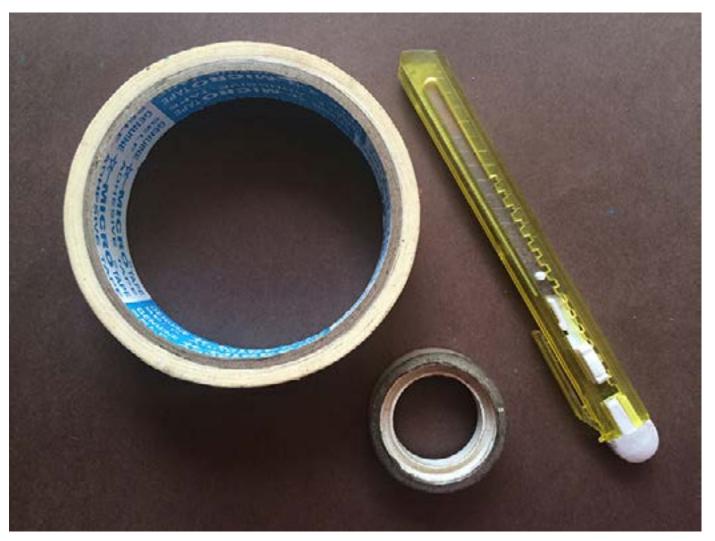

Digital Learning Environment for Design - www.dsource.in

### Design Course Rendering Medium for Illustration - Pastels

Pastels by Prof. Phani Tetali and Samidha Gunjal IDC, IIT Bombay

Source: https://dsource.in/course/rendering-mediumillustration-pastels/tools/fixative

1. Introduction 2. Artists and History 3. Types of Pastels 4. Surfaces for Pastels 5. Tools 5a, 5b, 5c, 5d. Fixative 6. Work - Station 7. Techniques for Dry Pastels 8. Safety Hazards 9. Storage and Restoration 10. Demonstration 11. Video 12. Things to Remember 13. Links and References 14. Contact Details

### Fixative

Many artists use easels, which come in many styles and designs while some artists prefer to work on a flat surface. It is important to use the best materials you can afford so that your first experiences are the best they can be!

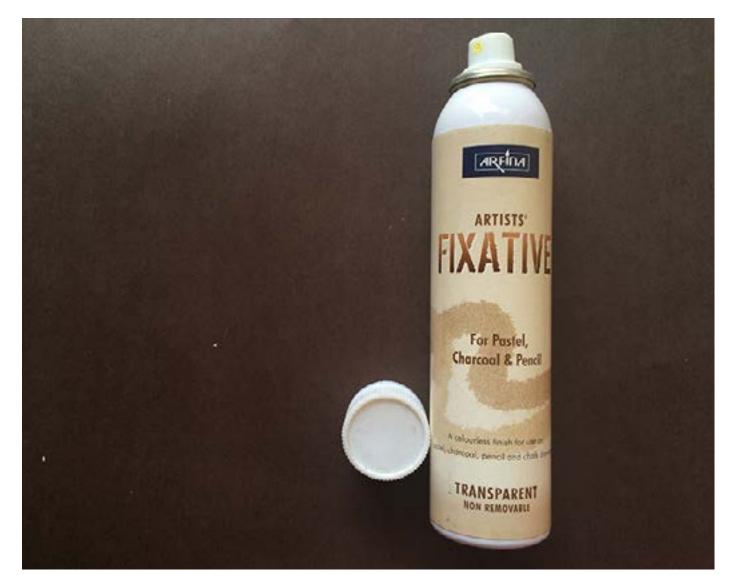

Digital Learning Environment for Design - www.dsource.in

### Design Course Rendering Medium for Illustration - Pastels

Pastels by Prof. Phani Tetali and Samidha Gunjal IDC, IIT Bombay

Source: https://dsource.in/course/rendering-mediumillustration-pastels/work-station

Introduction
 Artists and History
 Types of Pastels
 Surfaces for Pastels
 Tools
 Work - Station
 Techniques for Dry Pastels
 Safety Hazards
 Storage and Restoration
 Demonstration
 Video
 Things to Remember
 Links and References
 Contact Details

## Work - Station

To achieve good results it is very important to have calm and comfortable place to work. Your work area can be an elaborate studio or just a corner in a room, but two elements are absolutely essential; comfort and good natural lighting. Natural light is essential to see exact hues and find the colors you want to use for your painting.

You will also need a comfortable table and chair as you might need to sit for long hours. Before starting work it is convenient to keep all the materials within the reach.

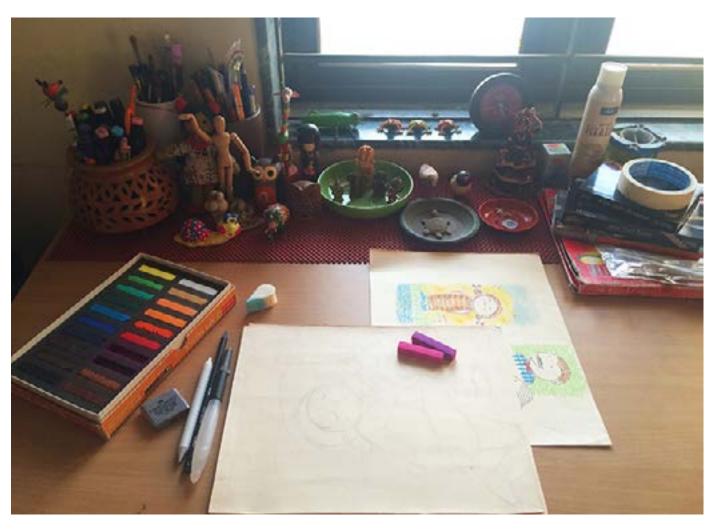

Digital Learning Environment for Design - www.dsource.in

### Design Course Rendering Medium for Illustration - Pastels

Pastels by Prof. Phani Tetali and Samidha Gunjal IDC, IIT Bombay

Source: https://dsource.in/course/rendering-mediumillustration-pastels/techniques-dry-pastels

1. Introduction 2. Artists and History 3. Types of Pastels 4. Surfaces for Pastels 5. Tools 6. Work - Station 7. Techniques for Dry Pastels 7a. Grips 7b, 7c, 7d, 7e, 7f 8. Safety Hazards 9. Storage and Restoration 10. Demonstration 11. Video 12. Things to Remember 13. Links and References 14. Contact Details

## **Techniques for Dry Pastels**

Pastel techniques are little challenging as the medium is mixed and blended directly on the working surface. In other painting mediums, you can test the colors on palette before applying them to the surface. It is advised to experiment with the pastels in the small scale on the rough piece of paper before applying them to the final composition.

Some of pastel techniques are similar to watercolor techniques as well as charcoal painting. You have to be more careful while using pastel techniques because the pastel errors cannot be covered the way paint can be painted out.

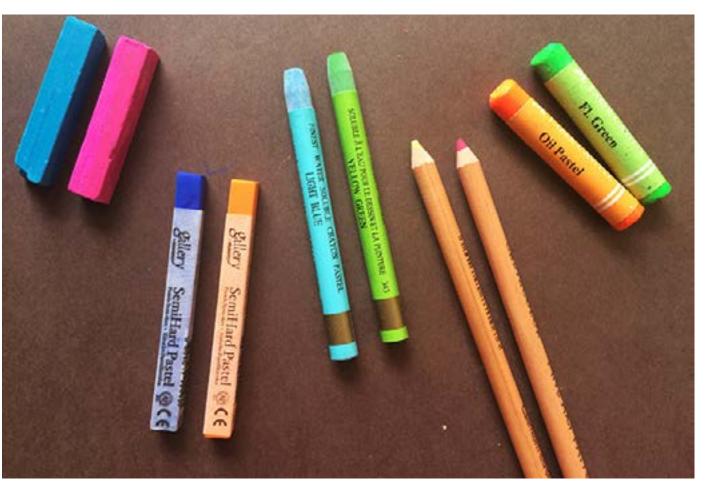

Digital Learning Environment for Design - www.dsource.in

### Design Course Rendering Medium for Illustration - Pastels

Pastels by Prof. Phani Tetali and Samidha Gunjal IDC, IIT Bombay

Source: https://dsource.in/course/rendering-mediumillustration-pastels/techniques-dry-pastels

 Introduction
 Artists and History
 Types of Pastels
 Surfaces for Pastels
 Tools
 Work - Station
 Techniques for Dry Pastels 7a. Grips 7b, 7c, 7d, 7e, 7f
 Safety Hazards
 Storage and Restoration

- 10. Demonstration
- 11. Video
- 12. Things to Remember
- 13. Links and References
- 14. Contact Details

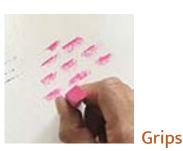

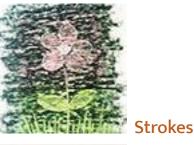

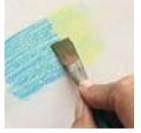

Blending

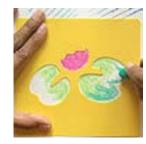

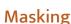

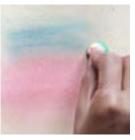

Sanding

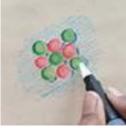

Pro techniques

Digital Learning Environment for Design - www.dsource.in

### Design Course Rendering Medium for Illustration - Pastels

Pastels by Prof. Phani Tetali and Samidha Gunjal IDC, IIT Bombay

Source:

https://dsource.in/course/rendering-mediumillustration-pastels/techniques-dry-pastels/grips

1. Introduction 2. Artists and History 3. Types of Pastels 4. Surfaces for Pastels 5. Tools 6. Work - Station 7. Techniques for Dry Pastels 7a. Grips 7b, 7c, 7d, 7e, 7f 8. Safety Hazards 9. Storage and Restoration 10. Demonstration 11. Video 12. Things to Remember 13. Links and References 14. Contact Details

## Grips

Pastels translate your strokes directly to the surface, which allows you to apply color directly to the surface without any type of tool or brush. That is why the effect and stroke you create depends on way you hold the pastel stick and pressure applied while drawing.

Types of grips are given below:

- Using the Point
- Using the Side
- Using the End

#### Using the Point:

Hold the pastel stick near the back end and use the point to draw a thin and even line. This grip is mainly useful for drawing long grasses or wood grain textures.

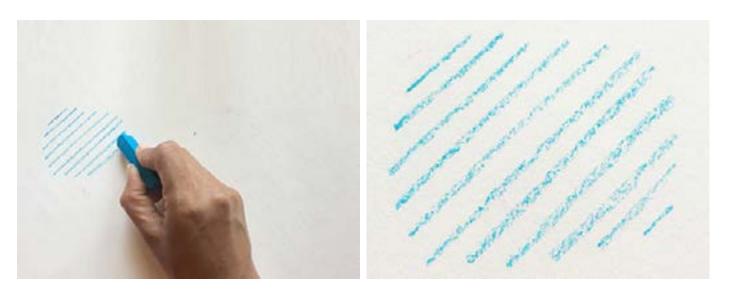

Digital Learning Environment for Design - www.dsource.in

### Design Course Rendering Medium for Illustration - Pastels

Pastels by Prof. Phani Tetali and Samidha Gunjal IDC, IIT Bombay

Source: https://dsource.in/course/rendering-mediumillustration-pastels/techniques-dry-pastels/grips

 Introduction
 Artists and History
 Types of Pastels
 Surfaces for Pastels
 Surfaces for Pastels
 Tools
 Work - Station
 Techniques for Dry Pastels 7a. Grips 7b, 7c, 7d, 7e, 7f
 Safety Hazards
 Storage and Restoration
 Demonstration
 Video
 Things to Remember
 Links and References

14. Contact Details

#### Using the Side:

Hold the stick near the end and use the side or edge of the pastel to create thick to thin lines.

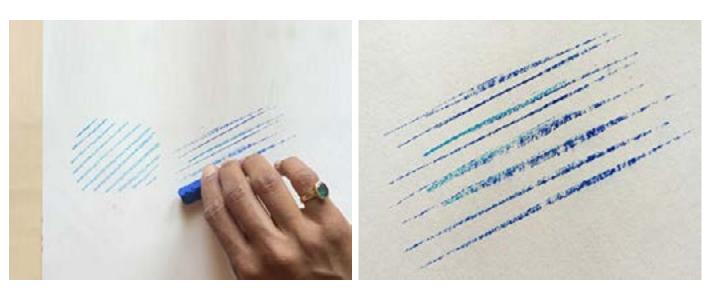

#### Using the End:

Hold the stick near the tip and vertically to the paper surface to create thick, short lines. This is useful for drawing brick or stonewalls.

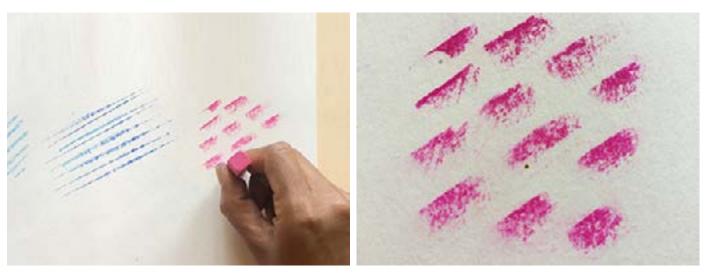

Digital Learning Environment for Design - www.dsource.in

### Design Course Rendering Medium for Illustration - Pastels

Pastels by Prof. Phani Tetali and Samidha Gunjal IDC, IIT Bombay

Source: https://dsource.in/course/rendering-mediumillustration-pastels/techniques-dry-pastels/masking

 Introduction
 Artists and History
 Types of Pastels
 Surfaces for Pastels
 Surfaces for Pastels
 Tools
 Work - Station
 Techniques for Dry Pastels 7a. Grips 7b. Masking, 7c, 7d, 7e, 7f
 Safety Hazards
 Storage and Restoration
 Demonstration
 Video
 Things to Remember

13. Links and References

#### 14. Contact Details

## Masking

#### Masking and Stenciling:

While working with soft pastels because of the dusty nature of the medium it makes it difficult to create clean and hard edges. With the help of masking techniques one can create sharp edges using stencils. For the sharp straight line you can use paper edge to mask the line stroke.

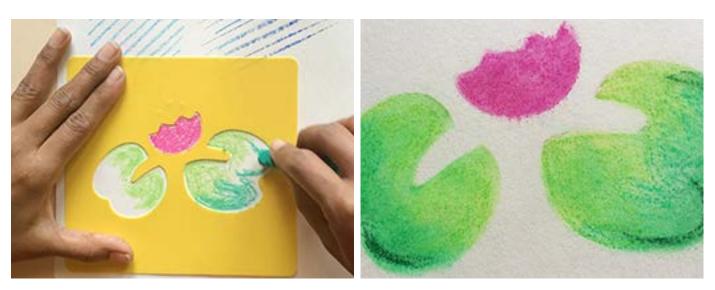

For masking the line or shape, cut the shape out neatly on a piece of tracing paper and stick it on the drawing surface using art tape. Stick the mask neatly on the surface and then add the color on top of it. Clean the extra dust and peel away the mask carefully to reveal the crisp shape underneath.

Digital Learning Environment for Design - www.dsource.in

### Design Course Rendering Medium for Illustration - Pastels

Pastels by Prof. Phani Tetali and Samidha Gunjal IDC, IIT Bombay

Source: https://dsource.in/course/rendering-mediumillustration-pastels/techniques-dry-pastels/masking

1. Introduction 2. Artists and History 3. Types of Pastels 4. Surfaces for Pastels 5. Tools 6. Work - Station 7. Techniques for Dry Pastels 7a. Grips 7b. Masking, 7c, 7d, 7e, 7f 8. Safety Hazards 9. Storage and Restoration 10. Demonstration 11. Video 12. Things to Remember 13. Links and References 14. Contact Details

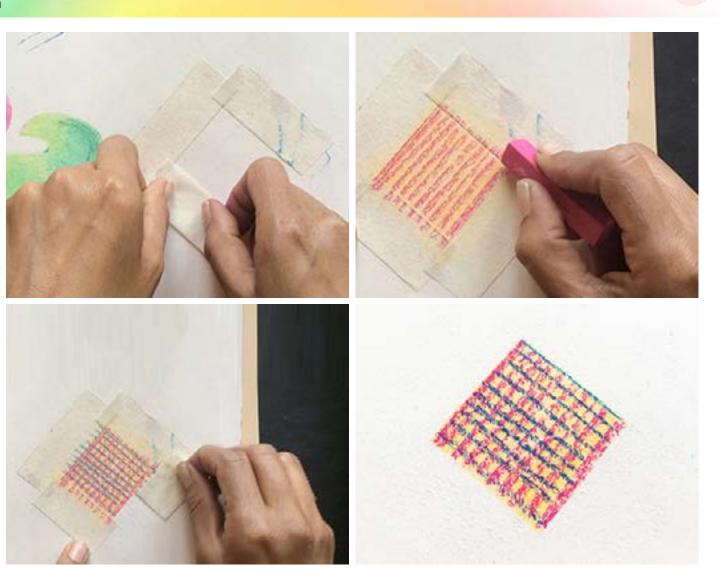

Digital Learning Environment for Design - www.dsource.in

### Design Course Rendering Medium for Illustration - Pastels

Pastels by Prof. Phani Tetali and Samidha Gunjal IDC, IIT Bombay

Source:

https://dsource.in/course/rendering-mediumillustration-pastels/techniques-dry-pastels/strokes

1. Introduction

- 2. Artists and History
- 3. Types of Pastels
- 4. Surfaces for Pastels

5. Tools

- 6. Work Station
- 7. Techniques for Dry Pastels 7a, 7b,

7c. Strokes, 7d, 7e, 7f

8. Safety Hazards

9. Storage and Restoration

- 10. Demonstration
- 11. Video

12. Things to Remember

- 13. Links and References
- 14. Contact Details

## Strokes

Pastels can be applied with sharp, linear, soft, broad and textured strokes to achieve dramatic effect in the drawing. Following are the different strokes used for pastel painting explained using photographs.

Types of Strokes are given below:

- Side Stroke
- Firm Stroke
- Tapered Stroke
- Scribbling
- Squiggly Lines
- Varying Pressure
- Cross Hatching
- Pointillism
- Feathering
- Overlaying
- Scratching

Side Stroke: This is useful to cover larger areas using broad strokes mainly for skies and water.

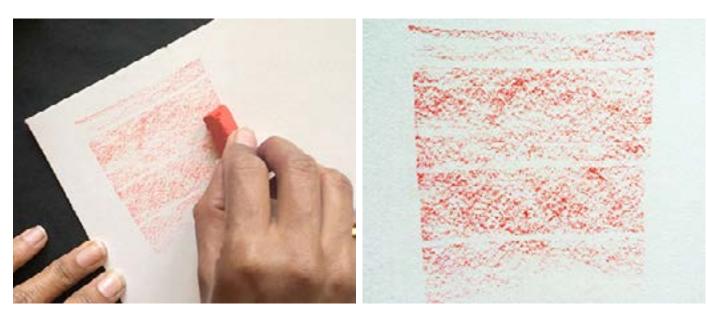

Digital Learning Environment for Design - www.dsource.in

### Design Course Rendering Medium for Illustration - Pastels

Pastels by Prof. Phani Tetali and Samidha Gunjal IDC, IIT Bombay

Source: https://dsource.in/course/rendering-mediumillustration-pastels/techniques-dry-pastels/strokes

 Introduction
 Artists and History
 Types of Pastels
 Surfaces for Pastels
 Surfaces for Pastels
 Tools
 Work - Station
 Techniques for Dry Pastels 7a, 7b, 7c. Strokes, 7d, 7e, 7f
 Safety Hazards
 Storage and Restoration
 Demonstration
 Video
 Things to Pomember

12. Things to Remember

13. Links and References

14. Contact Details

#### Firm Stroke:

It is useful to draw bold and linear elements like stems and branches. To create this stroke, use heavy pressure and a tip of the pastel.

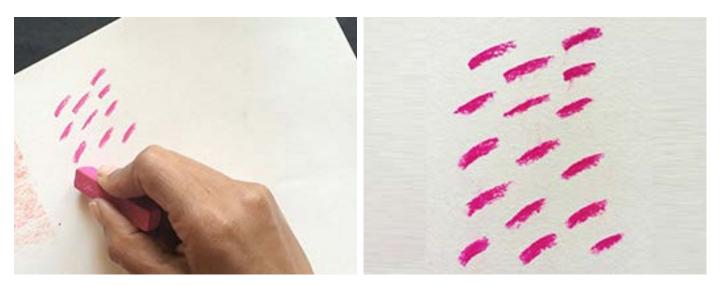

#### **Tapered Stroke:**

Apply more pressure at the bottom of the stroke and lighten the pressure as you end the stroke for animal hair or fathers.

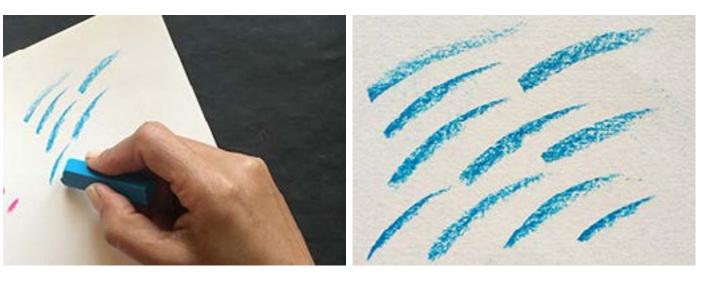

Digital Learning Environment for Design - www.dsource.in

### Design Course **Rendering Medium for Illustration - Pastels**

Pastels by Prof. Phani Tetali and Samidha Gunjal IDC, IIT Bombay

Source: https://dsource.in/course/rendering-mediumillustration-pastels/techniques-dry-pastels/strokes

1. Introduction 2. Artists and History 3. Types of Pastels 4. Surfaces for Pastels 5. Tools 6. Work - Station 7. Techniques for Dry Pastels 7a, 7b, 7c. Strokes, 7d, 7e, 7f 8. Safety Hazards 9. Storage and Restoration 10. Demonstration 11. Video 12. Things to Remember 13. Links and References 14. Contact Details

#### Scribbling:

These are random strokes used to cover larger areas and convey textures like foliage and trees. For doing this hold the pastel stick lightly and draw freehand.

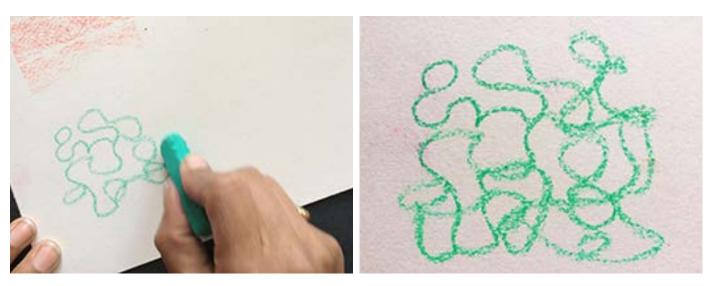

Squiggly Lines: It is useful for drawing waves and moving water.

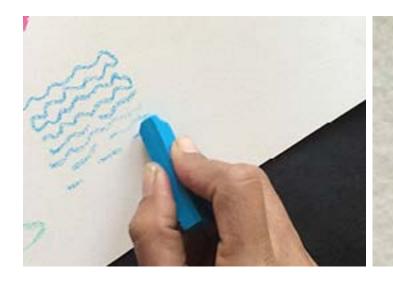

Digital Learning Environment for Design - www.dsource.in

### Design Course **Rendering Medium for Illustration - Pastels**

Pastels by Prof. Phani Tetali and Samidha Gunjal IDC, IIT Bombay

Source: https://dsource.in/course/rendering-mediumillustration-pastels/techniques-dry-pastels/strokes

1. Introduction 2. Artists and History 3. Types of Pastels 4. Surfaces for Pastels 5. Tools 6. Work - Station 7. Techniques for Dry Pastels 7a, 7b, 7c. Strokes, 7d, 7e, 7f 8. Safety Hazards 9. Storage and Restoration 10. Demonstration 11. Video 12. Things to Remember 13. Links and References 14. Contact Details

#### Varying Pressure:

It uses heavier pressure while starting stroke and then gradually reduces the pressure while drawing lines. Mainly useful to draw Grass, reflections and water ripples.

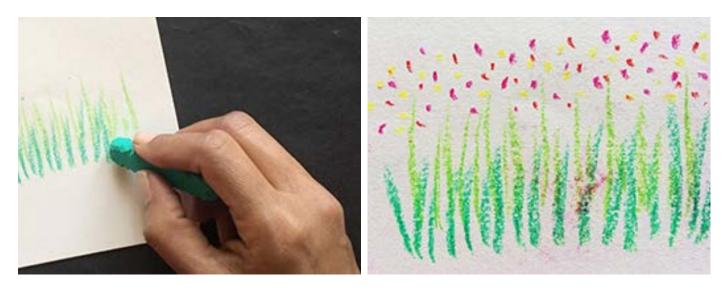

#### **Cross Hatching:**

It is used to draw cloth textures and to cover larger areas without over saturating the surface.

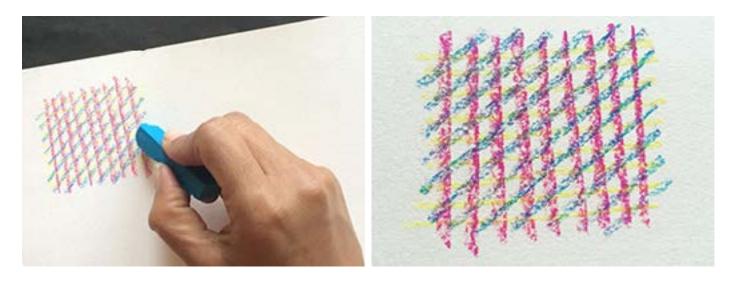

Digital Learning Environment for Design - www.dsource.in

### Design Course **Rendering Medium for Illustration - Pastels**

Pastels by Prof. Phani Tetali and Samidha Gunjal IDC, IIT Bombay

Source: https://dsource.in/course/rendering-mediumillustration-pastels/techniques-dry-pastels/strokes

1. Introduction 2. Artists and History 3. Types of Pastels 4. Surfaces for Pastels 5. Tools 6. Work - Station 7. Techniques for Dry Pastels 7a, 7b, 7c. Strokes, 7d, 7e, 7f 8. Safety Hazards 9. Storage and Restoration 10. Demonstration 11. Video 12. Things to Remember 13. Links and References 14. Contact Details

#### Pointillism:

It is consists of a series of dots to build color for large areas of color. If you look at this from a distance, the dots appear to merge into one color, as the human eye visually blends them.

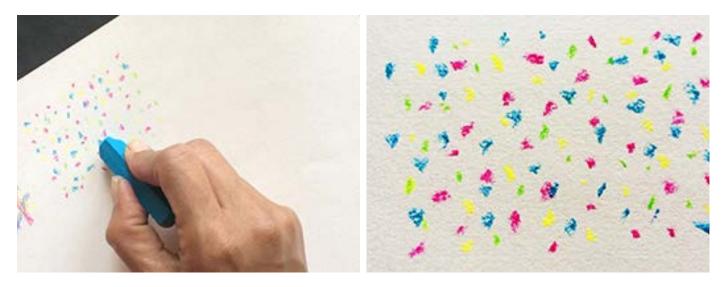

Feathering:

It is layers of feathery, light, diagonal strokes of various colors to create the rough textures.

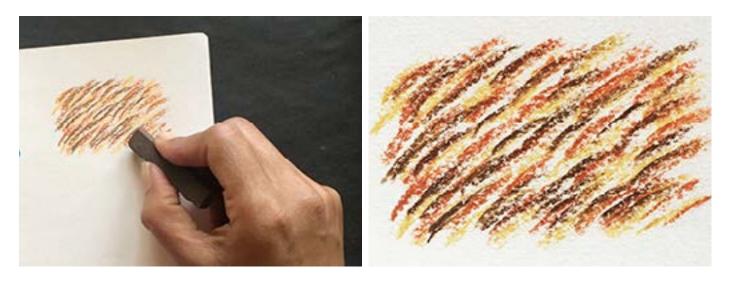

Digital Learning Environment for Design - www.dsource.in

### Design Course Rendering Medium for Illustration - Pastels

Pastels by Prof. Phani Tetali and Samidha Gunjal IDC, IIT Bombay

Source: https://dsource.in/course/rendering-mediumillustration-pastels/techniques-dry-pastels/strokes

1. Introduction 2. Artists and History 3. Types of Pastels 4. Surfaces for Pastels 5. Tools 6. Work - Station 7. Techniques for Dry Pastels 7a, 7b, 7c. Strokes, 7d, 7e, 7f 8. Safety Hazards 9. Storage and Restoration 10. Demonstration 11. Video 12. Things to Remember 13. Links and References 14. Contact Details

#### Overlaying:

Apply a base color and then layer the second color over the base color. Following are two different examples of overlaying using soft pastels and oil pastels.

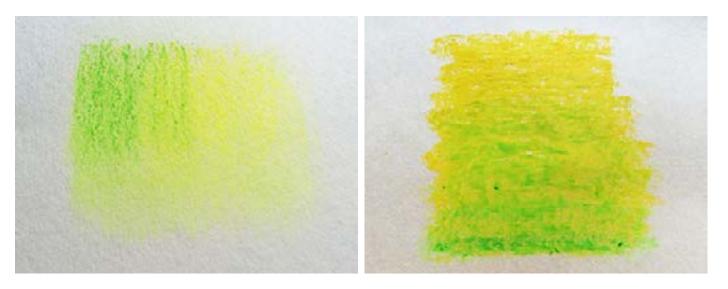

#### Scratching:

This is a very simple and unique technique, can be achieved only by using oil pastels only. In this first apply base layer using oil pastel or any other painting medium. Then apply second layer of oil pastel using overlaying technique. Scratch out some color from second layer using comb, needle or painting knife. The more colors you overlay, the greater the variety of colors that will be exposed by scratching.

http://www.sakuraofamerica.com/oil-pastel-drawing-techniques

Digital Learning Environment for Design - www.dsource.in

### Design Course Rendering Medium for Illustration - Pastels

Pastels by Prof. Phani Tetali and Samidha Gunjal IDC, IIT Bombay

Source: https://dsource.in/course/rendering-mediumillustration-pastels/techniques-dry-pastels/strokes

1. Introduction 2. Artists and History 3. Types of Pastels 4. Surfaces for Pastels 5. Tools 6. Work - Station 7. Techniques for Dry Pastels 7a, 7b, 7c. Strokes, **7d**, **7e**, **7f** 8. Safety Hazards 9. Storage and Restoration 10. Demonstration 11. Video 12. Things to Remember 13. Links and References 14. Contact Details

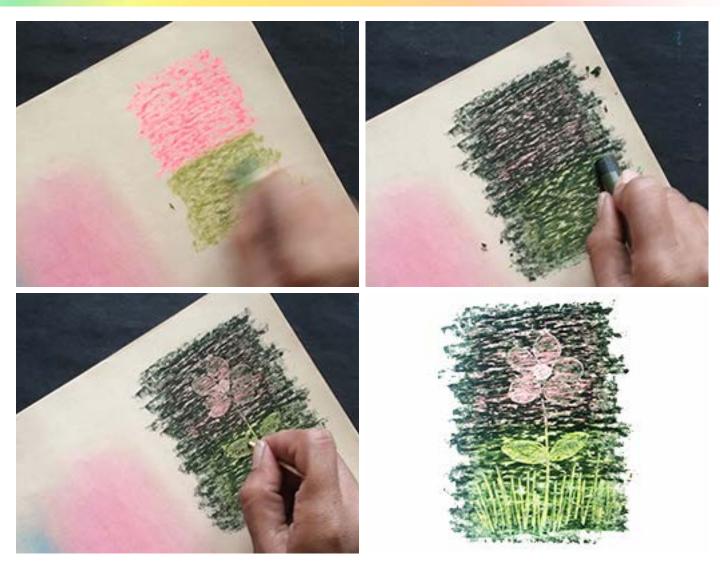

Digital Learning Environment for Design - www.dsource.in

### Design Course **Rendering Medium for Illustration - Pastels**

Pastels by Prof. Phani Tetali and Samidha Gunjal IDC, IIT Bombay

Source: https://dsource.in/course/rendering-mediumillustration-pastels/techniques-dry-pastels/strokes

1. Introduction 2. Artists and History 3. Types of Pastels 4. Surfaces for Pastels 5. Tools 6. Work - Station 7. Techniques for Dry Pastels 7a, 7b, 7c. Strokes, 7d, 7e, 7f 8. Safety Hazards 9. Storage and Restoration 10. Demonstration 11. Video 12. Things to Remember 13. Links and References 14. Contact Details

Scratching can also be used for creating interesting textures.

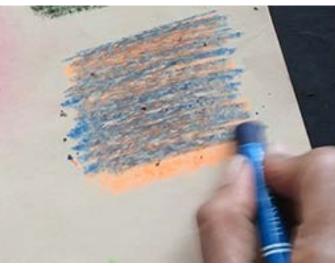

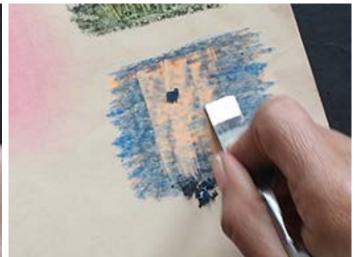

Digital Learning Environment for Design - www.dsource.in

### Design Course Rendering Medium for Illustration - Pastels

Pastels by Prof. Phani Tetali and Samidha Gunjal IDC, IIT Bombay

Source: https://dsource.in/course/rendering-mediumillustration-pastels/techniques-dry-pastels/sanding

1. Introduction 2. Artists and History 3. Types of Pastels 4. Surfaces for Pastels 5. Tools 6. Work - Station 7. Techniques for Dry Pastels 7a, 7b, 7c, 7d. Sanding, 7e, 7f 8. Safety Hazards 9. Storage and Restoration 10. Demonstration 11. Video 12. Things to Remember 13. Links and References 14. Contact Details

## Sanding

Powdered form soft pastels can be used to cover the larger areas in the drawing. For this one needs to rub the pastels on the sandpaper to create fine powder of pastel colors. Razor blade and sharpener can also be used for sanding purposes. This sanded fine powder can be applied and blended using cotton, sponge or brush. This is applicable for only chalk pastels and not for oil pastels.

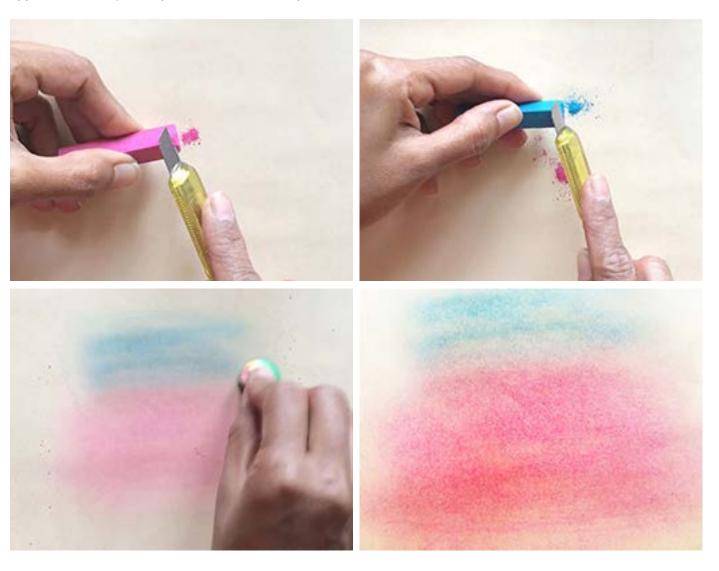

Digital Learning Environment for Design - www.dsource.in

### Design Course Rendering Medium for Illustration - Pastels

Pastels by Prof. Phani Tetali and Samidha Gunjal IDC, IIT Bombay

Source: https://dsource.in/course/rendering-mediumillustration-pastels/techniques-dry-pastels/blending

1. Introduction 2. Artists and History 3. Types of Pastels 4. Surfaces for Pastels 5. Tools 6. Work - Station 7. Techniques for Dry Pastels 7a, 7b, 7c, 7d. Sanding 7e. Blending, 7f 8. Safety Hazards 9. Storage and Restoration 10. Demonstration 11. Video 12. Things to Remember 13. Links and References 14. Contact Details

## Blending

Blending the strokes and layers of soft pastels is a very important step while pastel painting as the colors are not premixed on palette unlike paints. Blending is used to create thoroughly solid areas with smooth and soft effects. Artists use fingers as well as side of their hands to blend the pastels but it makes hands dirty and one has to wash them frequently to avoid soiling the colors of the artwork. There are some more tools available for neat blendings such as paper stumps, tortillas, clean rags, micropore sponges, brushes, and cotton, cotton buds/ earbuds. Each of these tools gives different blending effects to the drawing.

Blending with Brush:

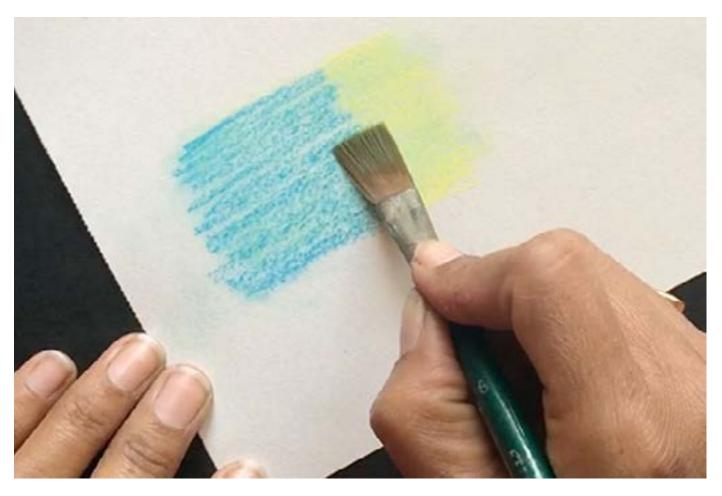

Digital Learning Environment for Design - www.dsource.in

### Design Course Rendering Medium for Illustration - Pastels

Pastels by Prof. Phani Tetali and Samidha Gunjal IDC, IIT Bombay

Source: https://dsource.in/course/rendering-mediumillustration-pastels/techniques-dry-pastels/blending

1. Introduction 2. Artists and History 3. Types of Pastels 4. Surfaces for Pastels 5. Tools 6. Work - Station 7. Techniques for Dry Pastels 7a, 7b, 7c, 7d. Sanding 7e. Blending, 7f 8. Safety Hazards 9. Storage and Restoration 10. Demonstration 11. Video 12. Things to Remember 13. Links and References 14. Contact Details

Blending with Paper Stumps/ Tortillas:

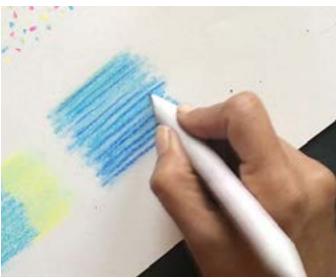

Blending with Fingers:

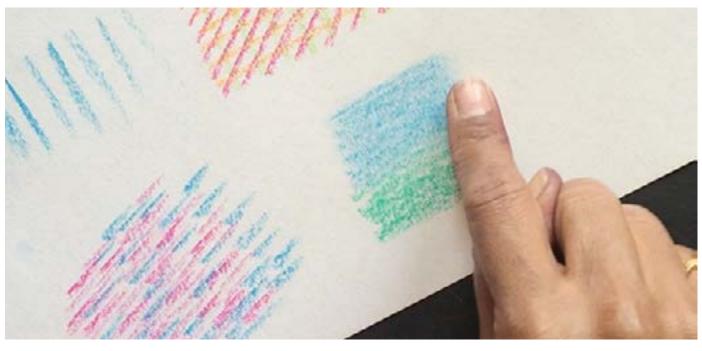

Blending with Cloth/ Rag:

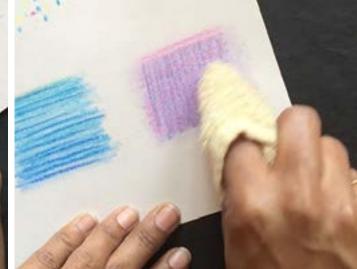

Digital Learning Environment for Design - www.dsource.in

### Design Course Rendering Medium for Illustration - Pastels

Pastels by Prof. Phani Tetali and Samidha Gunjal IDC, IIT Bombay

Source: https://dsource.in/course/rendering-mediumillustration-pastels/techniques-dry-pastels/blending

1. Introduction 2. Artists and History 3. Types of Pastels 4. Surfaces for Pastels 5. Tools 6. Work - Station 7. Techniques for Dry Pastels 7a, 7b, 7c, 7d. Sanding 7e. Blending, 7f 8. Safety Hazards 9. Storage and Restoration 10. Demonstration 11. Video 12. Things to Remember 13. Links and References 14. Contact Details

Blending with Cotton/ Cotton Buds:

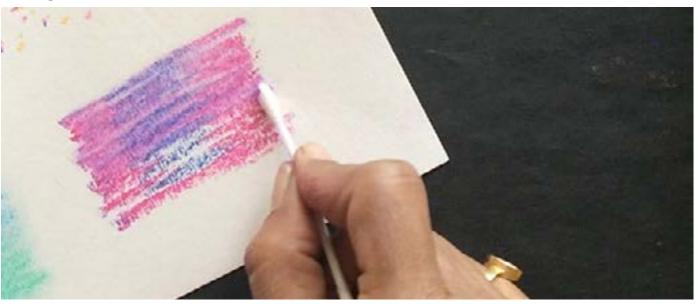

Blending with Sponge:

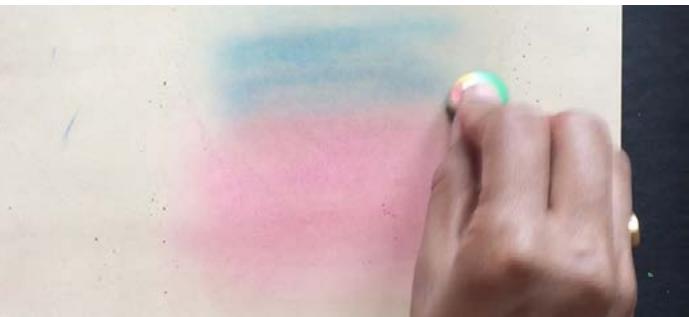

Digital Learning Environment for Design - www.dsource.in

#### Design Course **Rendering Medium for Illustration - Pastels** Pastels

by Prof. Phani Tetali and Samidha Gunjal IDC, IIT Bombay

#### Source:

https://dsource.in/course/rendering-mediumillustration-pastels/techniques-dry-pastels/protechniques

#### 1. Introduction

- 2. Artists and History
- 3. Types of Pastels
- 4. Surfaces for Pastels
- 5. Tools
- 6. Work Station
- 7. Techniques for Dry Pastels 7a, 7b, 7c, 7d, 7e,
  - 7f. Pro techniques
- 8. Safety Hazards
- 9. Storage and Restoration
- 10. Demonstration
- 11. Video
- 12. Things to Remember
- 13. Links and References
- 14. Contact Details

## **Pro techniques**

Types of Pro-techniques are given below:

- Dry wash
- Erasure
- Feathering
- Frottage
- Impasto
- Pouncing
- Texture Grounds
- Wet Brushing
- Watercolor Resist

#### Dry wash:

Large area of drawing is covered with broad stroke using side grip and then blending is done to even the color.

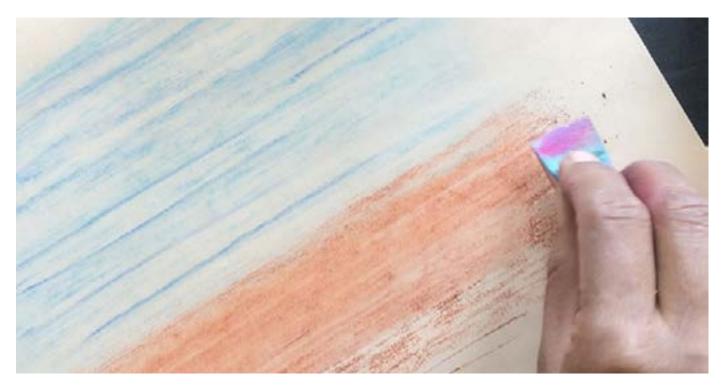

Digital Learning Environment for Design - www.dsource.in

### Design Course **Rendering Medium for Illustration - Pastels**

Pastels by Prof. Phani Tetali and Samidha Gunjal IDC, IIT Bombay

Source:

https://dsource.in/course/rendering-mediumillustration-pastels/techniques-dry-pastels/protechniques

1. Introduction 2. Artists and History 3. Types of Pastels 4. Surfaces for Pastels 5. Tools 6. Work - Station 7. Techniques for Dry Pastels 7a, 7b, 7c, 7d, 7e, 7f. Pro techniques 8. Safety Hazards 9. Storage and Restoration 10. Demonstration 11. Video 12. Things to Remember 13. Links and References 14. Contact Details

#### Erasure:

Lifting of pigment from an area using a kneaded eraser.

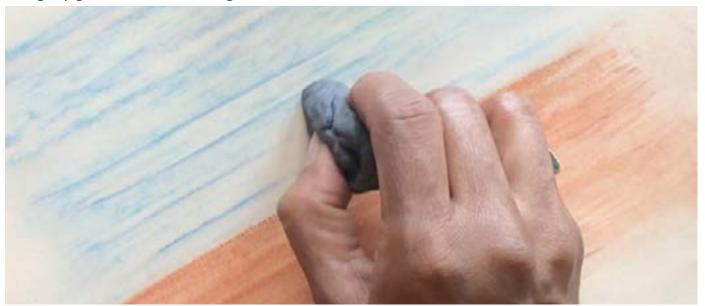

Feathering:

Blending is done in such a way to smooth or blur the edges like a feature.

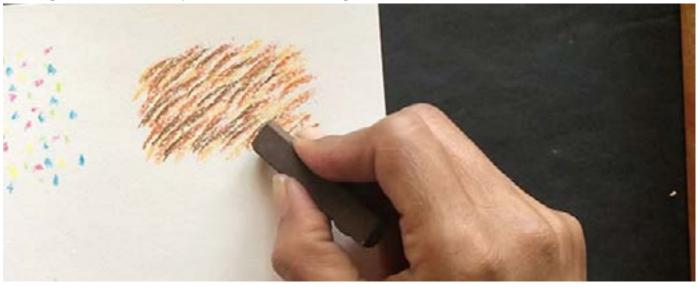

Digital Learning Environment for Design - www.dsource.in

### Design Course Rendering Medium for Illustration - Pastels

Pastels by Prof. Phani Tetali and Samidha Gunjal IDC, IIT Bombay

#### Source:

https://dsource.in/course/rendering-mediumillustration-pastels/techniques-dry-pastels/protechniques

1. Introduction 2. Artists and History 3. Types of Pastels 4. Surfaces for Pastels 5. Tools 6. Work - Station 7. Techniques for Dry Pastels 7a, 7b, 7c, 7d, 7e, 7f. Pro techniques 8. Safety Hazards 9. Storage and Restoration 10. Demonstration 11. Video 12. Things to Remember 13. Links and References 14. Contact Details

#### Frottage:

Makes a rubbing over a textured surface using pastels to trace the texture on the drawing paper.

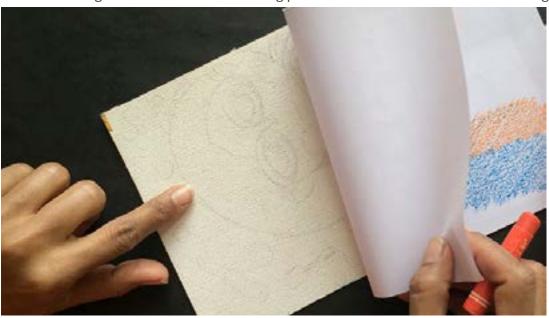

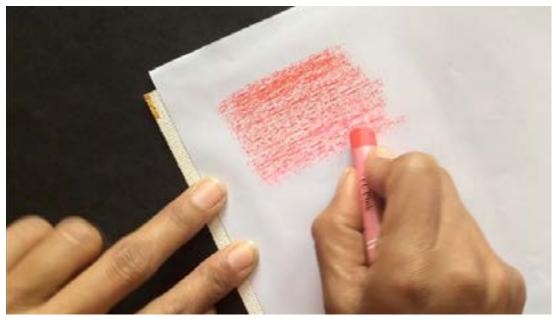

Digital Learning Environment for Design - www.dsource.in

#### Design Course **Rendering Medium for Illustration - Pastels**

Pastels by Prof. Phani Tetali and Samidha Gunjal IDC, IIT Bombay

Source:

https://dsource.in/course/rendering-mediumillustration-pastels/techniques-dry-pastels/protechniques

 Introduction
 Artists and History
 Types of Pastels
 Surfaces for Pastels
 Surfaces for Pastels
 Tools
 Work - Station
 Techniques for Dry Pastels 7a, 7b, 7c, 7d, 7e, 7f. Pro techniques
 Safety Hazards
 Storage and Restoration
 Demonstration
 Video
 Things to Remember
 Links and References

14. Contact Details

#### Impasto:

Pastel applied thickly enough to produce a discernible texture or relief.

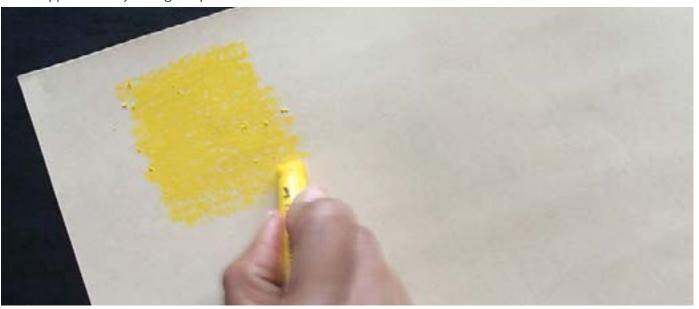

#### Pouncing:

It is an art technique used for transferring an image from one surface to another. It is similar to tracing, and is useful for creating copies of a sketch outline to produce finished works.

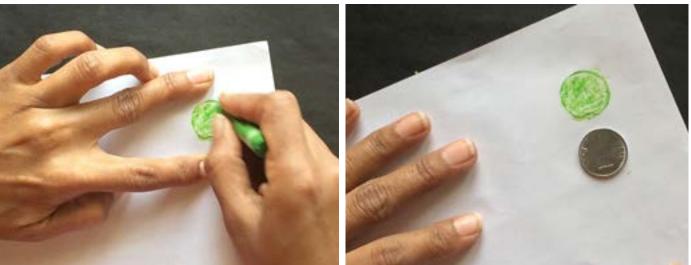

Digital Learning Environment for Design - www.dsource.in

#### Design Course **Rendering Medium for Illustration - Pastels**

Pastels by Prof. Phani Tetali and Samidha Gunjal IDC, IIT Bombay

Source:

https://dsource.in/course/rendering-mediumillustration-pastels/techniques-dry-pastels/protechniques

1. Introduction 2. Artists and History 3. Types of Pastels 4. Surfaces for Pastels 5. Tools 6. Work - Station 7. Techniques for Dry Pastels 7a, 7b, 7c, 7d, 7e, 7f. Pro techniques 8. Safety Hazards 9. Storage and Restoration 10. Demonstration 11. Video 12. Things to Remember 13. Links and References 14. Contact Details

#### **Texture Grounds:**

The use of coarse or smooth paper texture to create an effect.

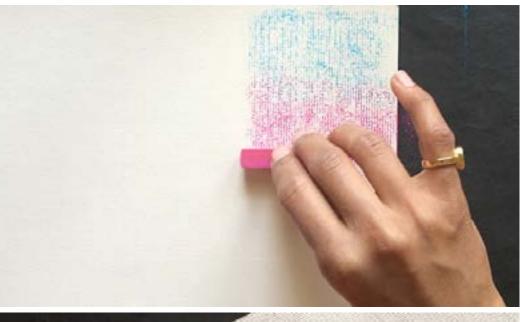

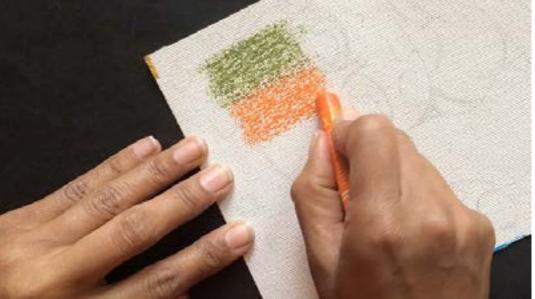

Digital Learning Environment for Design - www.dsource.in

#### Design Course **Rendering Medium for Illustration - Pastels**

Pastels by Prof. Phani Tetali and Samidha Gunjal IDC, IIT Bombay

Source:

https://dsource.in/course/rendering-mediumillustration-pastels/techniques-dry-pastels/protechniques

1. Introduction 2. Artists and History 3. Types of Pastels 4. Surfaces for Pastels 5. Tools 6. Work - Station 7. Techniques for Dry Pastels 7a, 7b, 7c, 7d, 7e, 7f. Pro techniques 8. Safety Hazards 9. Storage and Restoration 10. Demonstration 11. Video 12. Things to Remember 13. Links and References 14. Contact Details

#### Wet Brushing:

This is applicable incase of water-soluble soft pastels. The colored surface can be even out using clean wet brush.

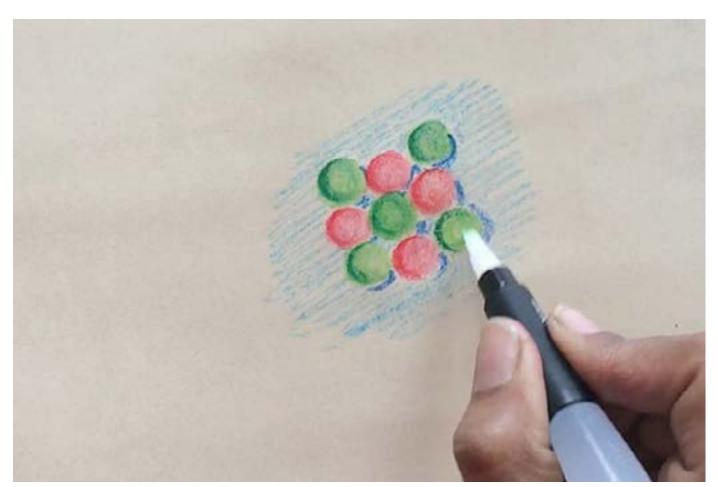

Digital Learning Environment for Design - www.dsource.in

#### Design Course Rendering Medium for Illustration - Pastels

Pastels by Prof. Phani Tetali and Samidha Gunjal IDC, IIT Bombay

#### Source:

https://dsource.in/course/rendering-mediumillustration-pastels/techniques-dry-pastels/protechniques

1. Introduction 2. Artists and History 3. Types of Pastels 4. Surfaces for Pastels 5. Tools 6. Work - Station 7. Techniques for Dry Pastels 7a, 7b, 7c, 7d, 7e, 7f. Pro techniques 8. Safety Hazards 9. Storage and Restoration 10. Demonstration 11. Video 12. Things to Remember 13. Links and References 14. Contact Details

#### Watercolor Resist:

This distinctive effect is only possible with oil pastels. For this first draw something using oil pastels and then apply watercolor wash on top of it. Because of water resistant nature of oil pastels, only the surface not covered with the oil pastel will get colored. This is very useful to create patterns as well as interesting textures.

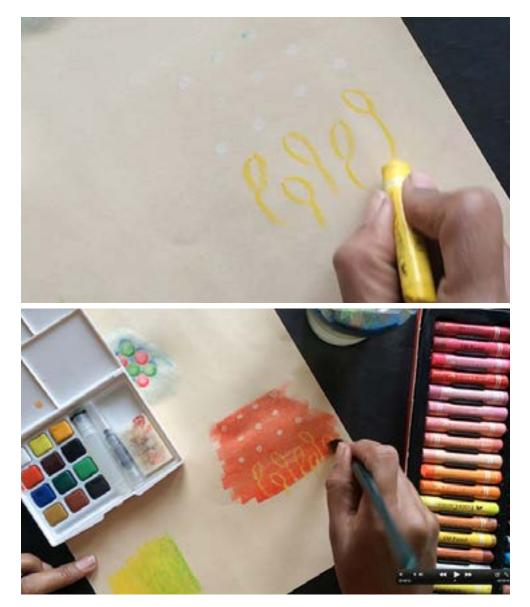

Digital Learning Environment for Design - www.dsource.in

### Design Course Rendering Medium for Illustration - Pastels

Pastels by Prof. Phani Tetali and Samidha Gunjal IDC, IIT Bombay

Source:

https://dsource.in/course/rendering-mediumillustration-pastels/techniques-dry-pastels/protechniques

1. Introduction

- 2. Artists and History
- 3. Types of Pastels
- 4. Surfaces for Pastels
- 5. Tools
- 6. Work Station
- 7. Techniques for Dry Pastels

7a, 7b, 7c, 7d, 7e,

7f. Pro techniques

- 8. Safety Hazards
- 9. Storage and Restoration
- 10. Demonstration
- 11. Video
- 12. Things to Remember
- 13. Links and References
- 14. Contact Details

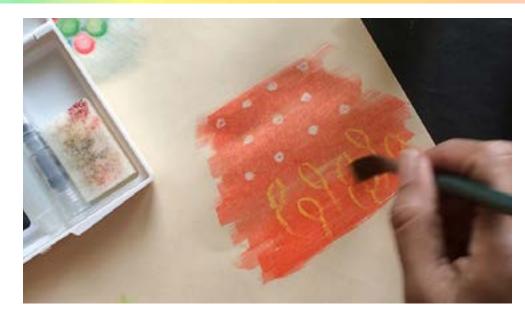

**References:** 

- http://en.wikipedia.org/wiki/Pastel
- http://www.reeves-art.com/uploadedfiles/guides\_and\_tips/exploring\_media/soft%20pastel.pdf
- http://www.sakuraofamerica.com/oil-pastel-drawing-techniques

Digital Learning Environment for Design - www.dsource.in

#### Design Course Rendering Medium for Illustration - Pastels

Pastels by Prof. Phani Tetali and Samidha Gunjal IDC, IIT Bombay

Source: https://dsource.in/course/rendering-mediumillustration-pastels/safety-hazards

Introduction
 Artists and History
 Types of Pastels
 Surfaces for Pastels
 Surfaces for Pastels
 Tools
 Work - Station
 Techniques for Dry Pastels
 Safety Hazards
 Storage and Restoration
 Demonstration
 Video
 Things to Remember
 Links and References
 Contact Details

## Safety Hazards

Pastels are a dry medium and produce lots of dust, which if inhaled can cause respiratory irritation. Many of the pigments used in pastels are toxic which can cause poisoning. To avoid this use aluminum foil to create gutter below your painting to collect dust. Don't blow on the surface instead of that lightly tap on the drawing surface and collect the loose dust in a container. In case of an indoor workstation, use facemask to prevent inhaling the dust.

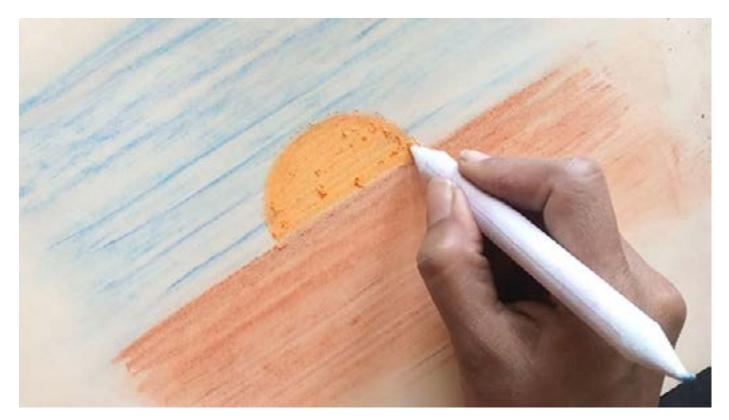

Digital Learning Environment for Design - www.dsource.in

#### Design Course Rendering Medium for Illustration - Pastels

Pastels by Prof. Phani Tetali and Samidha Gunjal IDC, IIT Bombay

Source: https://dsource.in/course/rendering-mediumillustration-pastels/storage-and-restoration

Introduction
 Artists and History
 Types of Pastels
 Surfaces for Pastels
 Surfaces for Pastels
 Tools
 Work - Station
 Techniques for Dry Pastels
 Safety Hazards
 Storage and Restoration
 Demonstration
 Video
 Things to Remember
 Links and References
 Contact Details

## **Storage and Restoration**

Pastels are very soft, brittle and delicate in nature, which tends to break if handled carelessly. To avoid breaking the pastels store them in a box sandwiched between soft cushioned linings.

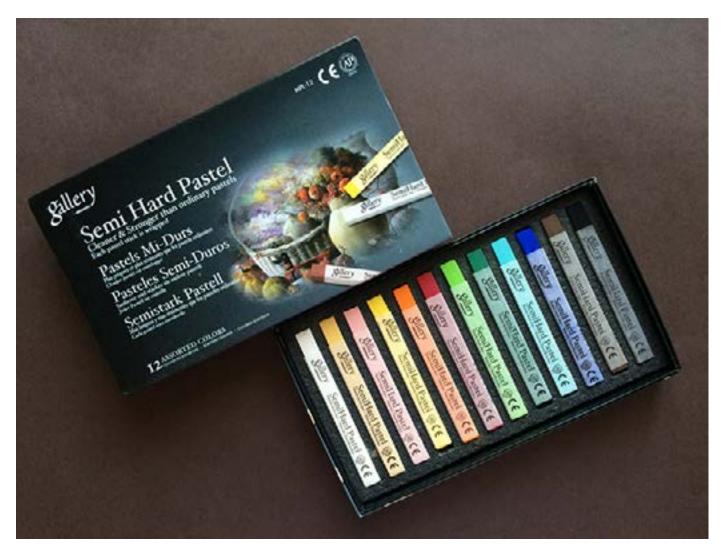

Digital Learning Environment for Design - www.dsource.in

#### Design Course Rendering Medium for Illustration - Pastels

Pastels by Prof. Phani Tetali and Samidha Gunjal IDC, IIT Bombay

Source: https://dsource.in/course/rendering-mediumillustration-pastels/storage-and-restoration

Introduction
 Artists and History
 Types of Pastels
 Surfaces for Pastels
 Tools
 Work - Station
 Techniques for Dry Pastels
 Safety Hazards
 Storage and Restoration
 Demonstration
 Video
 Things to Remember
 Links and References
 Contact Details

To clean the pastels put them in the sawdust or uncooked rice, shake them up and they will be as clean as new.

Pastel is a dry medium and color dust can be easily smudged with the light touch or brushing. To fix the colors to the surface many artists use stray sealers or fixatives.

Pastel paintings can also be mounted and framed under glass so that the glass does not touch the artwork. This prevents the deterioration that can be caused by air quality, humidity, mildew, condensation and smudging.

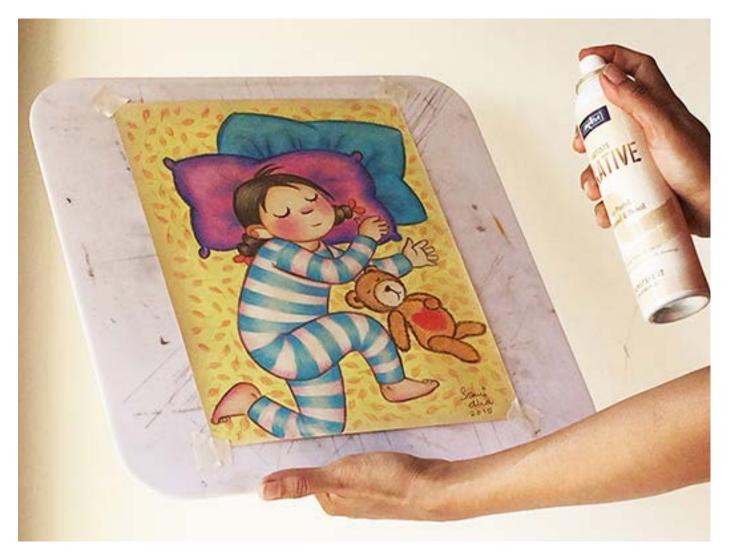

Digital Learning Environment for Design - www.dsource.in

#### Design Course Rendering Medium for Illustration - Pastels

Pastels by Prof. Phani Tetali and Samidha Gunjal IDC, IIT Bombay

Source: https://dsource.in/course/rendering-mediumillustration-pastels/demonstration

1. Introduction 2. Artists and History 3. Types of Pastels 4. Surfaces for Pastels 5. Tools 6. Work - Station 7. Techniques for Dry Pastels 8. Safety Hazards 9. Storage and Restoration 10. Demonstration 10a. Soft Pastels 10b. Oil Pastels 11. Video 12. Things to Remember 13. Links and References 14. Contact Details

## Demonstration

I had explained earlier all the basics and techniques needed to start using pastels for illustration.

But I would like to mention that there are no fixed rules and techniques, which one must follow while using any rendering medium. I believe one must know basics but should explore their own way of using the medium. The more you practice, the more you will explore. And the more you explore, the more you will enjoy the process of using the medium. Nothing is right or wrong!

The following demonstrations are how I perceive the particular medium and not how one must use it. The main purpose is to inspire aspiring artists, to be creative and keep exploring!

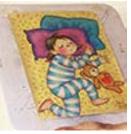

Soft Pastels

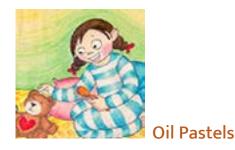

Digital Learning Environment for Design - www.dsource.in

#### Design Course Rendering Medium for Illustration - Pastels

Pastels by Prof. Phani Tetali and Samidha Gunjal IDC, IIT Bombay

Source: https://dsource.in/course/rendering-mediumillustration-pastels/demonstration/soft-pastels

1. Introduction 2. Artists and History 3. Types of Pastels 4. Surfaces for Pastels 5. Tools 6. Work - Station 7. Techniques for Dry Pastels 8. Safety Hazards 9. Storage and Restoration 10. Demonstration 10a. Soft Pastels 10b. Oil Pastels 11. Video 12. Things to Remember 13. Links and References 14. Contact Details

## Soft Pastels

Soft pastels are my personal favorite as they are vivid, and vibrant and can be used to achieve very dreamy effects in illustrations. I mainly work on children's book illustrations and love to keep it simple with vivid colors. Here I am using Camel soft pastels- 20 shades in combination with Mungyo semi hard pastels- assorted 12 colors and Cretacolor pastel pencils- 12 colors.

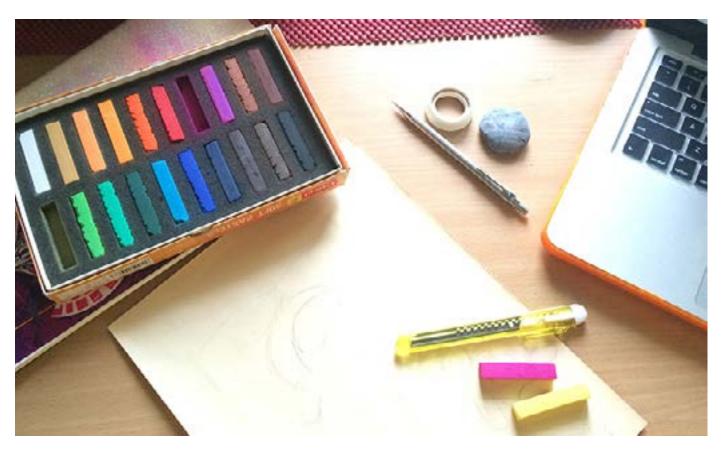

Digital Learning Environment for Design - www.dsource.in

## Design Course Rendering Medium for Illustration - Pastels

Pastels by Prof. Phani Tetali and Samidha Gunjal IDC, IIT Bombay

Source: https://dsource.in/course/rendering-mediumillustration-pastels/demonstration/soft-pastels

1. Introduction 2. Artists and History 3. Types of Pastels 4. Surfaces for Pastels 5. Tools 6. Work - Station 7. Techniques for Dry Pastels 8. Safety Hazards 9. Storage and Restoration 10. Demonstration 10a. Soft Pastels 10b. Oil Pastels 11. Video 12. Things to Remember 13. Links and References 14. Contact Details

To demonstrate how to use soft pastels, I have decided to draw a little girl who is sleeping and her teddy is also dozing off beside her. I made a very rough sketched outline of the characters on cream tinted paper.

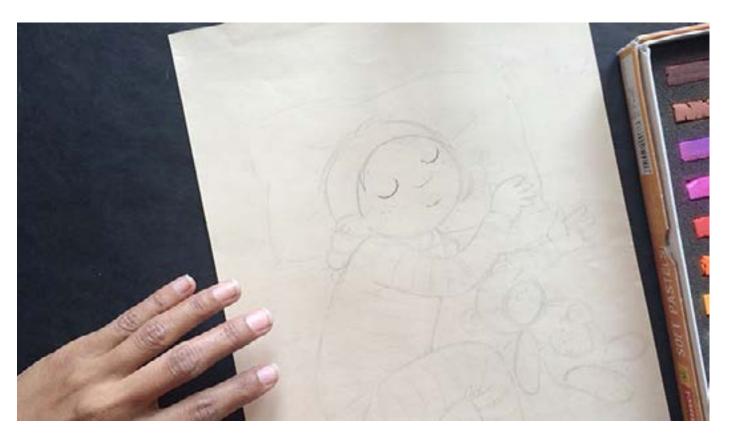

Generally, I prefer to start with coloring the face first using light brown to add shades, as the base paper is creamy- flesh tinted. Draw lines carefully using tip of the pastel and blend the color using paper stump to achieve desired gradation of color.

Digital Learning Environment for Design - www.dsource.in

## Design Course **Rendering Medium for Illustration - Pastels**

Pastels by Prof. Phani Tetali and Samidha Gunjal IDC, IIT Bombay

Source: https://dsource.in/course/rendering-mediumillustration-pastels/demonstration/soft-pastels

1. Introduction 2. Artists and History 3. Types of Pastels 4. Surfaces for Pastels 5. Tools 6. Work - Station 7. Techniques for Dry Pastels 8. Safety Hazards 9. Storage and Restoration 10. Demonstration 10a. Soft Pastels 10b. Oil Pastels 11. Video 12. Things to Remember 13. Links and References 14. Contact Details

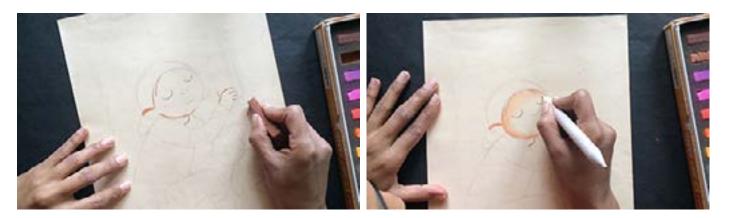

In case of pastels you have to be careful about how much pressure to apply on pastels while coloring. Same color stick can be used to achieve different hues of color just varying the pressure. For light colors use less pressure and then blend, similarly for intense and darker colors apply more pressure.

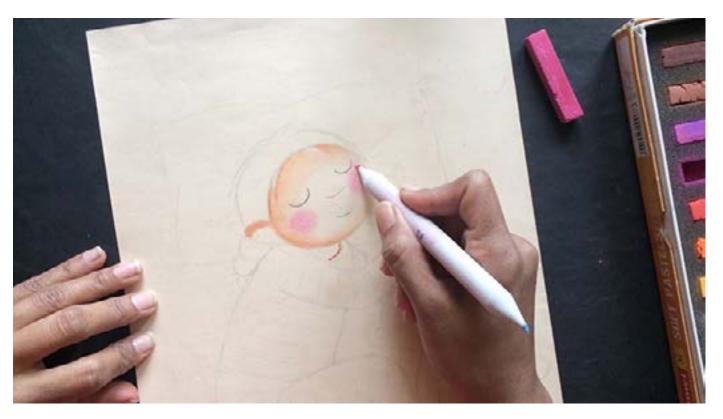

Digital Learning Environment for Design - www.dsource.in

### Design Course **Rendering Medium for Illustration - Pastels**

Pastels by Prof. Phani Tetali and Samidha Gunjal IDC, IIT Bombay

Source: https://dsource.in/course/rendering-mediumillustration-pastels/demonstration/soft-pastels

1. Introduction 2. Artists and History 3. Types of Pastels 4. Surfaces for Pastels 5. Tools 6. Work - Station 7. Techniques for Dry Pastels 8. Safety Hazards 9. Storage and Restoration 10. Demonstration 10a. Soft Pastels 10b. Oil Pastels 11. Video 12. Things to Remember 13. Links and References 14. Contact Details

Add color to the secondary details like pillow starting from drawing outline first to avoid smudging of the edges while blending.

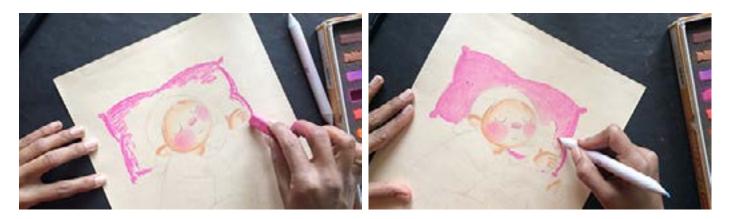

Soft pastel creates lots of color dust that can also be used for gradation while blending.

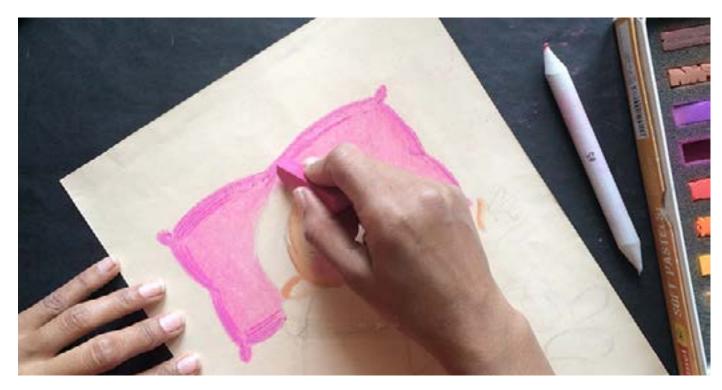

Digital Learning Environment for Design - www.dsource.in

#### Design Course Rendering Medium for Illustration - Pastels

Pastels by Prof. Phani Tetali and Samidha Gunjal IDC, IIT Bombay

Source: https://dsource.in/course/rendering-mediumillustration-pastels/demonstration/soft-pastels

1. Introduction 2. Artists and History 3. Types of Pastels 4. Surfaces for Pastels 5. Tools 6. Work - Station 7. Techniques for Dry Pastels 8. Safety Hazards 9. Storage and Restoration 10. Demonstration 10a. Soft Pastels 10b. Oil Pastels 11. Video 12. Things to Remember 13. Links and References 14. Contact Details

Use feathered strokes to draw pyjama's texture by leaving black space for addition of highlights later. Blend the highlight using paper stump repeating the same procedure to color the whole pyjama suit.

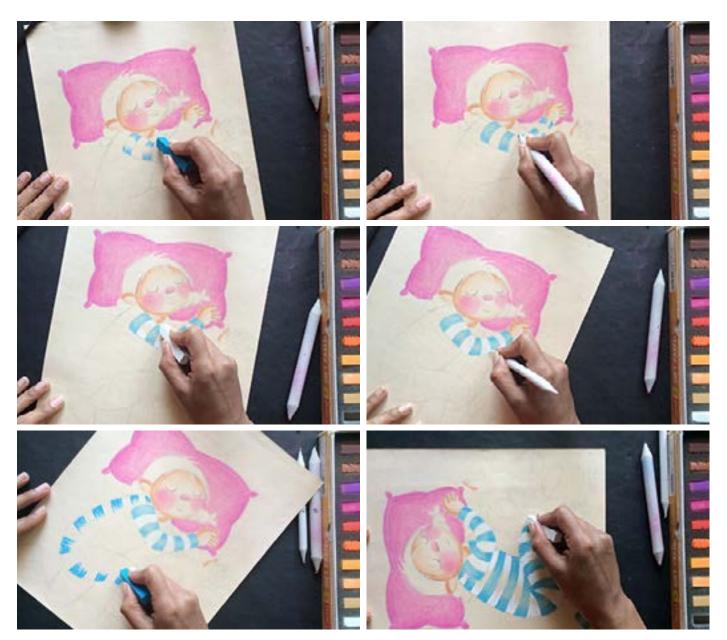

Digital Learning Environment for Design - www.dsource.in

## Design Course Rendering Medium for Illustration - Pastels

Pastels by Prof. Phani Tetali and Samidha Gunjal IDC, IIT Bombay

Source: https://dsource.in/course/rendering-mediumillustration-pastels/demonstration/soft-pastels

1. Introduction 2. Artists and History 3. Types of Pastels 4. Surfaces for Pastels 5. Tools 6. Work - Station 7. Techniques for Dry Pastels 8. Safety Hazards 9. Storage and Restoration 10. Demonstration 10a. Soft Pastels 10b. Oil Pastels 11. Video 12. Things to Remember 13. Links and References 14. Contact Details

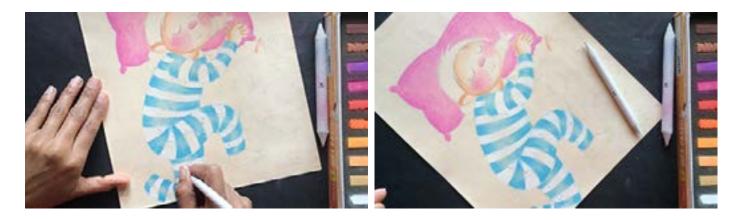

For teddy bear apply light brown first and then add shades using darker brown. While coloring always apply lighter color first and then overlay with darker shades to avoid soiling of the pastels.

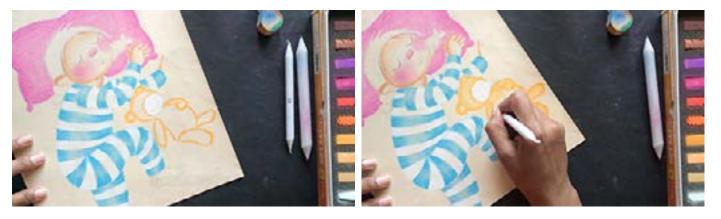

Adding more texture and highlights to the pajama suit using pastel pencils as they have fine tip that produces sharp lines.

Here I am using paper stumps for blending because it is convenient for blending in narrow spaces.

Digital Learning Environment for Design - www.dsource.in

### Design Course Rendering Medium for Illustration - Pastels

Pastels by Prof. Phani Tetali and Samidha Gunjal IDC, IIT Bombay

Source: https://dsource.in/course/rendering-mediumillustration-pastels/demonstration/soft-pastels

1. Introduction 2. Artists and History 3. Types of Pastels 4. Surfaces for Pastels 5. Tools 6. Work - Station 7. Techniques for Dry Pastels 8. Safety Hazards 9. Storage and Restoration 10. Demonstration 10a. Soft Pastels 10b. Oil Pastels 11. Video 12. Things to Remember 13. Links and References 14. Contact Details

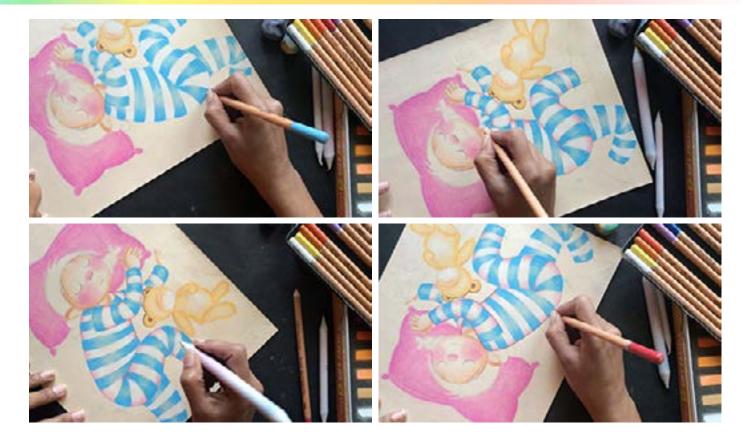

To color the hair I am again using feathered strokes along with overlaying of different shades of browns and black.

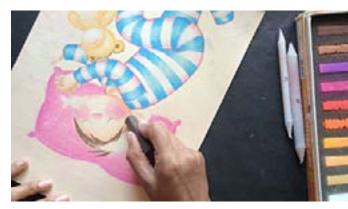

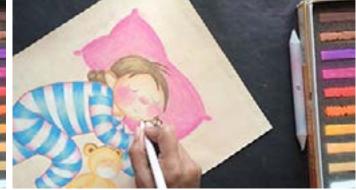

Digital Learning Environment for Design - www.dsource.in

## Design Course Rendering Medium for Illustration - Pastels

Pastels by Prof. Phani Tetali and Samidha Gunjal IDC, IIT Bombay

Source: https://dsource.in/course/rendering-mediumillustration-pastels/demonstration/soft-pastels

1. Introduction 2. Artists and History 3. Types of Pastels 4. Surfaces for Pastels 5. Tools 6. Work - Station 7. Techniques for Dry Pastels 8. Safety Hazards 9. Storage and Restoration 10. Demonstration 10a. Soft Pastels 10b. Oil Pastels 11. Video 12. Things to Remember 13. Links and References 14. Contact Details

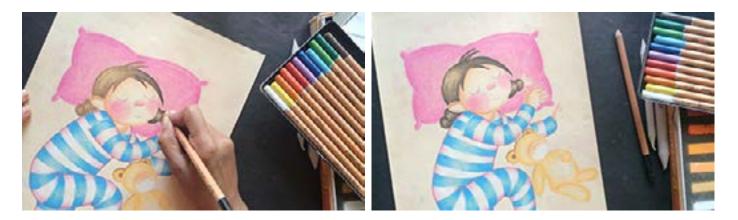

Now add facial details very carefully like eyes, eyelashes, nose and mouth. You have to be extremely careful while drawing such important details, as there is no ERASE option available while using this medium.

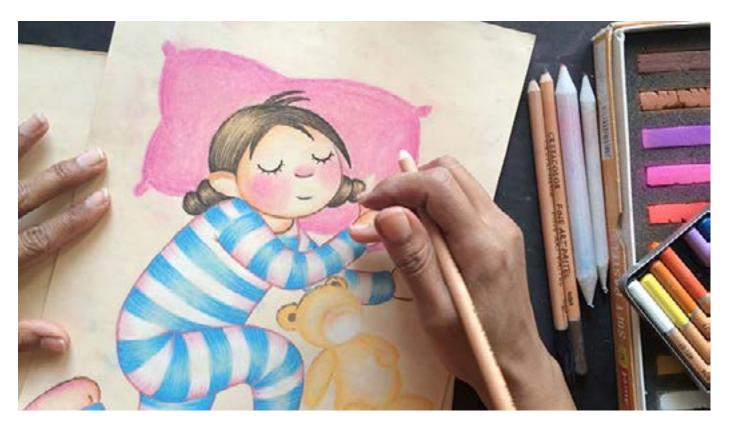

Digital Learning Environment for Design - www.dsource.in

#### Design Course **Rendering Medium for Illustration - Pastels**

Pastels by Prof. Phani Tetali and Samidha Gunjal IDC, IIT Bombay

Source: https://dsource.in/course/rendering-mediumillustration-pastels/demonstration/soft-pastels

1. Introduction 2. Artists and History 3. Types of Pastels 4. Surfaces for Pastels 5. Tools 6. Work - Station 7. Techniques for Dry Pastels 8. Safety Hazards 9. Storage and Restoration 10. Demonstration 10a. Soft Pastels 10b. Oil Pastels 11. Video 12. Things to Remember 13. Links and References 14. Contact Details

Add shades to the pillow using darker Blue. Here I am using cross hatching technique to achieve rough cloth texture.

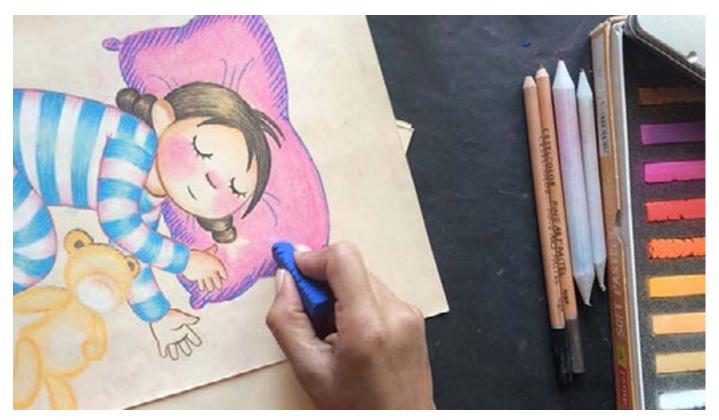

The option of Erasing is not really possible while using soft pastels, as it is pure form of color pigment and colors the surface. But clay erasers can be used to lift small quantities of pigments. Clay eraser has unique quality and can be shaped into small/broad tips to lift color while adding highlights!

Digital Learning Environment for Design - www.dsource.in

## Design Course Rendering Medium for Illustration - Pastels

Pastels by Prof. Phani Tetali and Samidha Gunjal IDC, IIT Bombay

Source: https://dsource.in/course/rendering-mediumillustration-pastels/demonstration/soft-pastels

1. Introduction 2. Artists and History 3. Types of Pastels 4. Surfaces for Pastels 5. Tools 6. Work - Station 7. Techniques for Dry Pastels 8. Safety Hazards 9. Storage and Restoration 10. Demonstration 10a. Soft Pastels 10b. Oil Pastels 11. Video 12. Things to Remember 13. Links and References 14. Contact Details

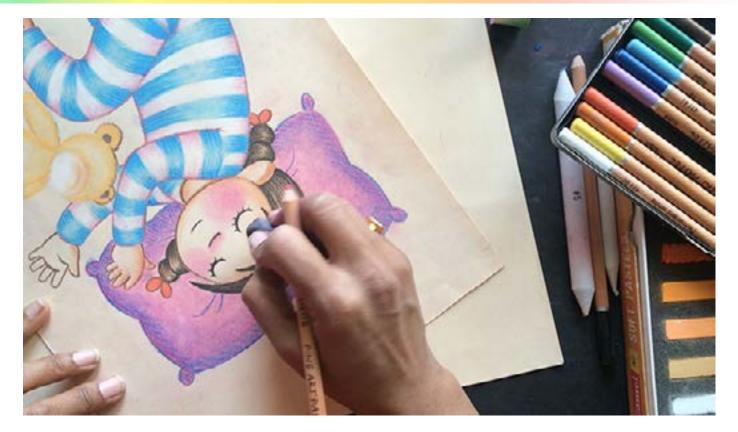

Now this illustration is only half complete and needs addition of more details and colors. Soft pastels create a huge amount of color dust, especially after blending. So keep the drawing and desk clean by blowing or tapping the dust from the paper to avoid muddy colors as well as coughing.

Digital Learning Environment for Design - www.dsource.in

## Design Course **Rendering Medium for Illustration - Pastels**

Pastels by Prof. Phani Tetali and Samidha Gunjal IDC, IIT Bombay

Source: https://dsource.in/course/rendering-mediumillustration-pastels/demonstration/soft-pastels

1. Introduction 2. Artists and History 3. Types of Pastels 4. Surfaces for Pastels 5. Tools 6. Work - Station 7. Techniques for Dry Pastels 8. Safety Hazards 9. Storage and Restoration 10. Demonstration 10a. Soft Pastels 10b. Oil Pastels 11. Video 12. Things to Remember 13. Links and References 14. Contact Details

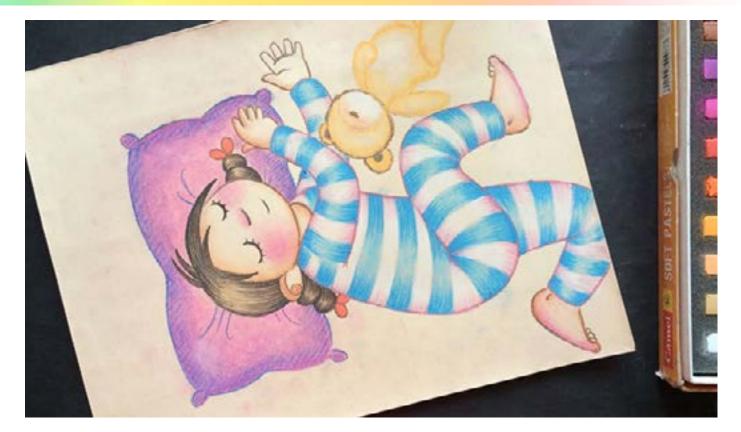

I started coloring the background and realised that it would get smudged with my hand while adding more details. So I prefer to add backgrounds at the end.

Digital Learning Environment for Design - www.dsource.in

## Design Course Rendering Medium for Illustration - Pastels

Pastels by Prof. Phani Tetali and Samidha Gunjal IDC, IIT Bombay

Source: https://dsource.in/course/rendering-mediumillustration-pastels/demonstration/soft-pastels

1. Introduction 2. Artists and History 3. Types of Pastels 4. Surfaces for Pastels 5. Tools 6. Work - Station 7. Techniques for Dry Pastels 8. Safety Hazards 9. Storage and Restoration 10. Demonstration 10a. Soft Pastels 10b. Oil Pastels 11. Video 12. Things to Remember 13. Links and References 14. Contact Details

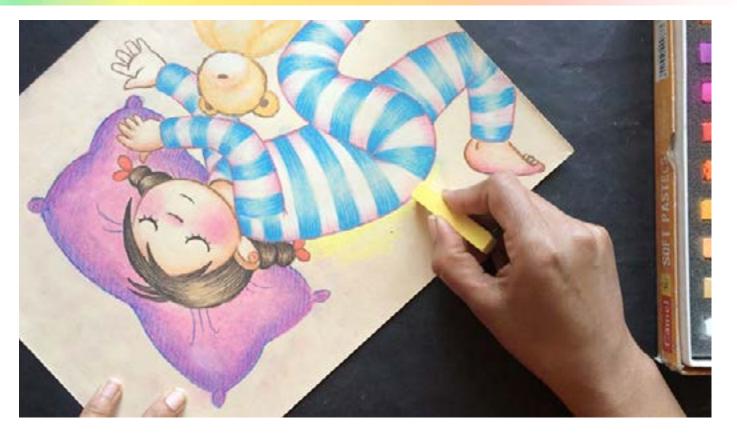

As I always say that the medium itself suggests you the new techniques as well as gives new ideas to make the drawing more interesting!

Here I am adding one more pillow to balance the composition. Also using the finger to blend the color which gives diferent textures and intensity of color compared to paper stump.

Digital Learning Environment for Design - www.dsource.in

## Design Course Rendering Medium for Illustration - Pastels

Pastels by Prof. Phani Tetali and Samidha Gunjal IDC, IIT Bombay

Source: https://dsource.in/course/rendering-mediumillustration-pastels/demonstration/soft-pastels

1. Introduction 2. Artists and History 3. Types of Pastels 4. Surfaces for Pastels 5. Tools 6. Work - Station 7. Techniques for Dry Pastels 8. Safety Hazards 9. Storage and Restoration 10. Demonstration 10a. Soft Pastels 10b. Oil Pastels 11. Video 12. Things to Remember 13. Links and References 14. Contact Details

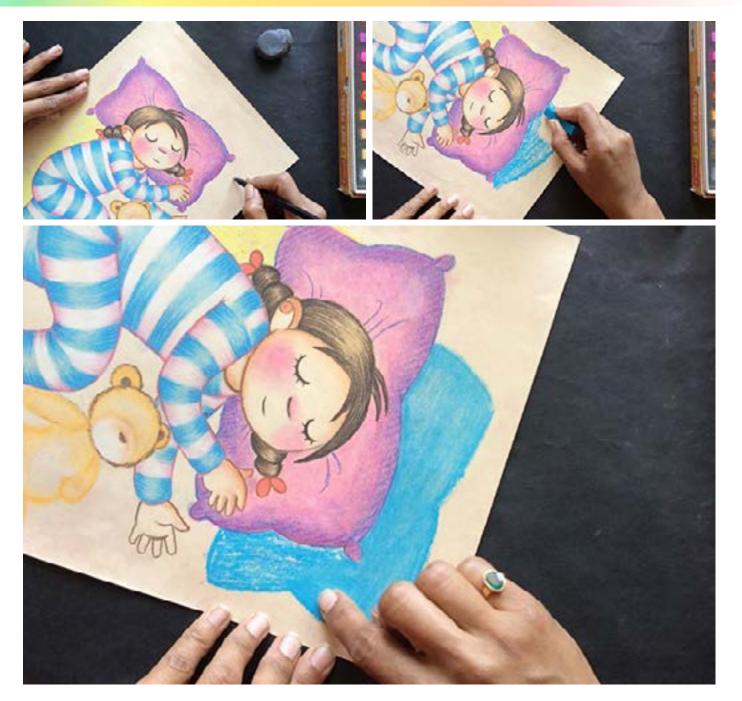

Digital Learning Environment for Design - www.dsource.in

#### Design Course Rendering Medium for Illustration - Pastels

Pastels by Prof. Phani Tetali and Samidha Gunjal IDC, IIT Bombay

Source: https://dsource.in/course/rendering-mediumillustration-pastels/demonstration/soft-pastels

1. Introduction 2. Artists and History 3. Types of Pastels 4. Surfaces for Pastels 5. Tools 6. Work - Station 7. Techniques for Dry Pastels 8. Safety Hazards 9. Storage and Restoration 10. Demonstration 10a. Soft Pastels 10b. Oil Pastels 11. Video 12. Things to Remember 13. Links and References 14. Contact Details

As almost all the coloring part is done I am completing the background using my fingers to blend. Blending with fingers can only be used for coloring larger areas.

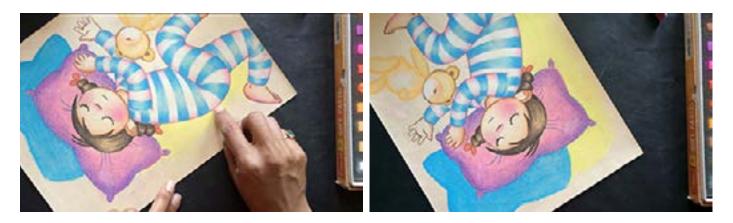

Also don't forget to clean your hands from time to time to avoid soiling the colors. The best way is to keep a towel or wet tissue paper nearby.

After using a particular color, clean it and keep it in the cushioned box safely to avoid unnecessary breaking of pastels.

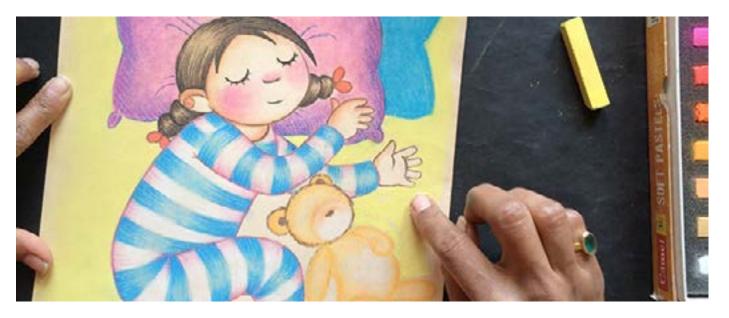

Digital Learning Environment for Design - www.dsource.in

#### Design Course Rendering Medium for Illustration - Pastels

Pastels by Prof. Phani Tetali and Samidha Gunjal IDC, IIT Bombay

Source: https://dsource.in/course/rendering-mediumillustration-pastels/demonstration/soft-pastels

1. Introduction 2. Artists and History 3. Types of Pastels 4. Surfaces for Pastels 5. Tools 6. Work - Station 7. Techniques for Dry Pastels 8. Safety Hazards 9. Storage and Restoration 10. Demonstration 10a. Soft Pastels 10b. Oil Pastels 11. Video 12. Things to Remember 13. Links and References 14. Contact Details

Now adding further shades and highlight to the props in the drawings for realistic feel.

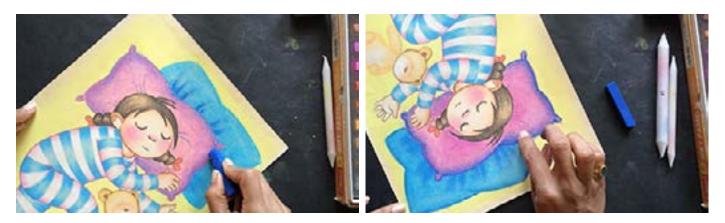

Use pastel pencils to add intricate details, lines and outlines as it has sharp tip that gives firm lines.

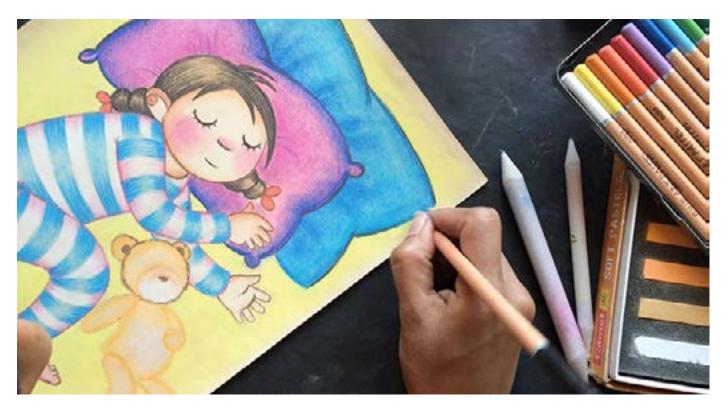

Digital Learning Environment for Design - www.dsource.in

### Design Course Rendering Medium for Illustration - Pastels

Pastels by Prof. Phani Tetali and Samidha Gunjal IDC, IIT Bombay

Source: https://dsource.in/course/rendering-mediumillustration-pastels/demonstration/soft-pastels

Introduction
 Artists and History
 Types of Pastels
 Surfaces for Pastels
 Surfaces for Pastels
 Tools
 Work - Station
 Techniques for Dry Pastels
 Safety Hazards
 Storage and Restoration
 Demonstration

 10a. Soft Pastels
 10b. Oil Pastels
 Oil Pastels

 Things to Remember

13. Links and References

14. Contact Details

I have already completed base layer of the teddy bear, now overlaying with dark brown. Here I am using small-feathered strokes to draw fur like texture with different shades of brown.

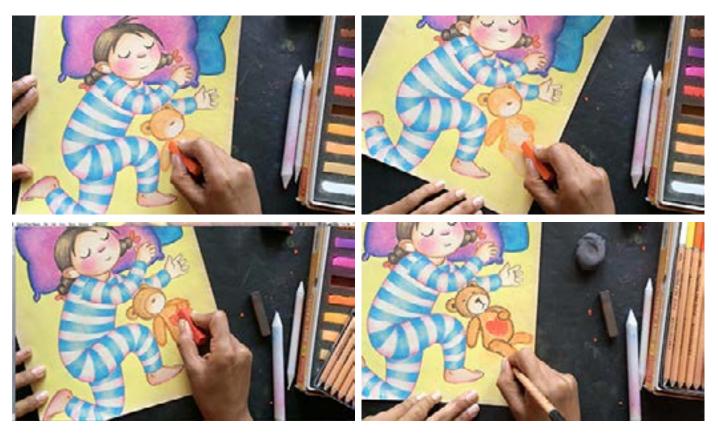

Add shades and shadows using pastel pencils to enhance the features that give additional depth to the drawing.

Digital Learning Environment for Design - www.dsource.in

## Design Course Rendering Medium for Illustration - Pastels

Pastels by Prof. Phani Tetali and Samidha Gunjal IDC, IIT Bombay

Source: https://dsource.in/course/rendering-mediumillustration-pastels/demonstration/soft-pastels

1. Introduction 2. Artists and History 3. Types of Pastels 4. Surfaces for Pastels 5. Tools 6. Work - Station 7. Techniques for Dry Pastels 8. Safety Hazards 9. Storage and Restoration 10. Demonstration 10a. Soft Pastels 10b. Oil Pastels 11. Video 12. Things to Remember 13. Links and References 14. Contact Details

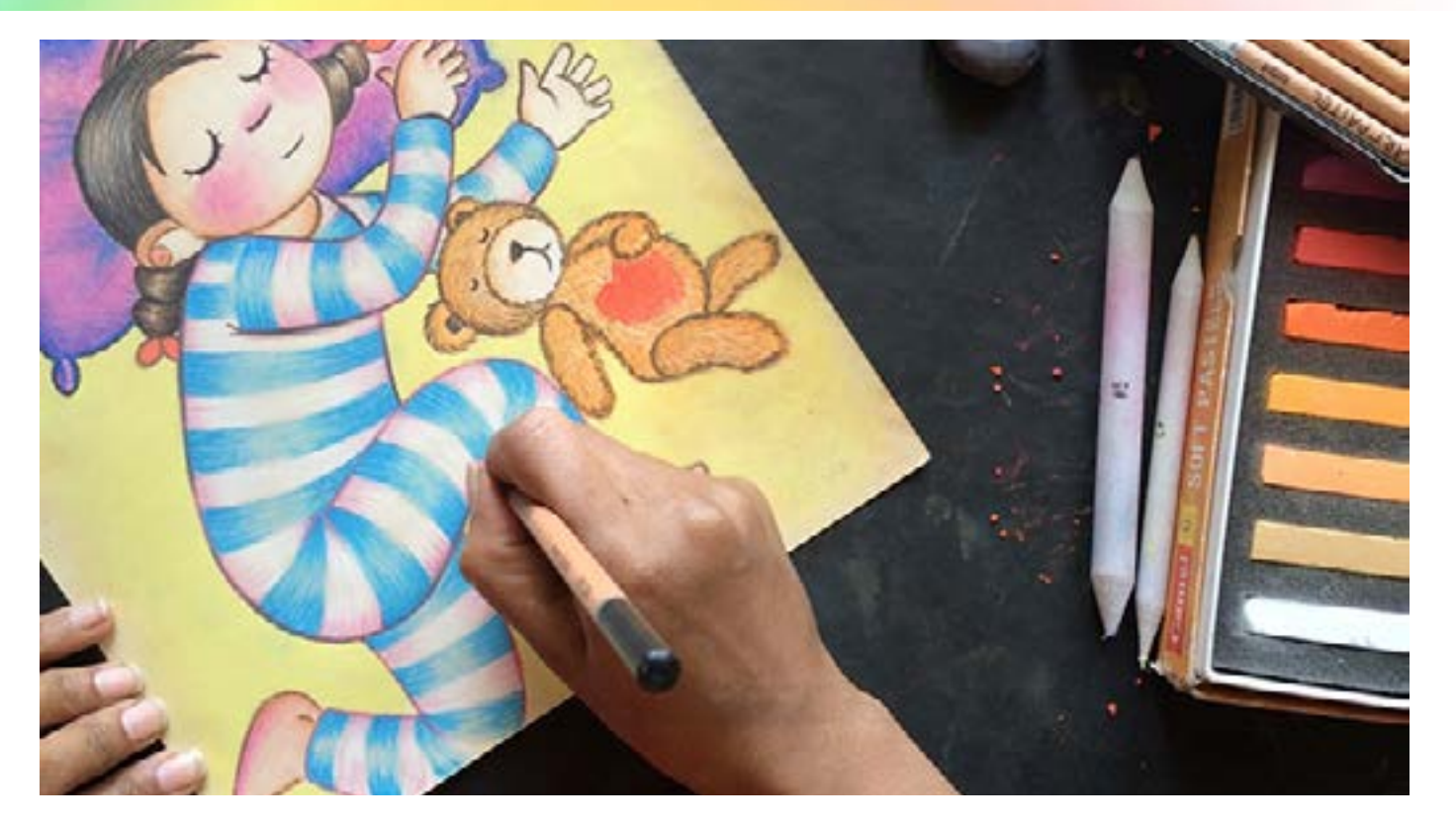

Completing the drawing by adding small motifs of leafs on the bed spread in the background of the characters.

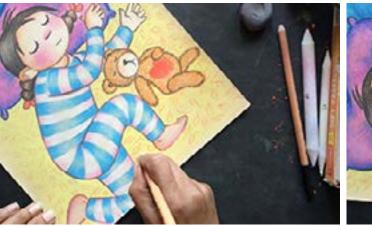

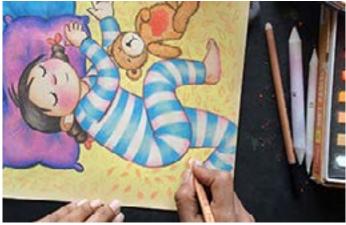

Digital Learning Environment for Design - www.dsource.in

#### Design Course Rendering Medium for Illustration - Pastels

Pastels by Prof. Phani Tetali and Samidha Gunjal IDC, IIT Bombay

Source: https://dsource.in/course/rendering-mediumillustration-pastels/demonstration/soft-pastels

1. Introduction 2. Artists and History 3. Types of Pastels 4. Surfaces for Pastels 5. Tools 6. Work - Station 7. Techniques for Dry Pastels 8. Safety Hazards 9. Storage and Restoration 10. Demonstration 10a. Soft Pastels 10b. Oil Pastels 11. Video 12. Things to Remember 13. Links and References 14. Contact Details

As an artist always feel proud to add your signature to the artwork!

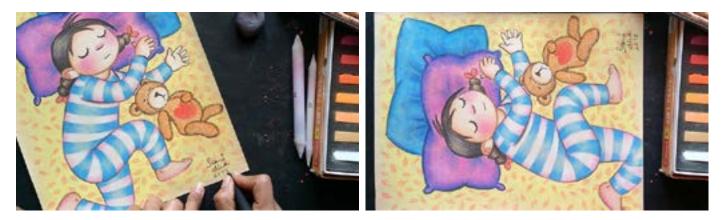

After completing the illustration, keep all the colors neatly in their respective boxes and clean the desk properly. Also clean all the tools and equipments to keep them ready for future use.

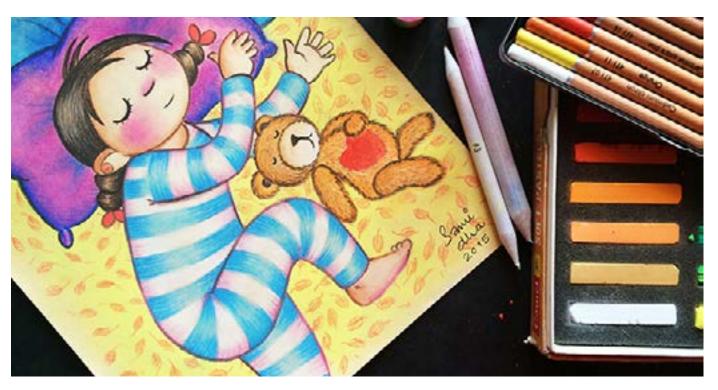

Digital Learning Environment for Design - www.dsource.in

## Design Course Rendering Medium for Illustration - Pastels

Pastels by Prof. Phani Tetali and Samidha Gunjal IDC, IIT Bombay

Source: https://dsource.in/course/rendering-mediumillustration-pastels/demonstration/soft-pastels

1. Introduction 2. Artists and History 3. Types of Pastels 4. Surfaces for Pastels 5. Tools 6. Work - Station 7. Techniques for Dry Pastels 8. Safety Hazards 9. Storage and Restoration 10. Demonstration 10a. Soft Pastels 10b. Oil Pastels 11. Video 12. Things to Remember 13. Links and References 14. Contact Details

Apply fixative to protect the drawing from smudging or fading. There are many types of fixatives available in market but use a good quality of fixative as it might change intensity of the colors after spraying.

Before using directly on the drawing, try spraying it on a sample colored piece of paper. Also don't forget to read directions written on the bottle of fixative and follow the instructions!

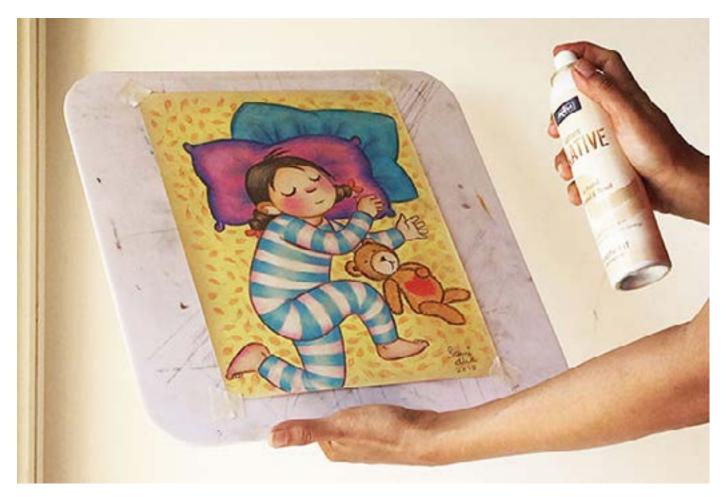

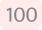

Digital Learning Environment for Design - www.dsource.in

## Design Course Rendering Medium for Illustration - Pastels

Pastels by Prof. Phani Tetali and Samidha Gunjal IDC, IIT Bombay

Source: https://dsource.in/course/rendering-mediumillustration-pastels/demonstration/soft-pastels

1. Introduction 2. Artists and History 3. Types of Pastels 4. Surfaces for Pastels 5. Tools 6. Work - Station 7. Techniques for Dry Pastels 8. Safety Hazards 9. Storage and Restoration 10. Demonstration 10a. Soft Pastels 10b. Oil Pastels 11. Video 12. Things to Remember 13. Links and References 14. Contact Details

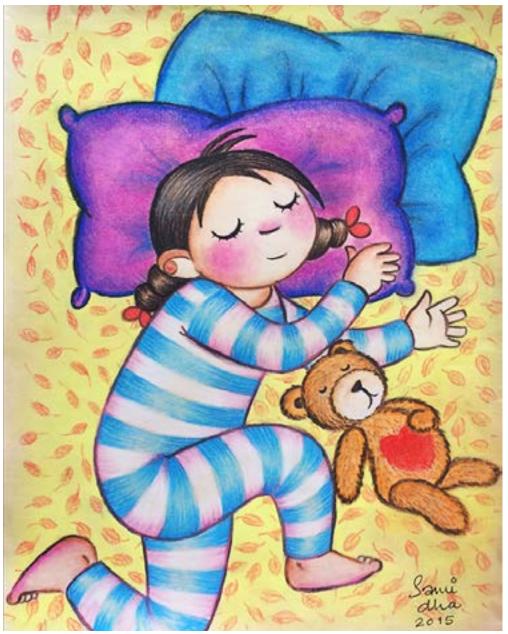

'Sleep is on the way'\_A3\_soft pastel on tinted paper

Digital Learning Environment for Design - www.dsource.in

#### Design Course Rendering Medium for Illustration - Pastels

Pastels by Prof. Phani Tetali and Samidha Gunjal IDC, IIT Bombay

Source: https://dsource.in/course/rendering-mediumillustration-pastels/demonstration/oil-pastels

1. Introduction 2. Artists and History 3. Types of Pastels 4. Surfaces for Pastels 5. Tools 6. Work - Station 7. Techniques for Dry Pastels 8. Safety Hazards 9. Storage and Restoration 10. Demonstration 10a. Soft Pastels 10b. Oil Pastels 11. Video 12. Things to Remember 13. Links and References 14. Contact Details

## **Oil Pastels**

As a kid we all have used this medium regardless of any skills or formal training. Oil pastels are a very quick and handy medium used by artists of all ages around the world. Many well-known artists have used them to produce vivid and intensely colorful artworks.

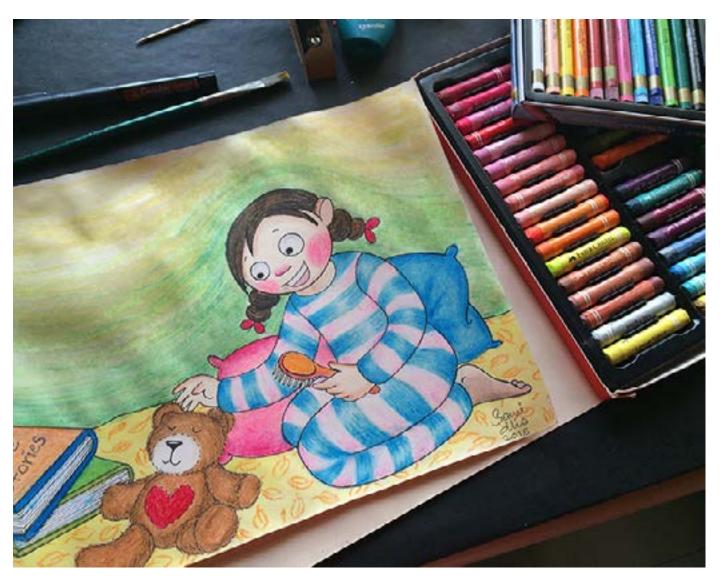

Digital Learning Environment for Design - www.dsource.in

#### Design Course **Rendering Medium for Illustration - Pastels**

Pastels by Prof. Phani Tetali and Samidha Gunjal IDC, IIT Bombay

Source: https://dsource.in/course/rendering-mediumillustration-pastels/demonstration/oil-pastels

1. Introduction 2. Artists and History 3. Types of Pastels 4. Surfaces for Pastels 5. Tools 6. Work - Station 7. Techniques for Dry Pastels 8. Safety Hazards 9. Storage and Restoration 10. Demonstration 10a. Soft Pastels 10b. Oil Pastels 11. Video 12. Things to Remember 13. Links and References 14. Contact Details

Oil pastels are my favorite and I love using them in combination with watercolor. For demonstration purposes, I am using Faber Castle oil pastels- 50 assorted colors set, Mungyo watercolor crayons- 12 assorted colors set and Camel watercolor cakes- 18 shades.

I am using same characters as soft pastels for illustration so you can figure out differences and similarities between outputs using both mediums.

Start with drawing rough outline of the sketch using simple graphite pencil on cream-tinted paper.

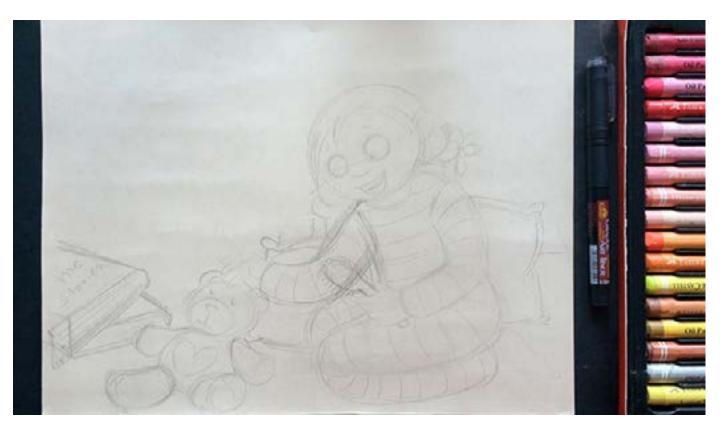

Digital Learning Environment for Design - www.dsource.in

### Design Course Rendering Medium for Illustration - Pastels

Pastels by Prof. Phani Tetali and Samidha Gunjal IDC, IIT Bombay

Source: https://dsource.in/course/rendering-mediumillustration-pastels/demonstration/oil-pastels

1. Introduction 2. Artists and History 3. Types of Pastels 4. Surfaces for Pastels 5. Tools 6. Work - Station 7. Techniques for Dry Pastels 8. Safety Hazards 9. Storage and Restoration 10. Demonstration 10a. Soft Pastels 10b. Oil Pastels 11. Video 12. Things to Remember 13. Links and References 14. Contact Details

Oil pastels are water resistant and one cannot draw over them using any kind of pen. So I am drawing bold outlines first using a graphic liner pen.

Erase the rough line if you want clean lines but I am retaining few sketchy lines for my reference.

# 20.5 Some

Digital Learning Environment for Design - www.dsource.in

#### Design Course Rendering Medium for Illustration - Pastels

Pastels by Prof. Phani Tetali and Samidha Gunjal IDC, IIT Bombay

Source: https://dsource.in/course/rendering-mediumillustration-pastels/demonstration/oil-pastels

1. Introduction 2. Artists and History 3. Types of Pastels 4. Surfaces for Pastels 5. Tools 6. Work - Station 7. Techniques for Dry Pastels 8. Safety Hazards 9. Storage and Restoration 10. Demonstration 10a. Soft Pastels 10b. Oil Pastels 11. Video 12. Things to Remember 13. Links and References 14. Contact Details

As I always starting with the face first, carefully coloring the eyes nose and cheeks.

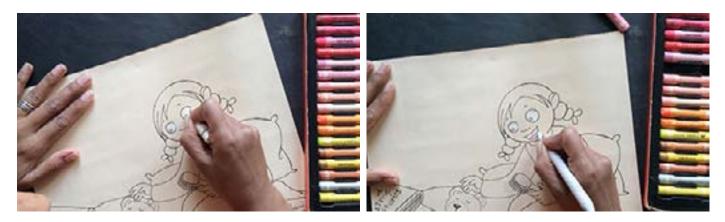

Then blend with paper stumps. Use different paper stump for blending each color to avoid unnecessary mixing of hues.

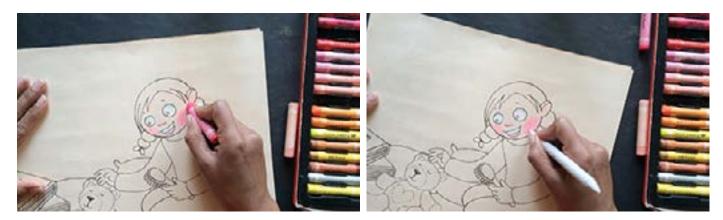

Digital Learning Environment for Design - www.dsource.in

## Design Course Rendering Medium for Illustration - Pastels

Pastels by Prof. Phani Tetali and Samidha Gunjal IDC, IIT Bombay

Source: https://dsource.in/course/rendering-mediumillustration-pastels/demonstration/oil-pastels

Introduction
 Artists and History
 Types of Pastels
 Surfaces for Pastels
 Surfaces for Pastels
 Tools
 Work - Station
 Techniques for Dry Pastels
 Safety Hazards
 Storage and Restoration
 Demonstration

 10a. Soft Pastels
 10b. Oil Pastels
 11. Video

12. Things to Remember

13. Links and References

14. Contact Details

For coloring of the pyjama suit I am using same technique as soft pastels. Using feathered strokes and leaving blacks for addition of highlights.

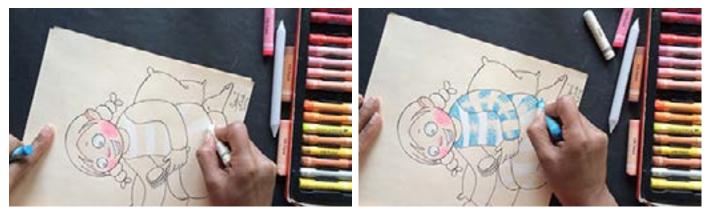

In case of pastels you can easily overlay totally different colors but always apply lighter color first and overlay with darker. Here I am overlaying sky blue with Persian blue and white with some pink.

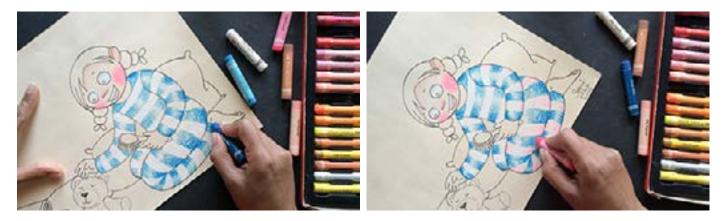

Digital Learning Environment for Design - www.dsource.in

### Design Course **Rendering Medium for Illustration - Pastels**

Pastels by Prof. Phani Tetali and Samidha Gunjal IDC, IIT Bombay

Source: https://dsource.in/course/rendering-mediumillustration-pastels/demonstration/oil-pastels

1. Introduction 2. Artists and History 3. Types of Pastels 4. Surfaces for Pastels 5. Tools 6. Work - Station 7. Techniques for Dry Pastels 8. Safety Hazards 9. Storage and Restoration 10. Demonstration 10a. Soft Pastels 10b. Oil Pastels 11. Video 12. Things to Remember 13. Links and References 14. Contact Details

Oil pastels are very versatile when it comes to texture. It can be used for rough grainy texture, impasto or very smooth and silky texture as well depending on paper texture and pressure applied.

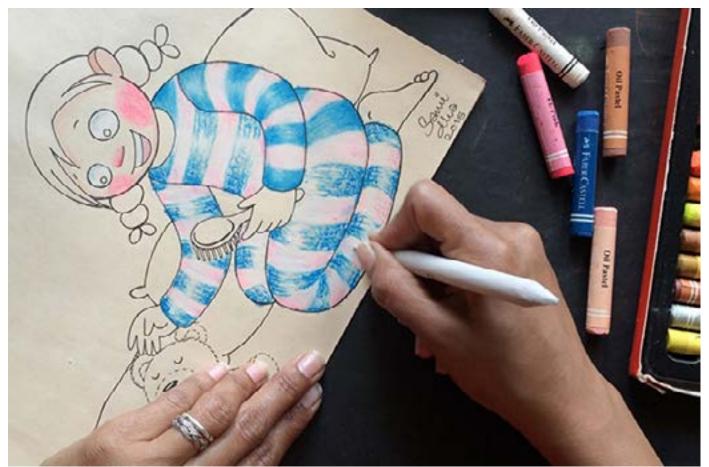

Digital Learning Environment for Design - www.dsource.in

#### Design Course Rendering Medium for Illustration - Pastels

Pastels by Prof. Phani Tetali and Samidha Gunjal IDC, IIT Bombay

Source: https://dsource.in/course/rendering-mediumillustration-pastels/demonstration/oil-pastels

1. Introduction 2. Artists and History 3. Types of Pastels 4. Surfaces for Pastels 5. Tools 6. Work - Station 7. Techniques for Dry Pastels 8. Safety Hazards 9. Storage and Restoration 10. Demonstration 10a. Soft Pastels 10b. Oil Pastels 11. Video 12. Things to Remember 13. Links and References 14. Contact Details

Here it looks very grainy, rough and messy but once I start blending it becomes more smooth, shiny and neat.

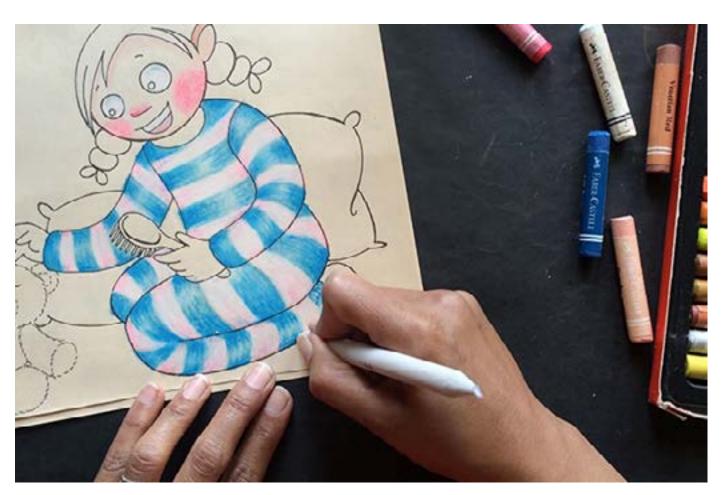

Digital Learning Environment for Design - www.dsource.in

### Design Course **Rendering Medium for Illustration - Pastels**

Pastels by Prof. Phani Tetali and Samidha Gunjal IDC, IIT Bombay

Source: https://dsource.in/course/rendering-mediumillustration-pastels/demonstration/oil-pastels

1. Introduction 2. Artists and History 3. Types of Pastels 4. Surfaces for Pastels 5. Tools 6. Work - Station 7. Techniques for Dry Pastels 8. Safety Hazards 9. Storage and Restoration 10. Demonstration 10a. Soft Pastels 10b. Oil Pastels 11. Video 12. Things to Remember 13. Links and References 14. Contact Details

Drawing hair is the most easy using oil pastels. You can draw as many lines as you want to show the hairy texture!

First I had applied light brown and then overlayed with dark brown and black. I usually use two techniques for drawing hairs the one which I am using here is drawing and blending.

Sometimes I also like to use scratching technique in which I apply colors in layers and scratch outlines using toothpick or comb.

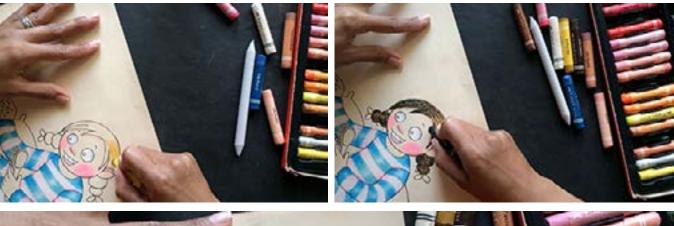

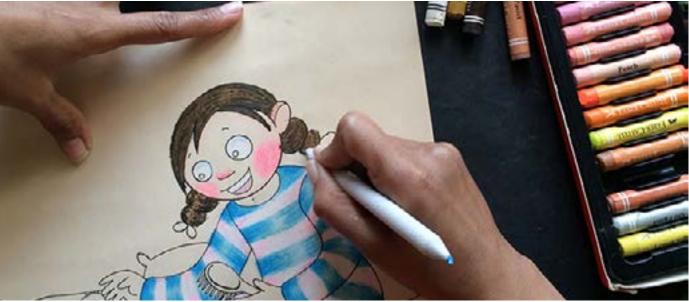

Digital Learning Environment for Design - www.dsource.in

### Design Course Rendering Medium for Illustration - Pastels

Pastels by Prof. Phani Tetali and Samidha Gunjal IDC, IIT Bombay

Source: https://dsource.in/course/rendering-mediumillustration-pastels/demonstration/oil-pastels

1. Introduction 2. Artists and History 3. Types of Pastels 4. Surfaces for Pastels 5. Tools 6. Work - Station 7. Techniques for Dry Pastels 8. Safety Hazards 9. Storage and Restoration 10. Demonstration 10a. Soft Pastels 10b. Oil Pastels 11. Video 12. Things to Remember 13. Links and References 14. Contact Details

Now add shades using darker colors to enhance the body curvature.

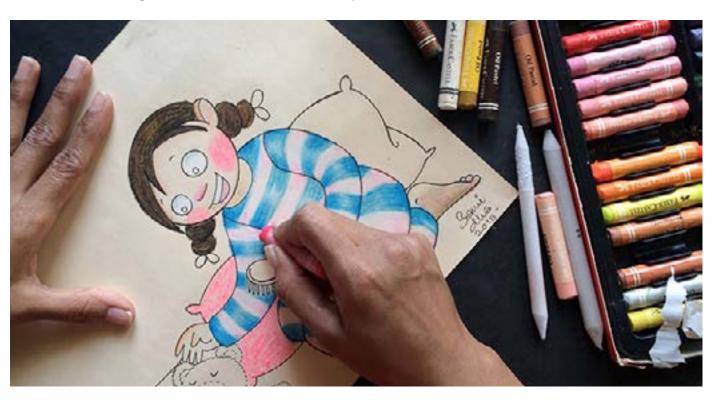

Once the main character is completed, color secondary object and props. This gives you option to make changes to balance the color and composition of the drawing.

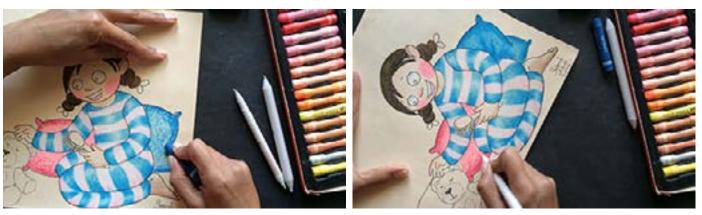

Digital Learning Environment for Design - www.dsource.in

### Design Course Rendering Medium for Illustration - Pastels

Pastels by Prof. Phani Tetali and Samidha Gunjal IDC, IIT Bombay

Source: https://dsource.in/course/rendering-mediumillustration-pastels/demonstration/oil-pastels

1. Introduction 2. Artists and History 3. Types of Pastels 4. Surfaces for Pastels 5. Tools 6. Work - Station 7. Techniques for Dry Pastels 8. Safety Hazards 9. Storage and Restoration 10. Demonstration 10a. Soft Pastels 10b. Oil Pastels 11. Video 12. Things to Remember 13. Links and References 14. Contact Details

As I have mentioned before, scratching technique is best to draw hair and fur.

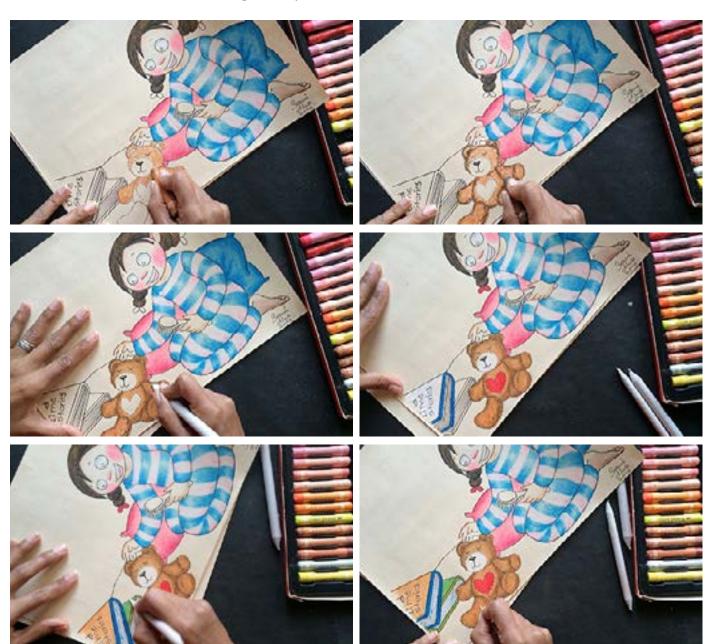

Digital Learning Environment for Design - www.dsource.in

## Design Course Rendering Medium for Illustration - Pastels

Pastels by Prof. Phani Tetali and Samidha Gunjal IDC, IIT Bombay

Source: https://dsource.in/course/rendering-mediumillustration-pastels/demonstration/oil-pastels

1. Introduction 2. Artists and History 3. Types of Pastels 4. Surfaces for Pastels 5. Tools 6. Work - Station 7. Techniques for Dry Pastels 8. Safety Hazards 9. Storage and Restoration 10. Demonstration 10a. Soft Pastels 10b. Oil Pastels 11. Video 12. Things to Remember 13. Links and References 14. Contact Details

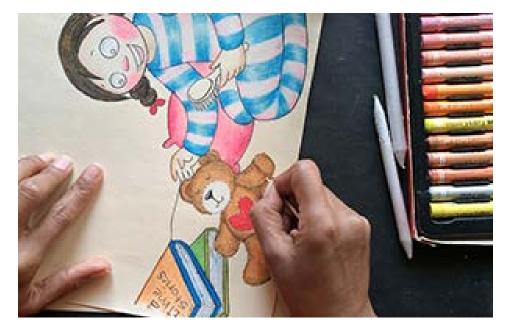

As I have mentioned before, scratching technique is best to draw hair and fur.

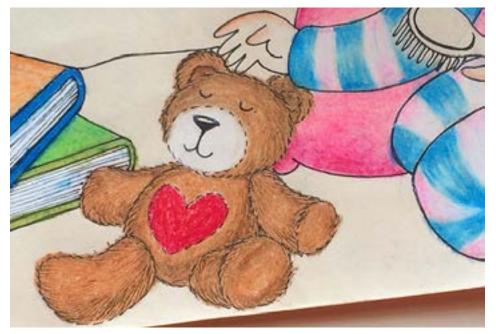

Digital Learning Environment for Design - www.dsource.in

### Design Course Rendering Medium for Illustration - Pastels

Pastels by Prof. Phani Tetali and Samidha Gunjal IDC, IIT Bombay

Source: https://dsource.in/course/rendering-mediumillustration-pastels/demonstration/oil-pastels

1. Introduction 2. Artists and History 3. Types of Pastels 4. Surfaces for Pastels 5. Tools 6. Work - Station 7. Techniques for Dry Pastels 8. Safety Hazards 9. Storage and Restoration 10. Demonstration 10a. Soft Pastels 10b. Oil Pastels 11. Video 12. Things to Remember 13. Links and References 14. Contact Details

Completing the details.

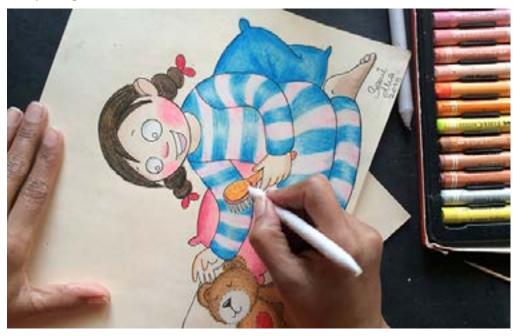

Here I would like to mention that oil pastel has no erase option and can't lift much of color or undo the actions. One has to be careful while deciding and applying the colors. But you can correct minor mistakes and color spills using sharp tip objects like needle or blade.

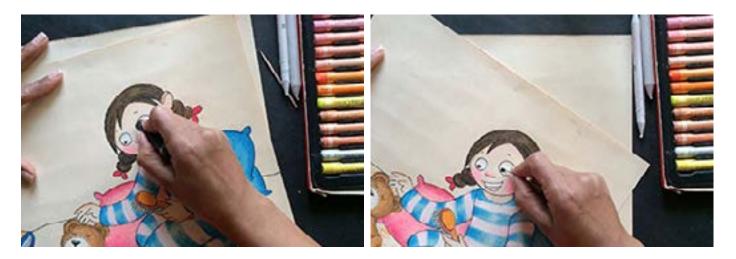

Digital Learning Environment for Design - www.dsource.in

### Design Course Rendering Medium for Illustration - Pastels

Pastels by Prof. Phani Tetali and Samidha Gunjal IDC, IIT Bombay

Source: https://dsource.in/course/rendering-mediumillustration-pastels/demonstration/oil-pastels

1. Introduction 2. Artists and History 3. Types of Pastels 4. Surfaces for Pastels 5. Tools 6. Work - Station 7. Techniques for Dry Pastels 8. Safety Hazards 9. Storage and Restoration 10. Demonstration 10a. Soft Pastels 10b. Oil Pastels 11. Video 12. Things to Remember 13. Links and References 14. Contact Details

For the larger background that is bed spread, I am using water resistance technique. Draw tiny leaf shape motifs using oil pastel and then apply thin watercolor wash. Due to water resistant nature of oil pastels only the area not covered with oil pastel will get colored.

This can be used in many ways to achieve different and interesting textures.

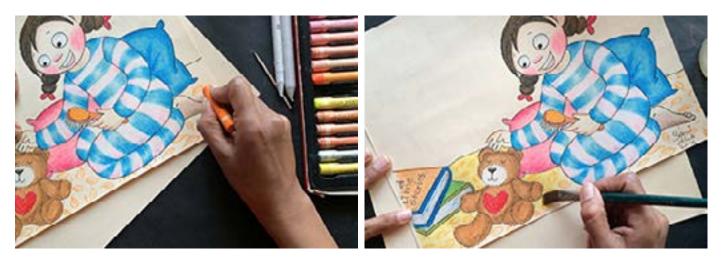

For the background wall, I am using water-soluble crayons that dissolve and give watercolor like effect. Fill up the wall using different shades of green and apply water using flat brush.

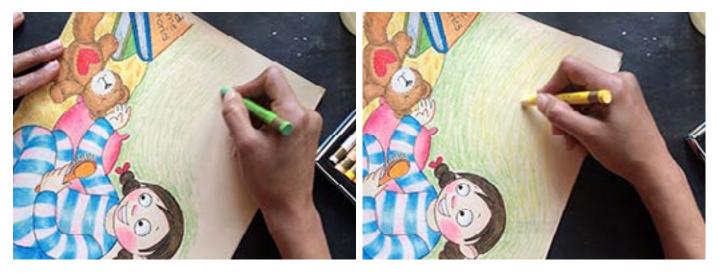

Digital Learning Environment for Design - www.dsource.in

### Design Course Rendering Medium for Illustration - Pastels

Pastels by Prof. Phani Tetali and Samidha Gunjal IDC, IIT Bombay

Source: https://dsource.in/course/rendering-mediumillustration-pastels/demonstration/oil-pastels

1. Introduction 2. Artists and History 3. Types of Pastels 4. Surfaces for Pastels 5. Tools 6. Work - Station 7. Techniques for Dry Pastels 8. Safety Hazards 9. Storage and Restoration 10. Demonstration 10a. Soft Pastels 10b. Oil Pastels 11. Video 12. Things to Remember 13. Links and References 14. Contact Details

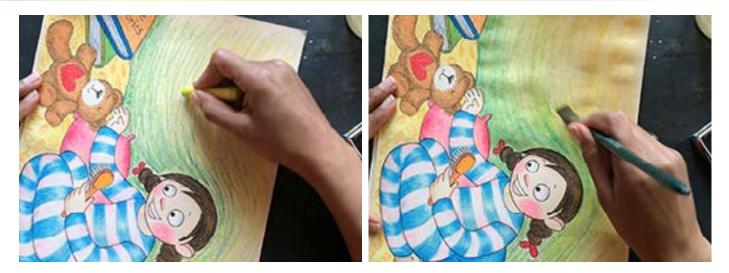

When planning to use watercolor washes use thicker paper or else it will give wrinkles after drying. This is how the drawing looks when the wash is still wet.

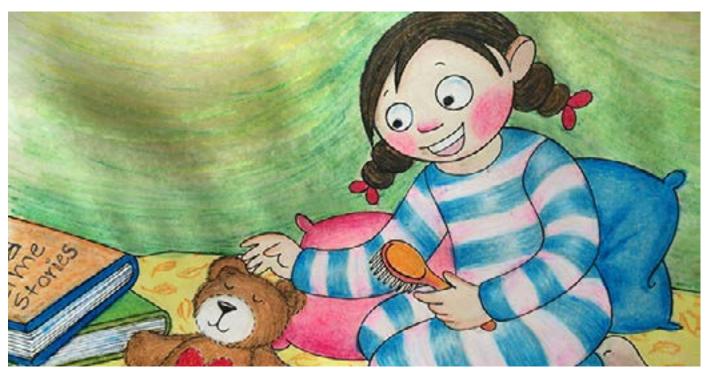

Digital Learning Environment for Design - www.dsource.in

### Design Course **Rendering Medium for Illustration - Pastels**

Pastels by Prof. Phani Tetali and Samidha Gunjal IDC, IIT Bombay

Source: https://dsource.in/course/rendering-mediumillustration-pastels/demonstration/oil-pastels

1. Introduction 2. Artists and History 3. Types of Pastels 4. Surfaces for Pastels 5. Tools 6. Work - Station 7. Techniques for Dry Pastels 8. Safety Hazards 9. Storage and Restoration 10. Demonstration 10a. Soft Pastels 10b. Oil Pastels 11. Video 12. Things to Remember 13. Links and References 14. Contact Details

Oil pastel artwork does not need application of fixative and can be directly mounted on board or framed for display.

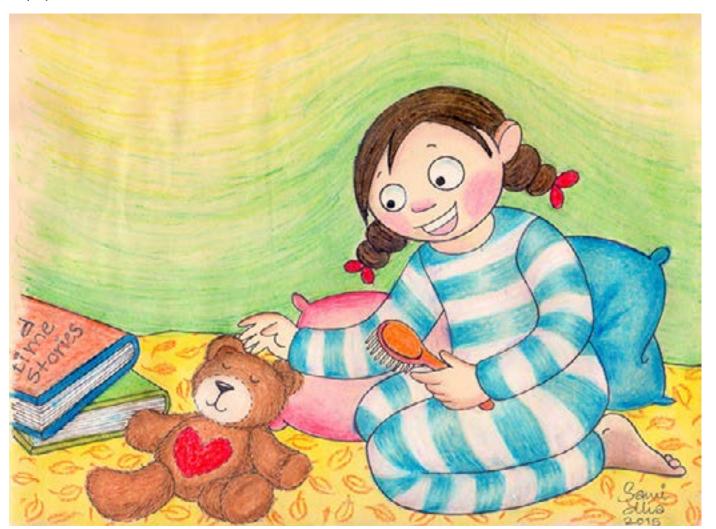

'Fun time'\_A3\_oil pastels on tinted paper

Digital Learning Environment for Design - www.dsource.in

### Design Course Rendering Medium for Illustration - Pastels

Pastels by Prof. Phani Tetali and Samidha Gunjal IDC, IIT Bombay

Source: https://dsource.in/course/rendering-mediumillustration-pastels/video

Introduction
 Artists and History
 Types of Pastels
 Surfaces for Pastels
 Surfaces for Pastels
 Tools
 Work - Station
 Techniques for Dry Pastels
 Safety Hazards
 Storage and Restoration
 Demonstration
 Video
 Things to Remember
 Links and References
 Contact Details

## Video

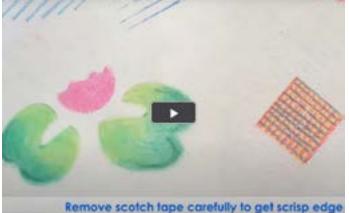

Pastel Techniques - Part 1

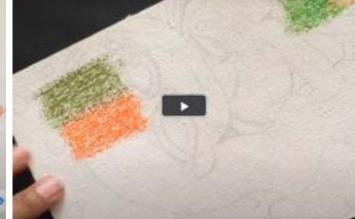

Pastel Techniques - Part 2

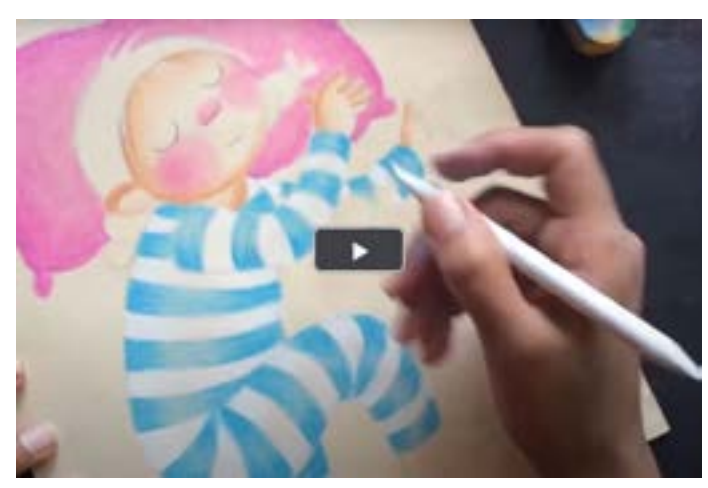

Soft Pastels - Part 1

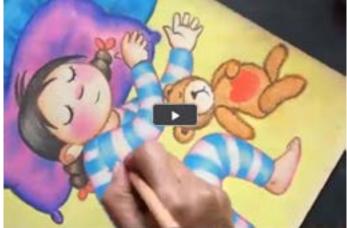

Soft Pastels - Part 2

Digital Learning Environment for Design - www.dsource.in

### Design Course Rendering Medium for Illustration - Pastels

Pastels by Prof. Phani Tetali and Samidha Gunjal IDC, IIT Bombay

Source: https://dsource.in/course/rendering-mediumillustration-pastels/video

### 1. Introduction

- 2. Artists and History
- 3. Types of Pastels
- 4. Surfaces for Pastels
- 5. Tools
- 6. Work Station
- 7. Techniques for Dry Pastels
- 8. Safety Hazards
- 9. Storage and Restoration
- 10. Demonstration
- 11. Video
- 12. Things to Remember
- 13. Links and References
- 14. Contact Details

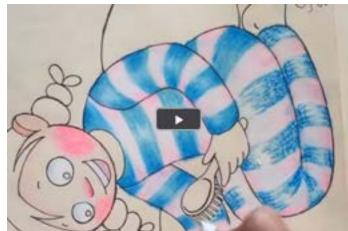

Oil Pastels - Part 1

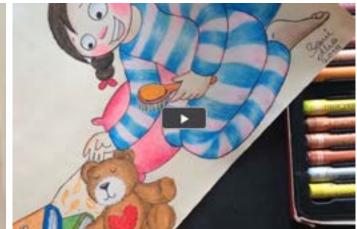

Oil Pastels - Part 2

Digital Learning Environment for Design - www.dsource.in

### Design Course Rendering Medium for Illustration - Pastels

Pastels by Prof. Phani Tetali and Samidha Gunjal IDC, IIT Bombay

Source: https://dsource.in/course/rendering-mediumillustration-pastels/things-remember

Introduction
 Artists and History
 Types of Pastels
 Surfaces for Pastels
 Surfaces for Pastels
 Tools
 Work - Station
 Techniques for Dry Pastels
 Safety Hazards
 Storage and Restoration
 Demonstration
 Video
 Things to Remember
 Links and References
 Contact Details

## Things to Remember

• There are no fixed rules to use any medium for illustrations but it is helpful to know basic techniques to explore more.

• One of the limitations of pastels is that colors cannot be readily pre-mixed as liquid paints. So whatever you get on paper it comes as surprise.

• Use facemask as pastels creates lots of color dust, which is hazardous to health. It might cause coughing, and etching of skin and eyes.

• Keep cleaning color dust at regular intervals to avoid soiling the colors on paper.

• Clean the pastels when used with other colors and keep them back safely into the cushioned box.

• Keep cleaning your hands while blending to avoid fingerprints and stains.

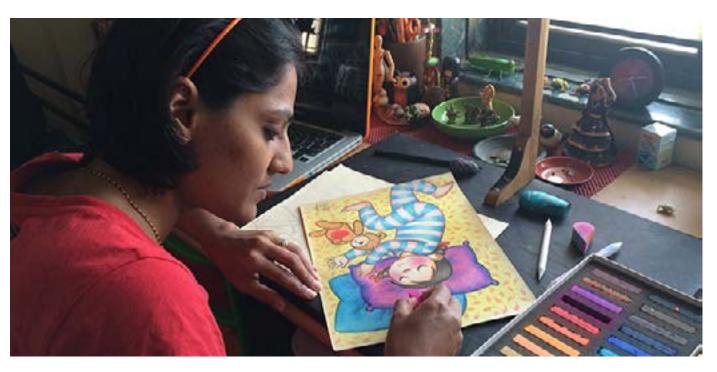

Digital Learning Environment for Design - www.dsource.in

### Design Course Rendering Medium for Illustration - Pastels

Pastels by Prof. Phani Tetali and Samidha Gunjal IDC, IIT Bombay

Source: https://dsource.in/course/rendering-mediumillustration-pastels/links-and-references

- 1. Introduction
- 2. Artists and History
- 3. Types of Pastels
- 4. Surfaces for Pastels
- 5. Tools
- 6. Work Station
- 7. Techniques for Dry Pastels
- 8. Safety Hazards
- 9. Storage and Restoration
- 10. Demonstration
- 11. Video
- 12. Things to Remember
- 13. Links and References
- 14. Contact Details

## Links and References

- Artists and History:
- http://en.wikipedia.org/wiki/Rosalba\_Carriera#mediaviewer/File:Artgate\_Fondazione\_Cariplo\_-\_Carriera\_Rosalba,\_Ritratto\_femminile\_con\_maschera.jpg
- http://en.wikipedia.org/wiki/Jean-Baptiste-Sim%C3%A9on\_Chardin#mediaviewer/File:Chardin\_pastel\_selfpor-trait.jpg
- http://www.artblog.net/post/2006/05/fogg/
- http://en.wikipedia.org/wiki/Joseph\_Vivien#mediaviewer/File:Vivien\_Charles\_Albert\_of\_Bavaria.jpg
- http://en.wikipedia.org/wiki/Eug%C3%A8ne\_Delacroix#mediaviewer/File:Eug%C3%A8ne\_Delacroix\_-\_Jeune\_or-pheline\_au\_cimeti%C3%A8re\_%28vers\_1824%29.JPG
- http://commons.wikimedia.org/wiki/File:Edouard\_Manet\_Eva\_Gonzales.jpg
- http://en.wikipedia.org/wiki/Edgar\_Degas#mediaviewer/File:Edgar\_Germain\_Hilaire\_Degas\_029.jpg
- http://www.wikiart.org/en/odilon-redon/portrait-of-ari-redon-in-profile
- http://en.wikipedia.org/wiki/Mary\_Cassatt#mediaviewer/File:Cassatt\_Mary\_At\_the\_Theater\_1879.jpg

• https://books.google.co.in/books?id=UZTN-UHOGUcC&pg=PT25&lpg=PT25&dq=famous+indian+pastel+artists&source=bl&ots=jH2b-\_SOsG&sig=WJB7wo6ArtYqnWcaGeQ78\_thVP8&hl=en&sa=X&ei=KaqrVLrTAY-TGuASumoDACQ&ved=0CFYQ6AEwCg#v=onepage&q=famous%20indian%20pastel%20artists&f=false

- http://www.sciy.org/?p=3351
- https://www.calcuttaweb.com/store/index.php?route=product/product&product\_id=763
- http://www.raviparanjape.com/docs/buyprints\_06.htm
- http://www.raviparanjape.com/

## 120

Digital Learning Environment for Design - www.dsource.in

### Design Course Rendering Medium for Illustration - Pastels

Pastels by Prof. Phani Tetali and Samidha Gunjal IDC, IIT Bombay

Source: https://dsource.in/course/rendering-mediumillustration-pastels/links-and-references

- 1. Introduction
- 2. Artists and History
- 3. Types of Pastels
- 4. Surfaces for Pastels
- 5. Tools
- 6. Work Station
- 7. Techniques for Dry Pastels
- 8. Safety Hazards
- 9. Storage and Restoration
- 10. Demonstration
- 11. Video
- 12. Things to Remember
- 13. Links and References
- 14. Contact Details

- http://www.rahuldeshpandefineart.com/docs/pastel\_001.htm
- http://www.rahuldeshpandefineart.com/docs/pastel\_015.htm
- http://www.rahuldeshpandefineart.com/docs/home.htm
- http://www.gopalnandurkar.com/docs/pastel\_bl\_003.htm
- http://www.gopalnandurkar.com/docs/pastel\_bl\_010.htm
- http://www.gopalnandurkar.com/docs/home.htm
- http://pnkurlekar.blogspot.in/2011/09/soft-pastel-paintings.html
- http://www.artzolo.com/eblog/rendezvous-artist-%E2%80%93-pramod-kurlekar
- http://www.indiaartvillage.com/artists/abhijit-das/page/1/20/1/artist\_Iname/
- http://www.artwanted.com/imageview.cfm?ID=490912&IRV=1
- http://www.saffronart.com/fixed/ItemDetails.aspx?iid=9144&a=Gopal%20%20Ghose&pt=2&eid=32
- http://www.passion4art.com/members/manab/gallery.html
- http://www.passion4art.com/members/manab/gallery.html
- http://manjirimoredraws.blogspot.in/
- https://www.facebook.com/698694273536585/photos /a.698701440202535.1073741828.698694273536585/775926805813331/?type=1&theater
- http://manjirimoredraws.blogspot.in/
- http://fernandoboteropasteldrawings.blogspot.in/
- http://www.francescoclemente.net/1990s/8.html

Digital Learning Environment for Design - www.dsource.in

### Design Course Rendering Medium for Illustration - Pastels

Pastels by Prof. Phani Tetali and Samidha Gunjal IDC, IIT Bombay

Source: https://dsource.in/course/rendering-mediumillustration-pastels/links-and-references

1. Introduction

- 2. Artists and History
- 3. Types of Pastels
- 4. Surfaces for Pastels
- 5. Tools
- 6. Work Station
- 7. Techniques for Dry Pastels
- 8. Safety Hazards
- 9. Storage and Restoration
- 10. Demonstration
- 11. Video
- 12. Things to Remember
- 13. Links and References
- 14. Contact Details

- http://www.danielgreeneartist.com/recent/lot111pastel.htm
- http://www.wolfkahn.com/artworks/item/pastels
- http://poulwebb.blogspot.in/2012/03/r-b-kitaj-part-3.html
- http://billcone.blogspot.in/
- http://www.oliverkohls.com/english/
- http://www.artistsinpastel.com/

#### Linn Chapmon:

- http://www.lynnechapman.co.uk/index.php
- http://lynnechapman.blogspot.in/
- http://onceuponasketch.com/2012/10/lynne-chapman-walks-us-through-the-genesis-of-her-book-swap-part-5/

#### More Pastel Artists:

- http://www.oilpastelsociety.com/signature-artists.html
- http://www.oilpastelsociety.com/professional-artists.html
- http://www.the-art-world.com/india-pastels.htm

### Types of Pastels:

- http://www.art-is-fun.com/pastels.html#pasteltypes
- http://www.how-to-draw-and-paint.com/soft-and-hard-pastels.html
- https://www.behance.net/gallery/19871431/Fuchsia-Winter
- http://www.panpastel.com/
- http://www.createmixedmedia.com/editors-picks/pan-pastels-in-depth

Digital Learning Environment for Design - www.dsource.in

### Design Course Rendering Medium for Illustration - Pastels

Pastels by Prof. Phani Tetali and Samidha Gunjal IDC, IIT Bombay

Source: https://dsource.in/course/rendering-mediumillustration-pastels/links-and-references

1. Introduction

- 2. Artists and History
- 3. Types of Pastels
- 4. Surfaces for Pastels
- 5. Tools
- 6. Work Station
- 7. Techniques for Dry Pastels
- 8. Safety Hazards
- 9. Storage and Restoration
- 10. Demonstration
- 11. Video
- 12. Things to Remember
- 13. Links and References
- 14. Contact Details

- http://jackiesimmondsartyfacts.blogspot.in/2012/10/why-use-hard-pastels.html
- http://www.art-is-fun.com/pastels.html
- http://jackiesimmondsartyfacts.blogspot.in/2012/10/why-use-hard-pastels.html
- http://www.art-is-fun.com/pastel-pencil-art.html
- http://www.oilpasteltechniques.com/oil-pastels-for-beginners/

### Surfaces for Pastels:

- http://www.appalachianpastelsociety.org/?page\_id=1196
- http://brendaferguson.blogspot.in/2011\_01\_01\_archive.html
- http://delightedmuse.com/wp-content/uploads/2013/01/2013-01-29-pear-study-pastel.jpg
- http://chrisorlikowski.com/images/winter\_shadows\_dec2010\_800.jpg
- http://chrisorlikowski.com/images/kenosha\_trail\_800.jpg
- http://chrisorlikowski.com/images/kenosha\_trail\_800.jpg
- Techniques for Pastels:
- http://en.wikipedia.org/wiki/Pastel
- http://www.reeves-art.com/uploadedfiles/guides\_and\_tips/exploring\_media/soft%20pastel.pdf
- http://www.sakuraofamerica.com/oil-pastel-drawing-techniques
- http://www.oilpastelsociety.com/OP%20Primer-Tools%20for%20working%20with%20Oil%20Pastels.pdf
- http://www.sakuraofamerica.com/oil-pastel-drawing-techniques

Digital Learning Environment for Design - www.dsource.in

### Design Course Rendering Medium for Illustration - Pastels

Pastels by Prof. Phani Tetali and Samidha Gunjal IDC, IIT Bombay

Source: https://dsource.in/course/rendering-mediumillustration-pastels/links-and-references

Introduction
 Artists and History
 Types of Pastels
 Surfaces for Pastels
 Tools
 Work - Station
 Techniques for Dry Pastels
 Safety Hazards
 Storage and Restoration
 Demonstration
 Video
 Things to Remember

- 12. Things to Remember
- 13. Links and References
- 14. Contact Details

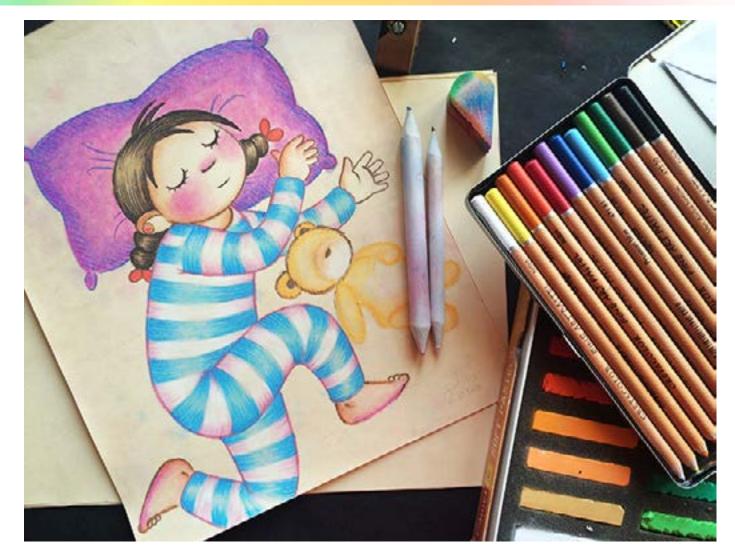

Digital Learning Environment for Design - www.dsource.in

### Design Course Rendering Medium for Illustration - Pastels

Pastels by Prof. Phani Tetali and Samidha Gunjal IDC, IIT Bombay

Source: https://dsource.in/course/rendering-mediumillustration-pastels/contact-details

Introduction
 Artists and History
 Types of Pastels
 Surfaces for Pastels
 Surfaces for Pastels
 Tools
 Work - Station
 Techniques for Dry Pastels
 Safety Hazards
 Storage and Restoration
 Demonstration
 Video
 Things to Remember
 Links and References

14. Contact Details

## **Contact Details**

This documentation was done by Professor Phani Tetali and Samidha Gunjal, IDC, IIT Bombay.

You can get in touch with her at gdhamisa[at]gmail.com

You can write to the following address regarding suggestions and clarifications:

Helpdesk Details: Co-ordinator Project e-kalpa Industrial Design Centre IIT Bombay Powai Mumbai 400076 India

Phone: 091-22-2159 6805/ 091-22-2576 7802 Email: dsource.in[at]gmail.com